<span id="page-0-0"></span>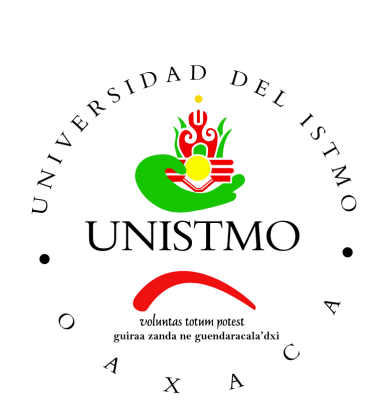

# Universidad del Istmo Campus Tehuantepec

División de Estudios de Posgrado Maestría en Ciencias en Energía Eólica

# Parque Eólico Ingenio

# Diseño de sistemas eólicos

Presenta:

Ing. Jaime Peña Antonio Ing. Brenda Beatriz Hernández Juárez

> Catedrático: Dr. Reynaldo Iracheta Cortez

Santo Domingo Tehuantepec, Oaxaca. Junio del 2022.

# Índice

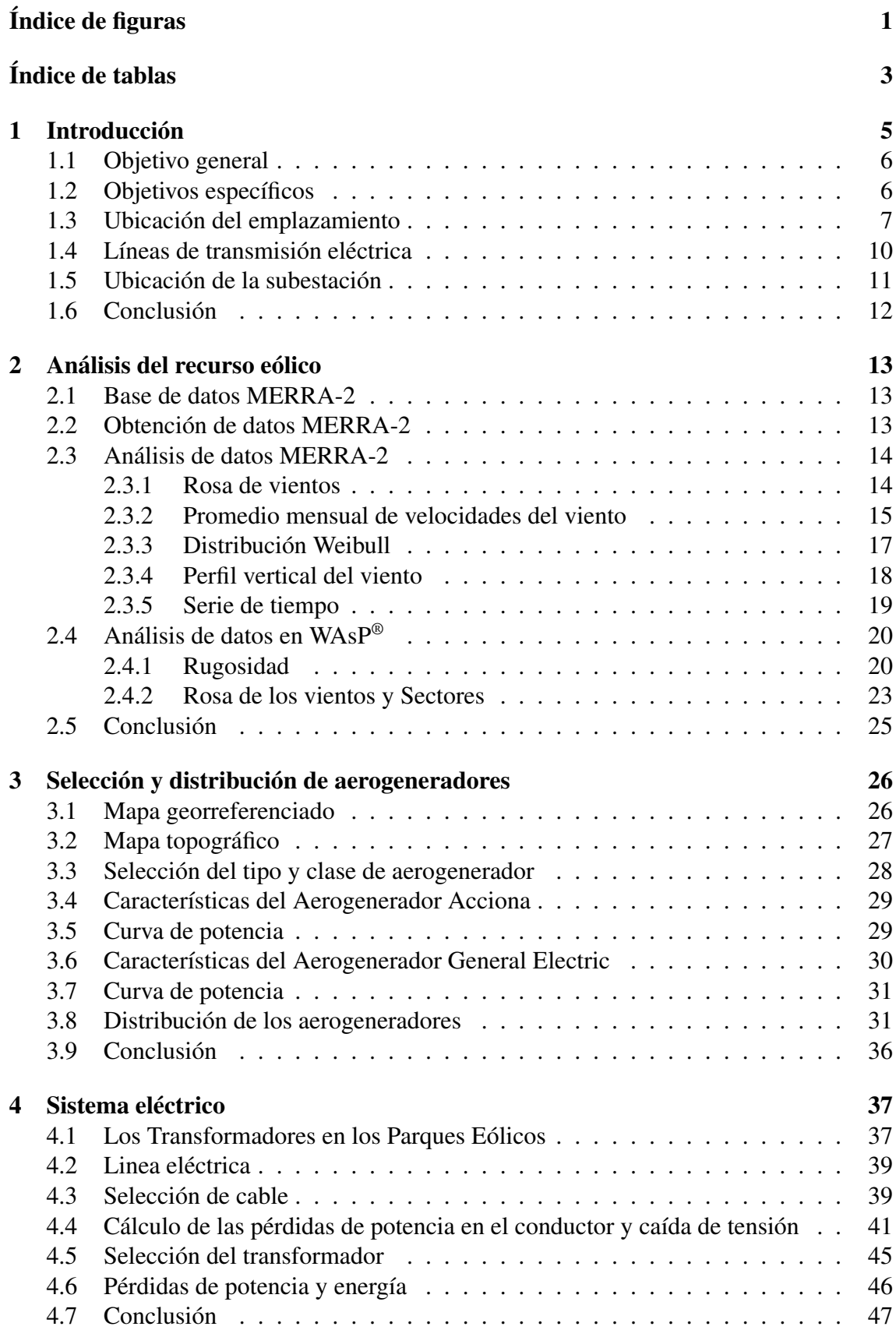

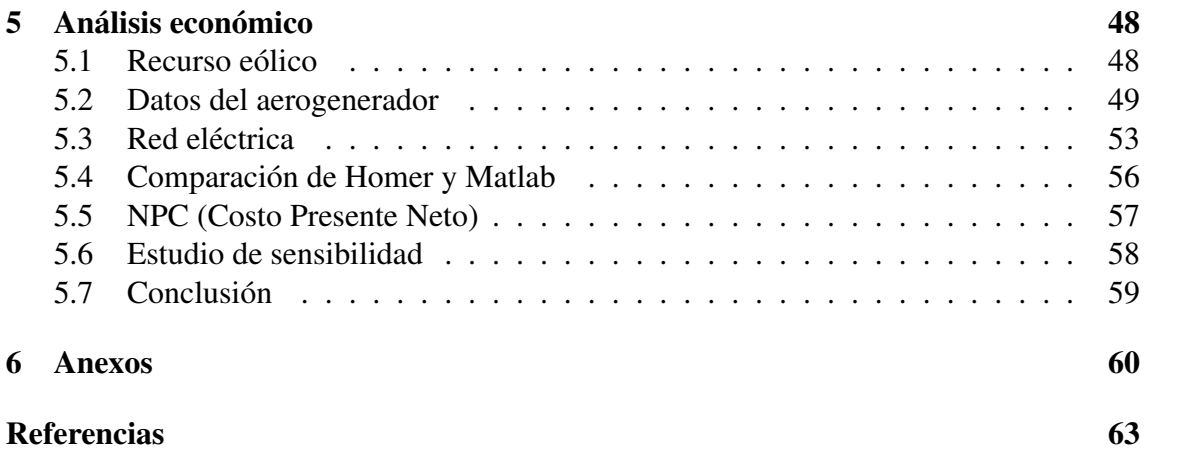

# Índice de figuras

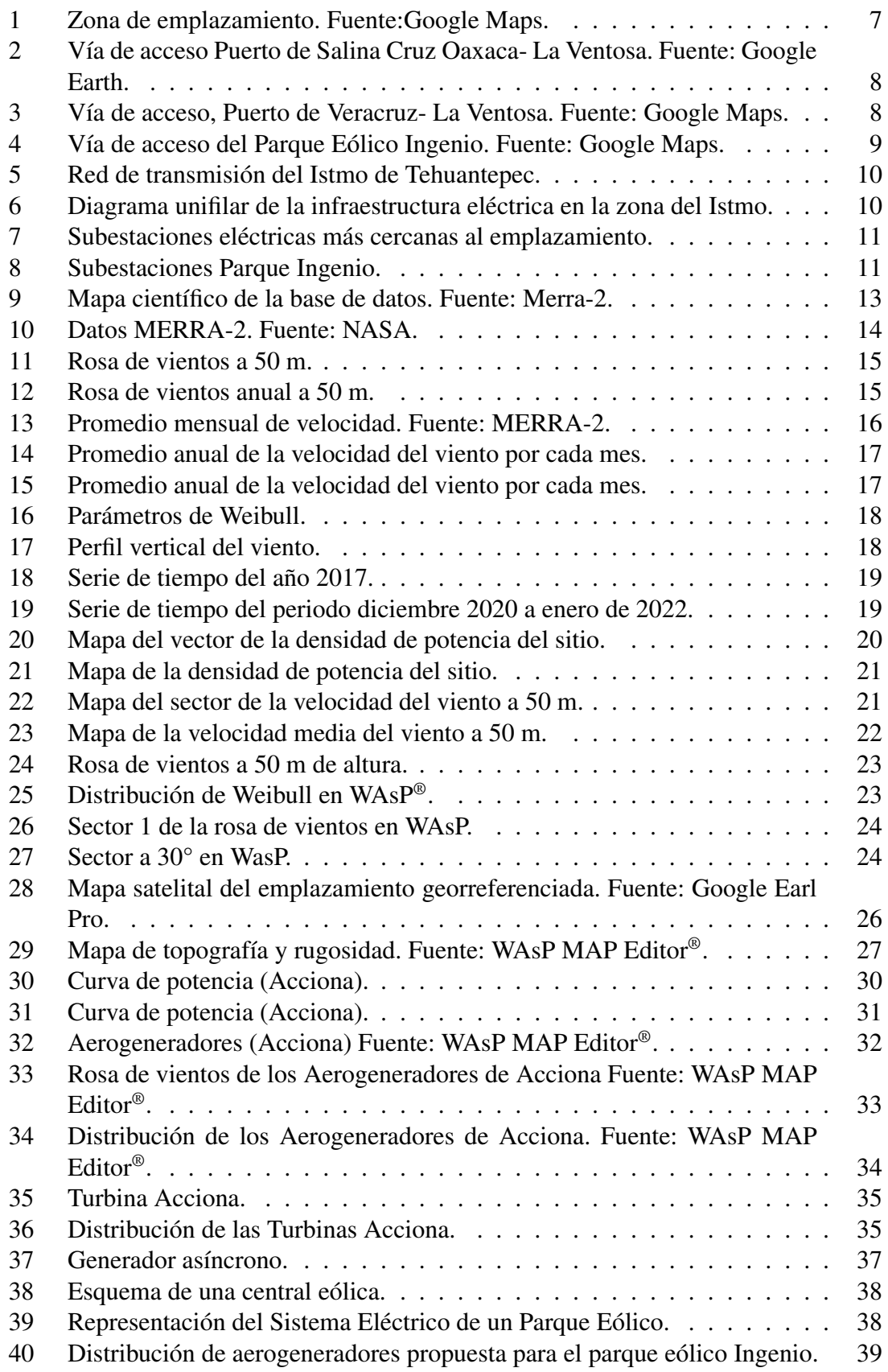

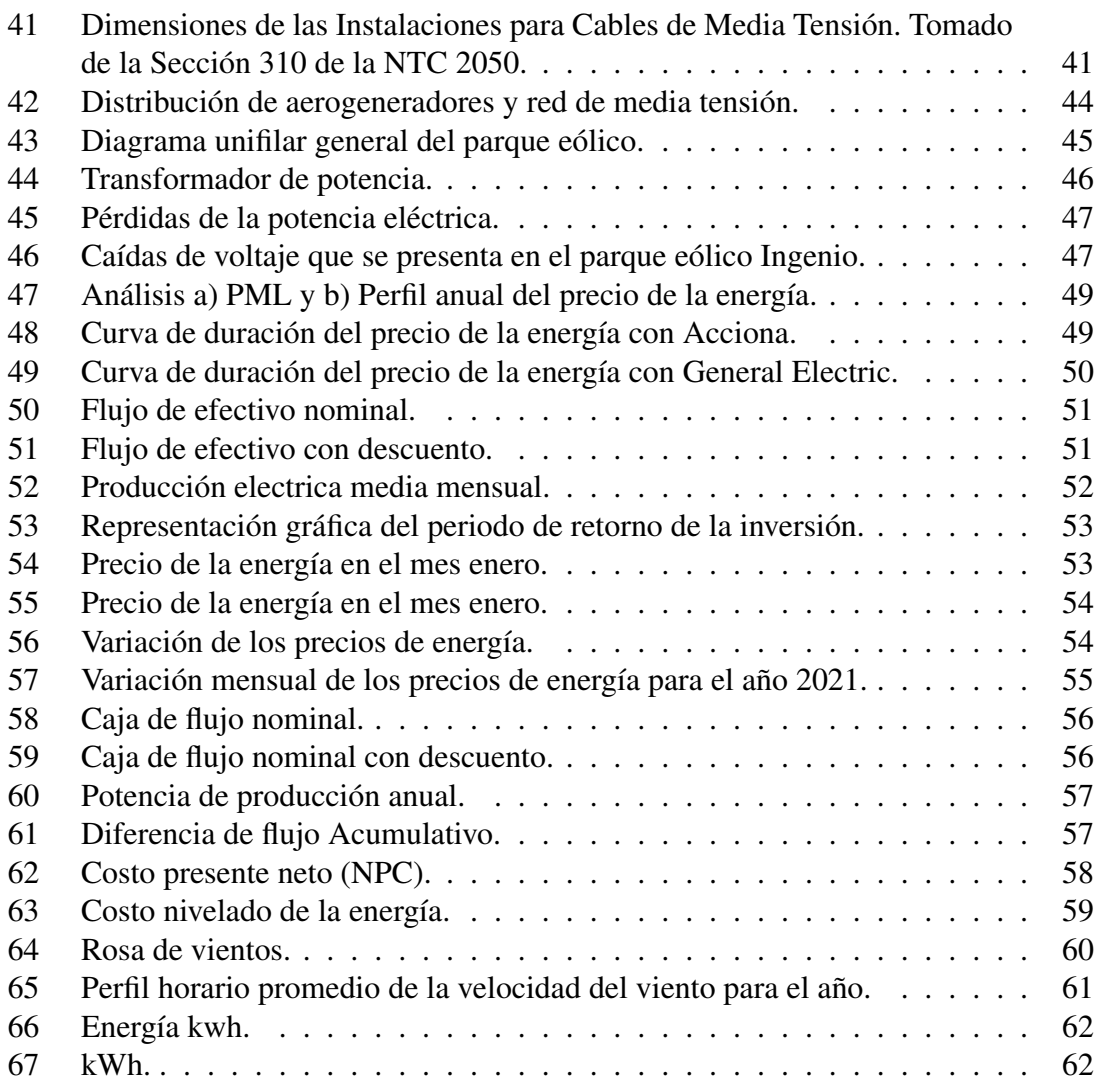

# Índice de tablas

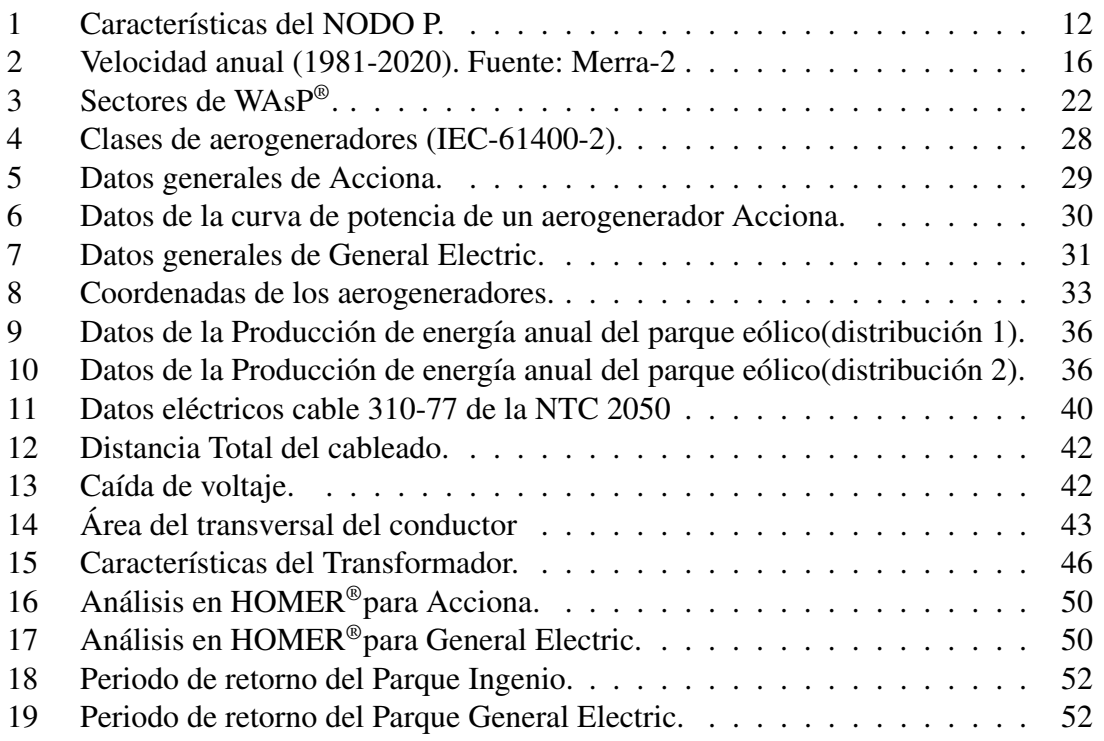

# Lista de acrónimos

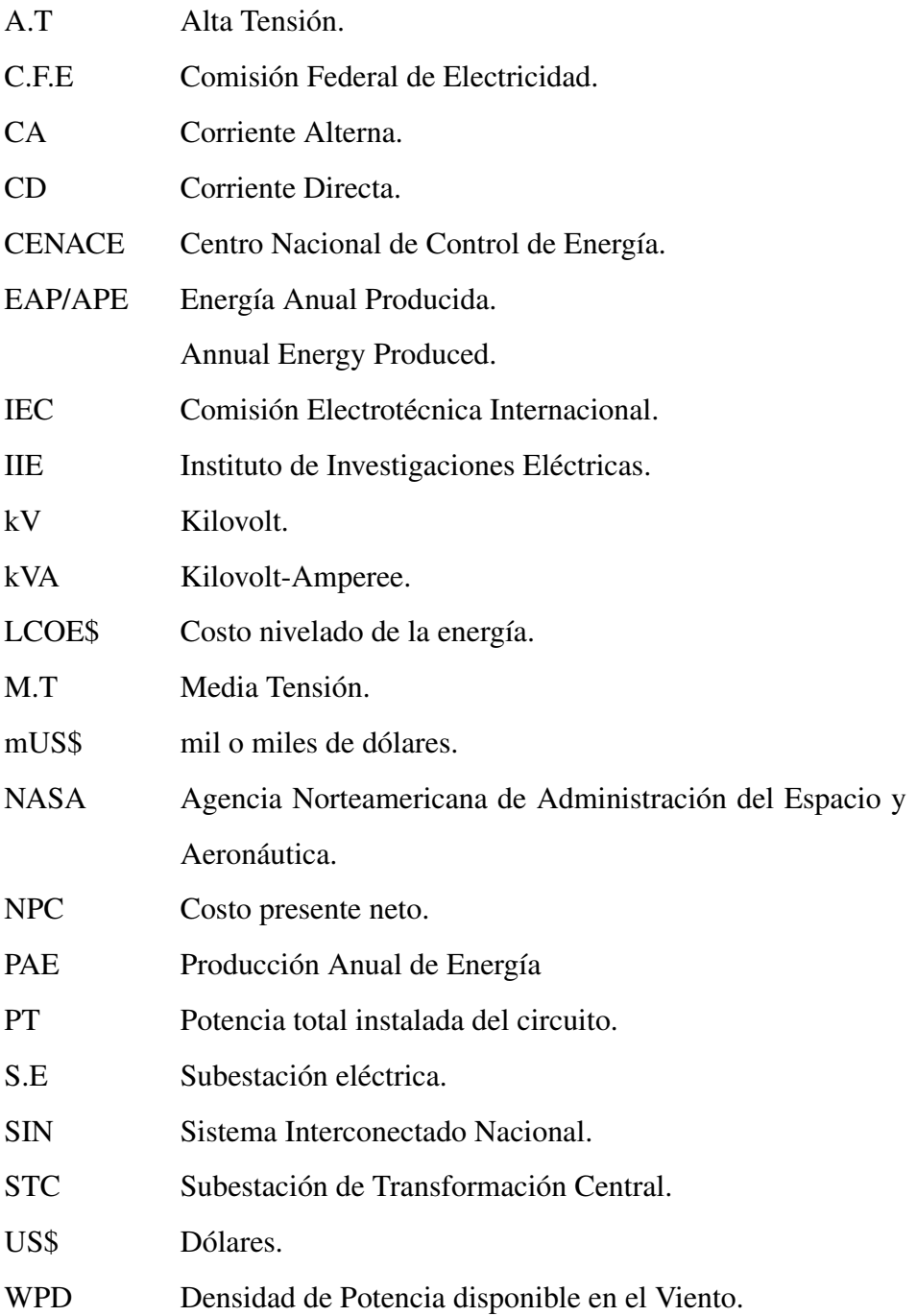

# <span id="page-7-0"></span>1 Introducción

Actualmente, la mayor parte de la energía que necesitamos proviene de recursos naturales como el carbón, el petróleo y el gas natural. La creciente demanda de energía significa que estos recursos naturales están disponibles en cantidades limitadas. Utilizar los recursos naturales en la misma proporción supondrá su completa desaparición en un futuro próximo.

Esta situación aumenta la importancia de los recursos de energía ilimitada y renovable. Las energías renovables son importantes porque son recursos limpios. Los combustibles fósiles como el petróleo y el carbón liberan contaminación ecológica de gases nocivos. Esta contaminación, que ha llegado a una magnitud irrechazable en el día de hoy, amenaza el futuro de nuestra Tierra [\[1\]](#page-64-0). La forma más efectiva de resolver este problema es utilizar recursos renovables que proporcionen energía ilimitada sin dañar la naturaleza. La energía eólica se destaca debido a que se obtiene a través del viento, el movimiento de rotación del álabe llega al generador eléctrico que este se transforma en electricidad.

Lo atractivo para el aprovechamiento de la energía eólica en la región del Istmo de Tehuantepec son los siguientes: el desarrollo se encuentra a nivel de tierra, evitando los altos costos que implica instalar aerogeneradores dentro del mar o en la cima de las montañas; la cantidad de horas al año con vientos; la dirección del viento es sensiblemente fija, una temporada larga de Norte a Sur y una temporada corta de Sur a Norte; clase de viento considerado como excelente por los expertos [\[2\]](#page-64-1). La región del Istmo de Tehuantepec se localiza al sureste de la República Mexicana, siendo la porción más angosta del país.

En esta investigación es esencial para determinar dónde se localizan los recursos eólicos, comprender sus características y validar su calidad. El estudio de los métodos de análisis dinámicos es para la consideración de la carga de viento esto es de gran importancia en donde previamente se realizará el estudio eólico de la zona tomando en cuenta el impacto ambiental, mostrando de igual manera el desarrollo de planeación del mismo bajo aspectos estructurales y de viabilidad económica.

## <span id="page-8-0"></span>1.1 Objetivo general

Evaluar el diseño una instalación del parque eólico Ingenio de una capacidad de 50 MW dentro del estado de Oaxaca para suministro de energía de Sistema Nacional Interconectado.

## <span id="page-8-1"></span>1.2 Objetivos específicos

- 1. Analizar la ubicación del emplazamiento del parque eólico en base las delimitaciones del área.
- 2. Analizar y estudiar el recurso eólico del emplazamiento a través de los datos del viento obtenidos en Merra.
- 3. Realizar un análisis técnico de los equipos que se proponen utilizar para la operación del parque.
- 4. Elegir la mejor configuración de distribución de aerogeneradores para el parque eólico.
- 5. Optimizar el diseño eléctrico considerando datos técnicos del fabricante y el estudio económico del proyecto (análisis costo - beneficio).
- 6. Optimizar el diseño eléctrico considerando datos técnicos del fabricante y el estudio económico del proyecto (análisis costo - beneficio).

#### <span id="page-9-0"></span>1.3 Ubicación del emplazamiento

En la zona de Juchitán de Zaragoza, el parque eólico Ingenio está operando desde del 2010, cuenta con 33 aerogeneradores de la marca Acciona WindPower, que están distribuidas en las 480 hectáreas. El área de la zona es de 4,796,632 m<sup>2</sup>. Tiene una capacidad nominal de 50 MW.

El emplazamiento para el parque eólica Ingenio está conformado por un conjunto de terrenos que pertenecen a bienes comunales. Se encuentra ubicado en Ciudad Juchitán Zaragoza, Oaxaca, México, cuyas coordenadas geográficas son Latitud: 16° 35' 17.4"Longitud: -94° 45' 57.2"N, con una elevación promedio de 30 metros sobre el nivel del mar, y delimitado por el polígono como se muestra en la Fig. 1.

<span id="page-9-1"></span>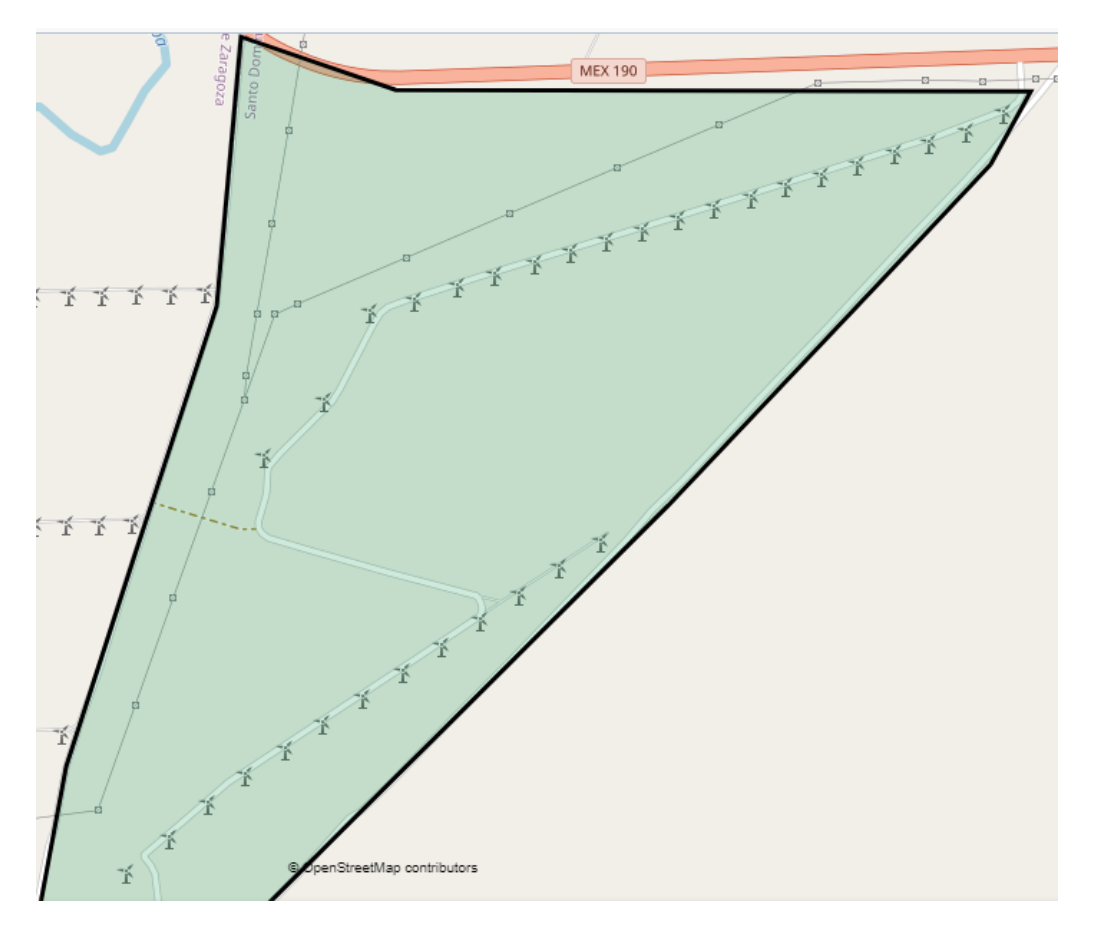

Figura 1. Zona de emplazamiento. Fuente:Google Maps.

Existe dos zonas cercanas por las que se podrá acceder al parque eólico. La primera Cuidad es el Puerto de Salina Cruz, para acceder en la ruta más corta es por la Supercarretera La Ventosa y por Carretera Transístmica, el tiempo estimado promedio en automóvil sin considerar tráfico es de 1 h 30 minutos.

<span id="page-10-0"></span>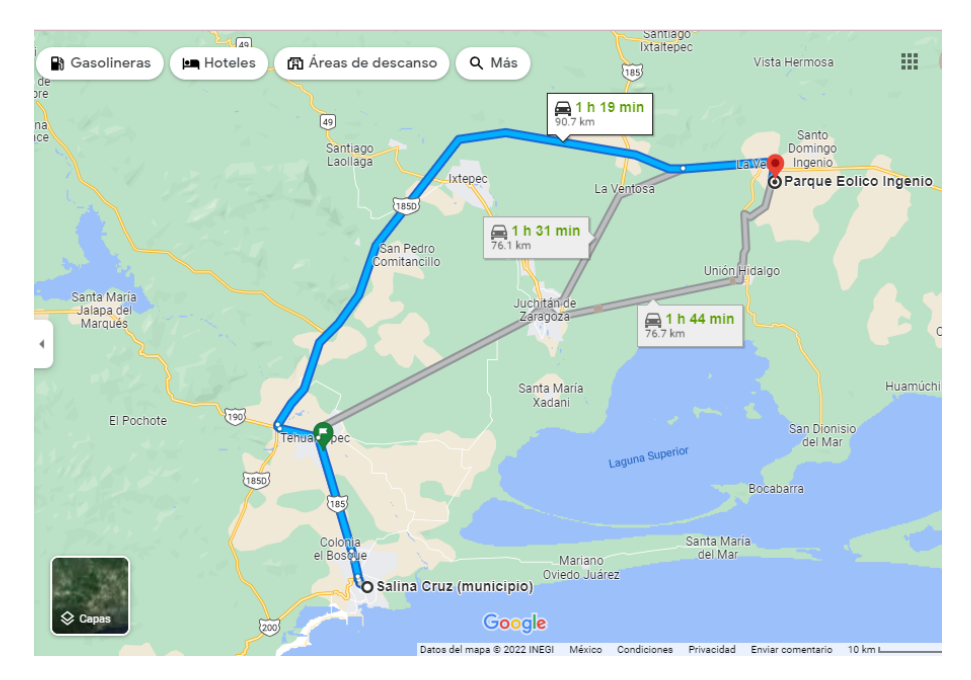

Figura 2. Vía de acceso Puerto de Salina Cruz Oaxaca- La Ventosa. Fuente: Google Earth.

<span id="page-10-1"></span>La segunda cuidad es del puerto de Veracruz, para acceder en la ruta más corta es por la Carretera Transístmica/México 185 y Minatitlán - Córdoba/México 145D, el tiempo estimado promedio en automóvil sin considerar el tráfico es de 5 h 56 minutos. en la Fig. 3, la vía de acceso del Puerto de Veracruz- La Ventosa.

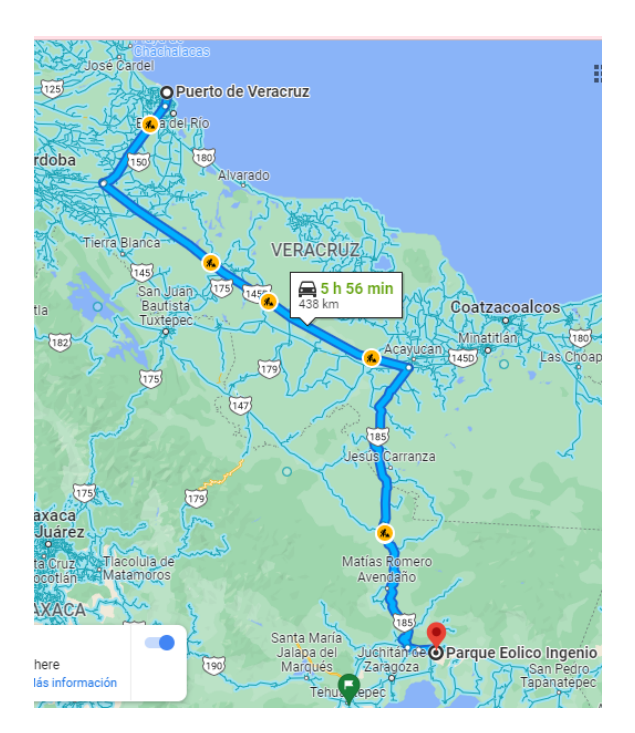

Figura 3. Vía de acceso, Puerto de Veracruz- La Ventosa. Fuente: Google Maps.

La ubicación de un proyecto para el sector eólico se basa en muchas cuestiones técnicas y políticas. Los sitios se seleccionan por las fuerzas disponibles de viento, distribución de energía, y las cuestiones de arrendamiento de tierras, pero no con condiciones de favorables de tierras para los caminos de acceso.

Por ello es de vital importancia conocer las rutas de traslados de todos los equipos y herramientas que serán utilizados para la instalación y posteriormente para cuando se requiera mantenimiento. En el parque eólico Ingenio cuenta dos vías de acceso por la Carr. Internacional/Juchitán de Zaragoza-Tapachula/Tapachula - Juchitán de Zaragoza, teniendo una distancia para el acceso de 1.3 km y por la carretera Internacional, Santiago Niltepec, Oaxaca con una distancia de 1.4 km como se muestra en la fig [4](#page-11-0) .

<span id="page-11-0"></span>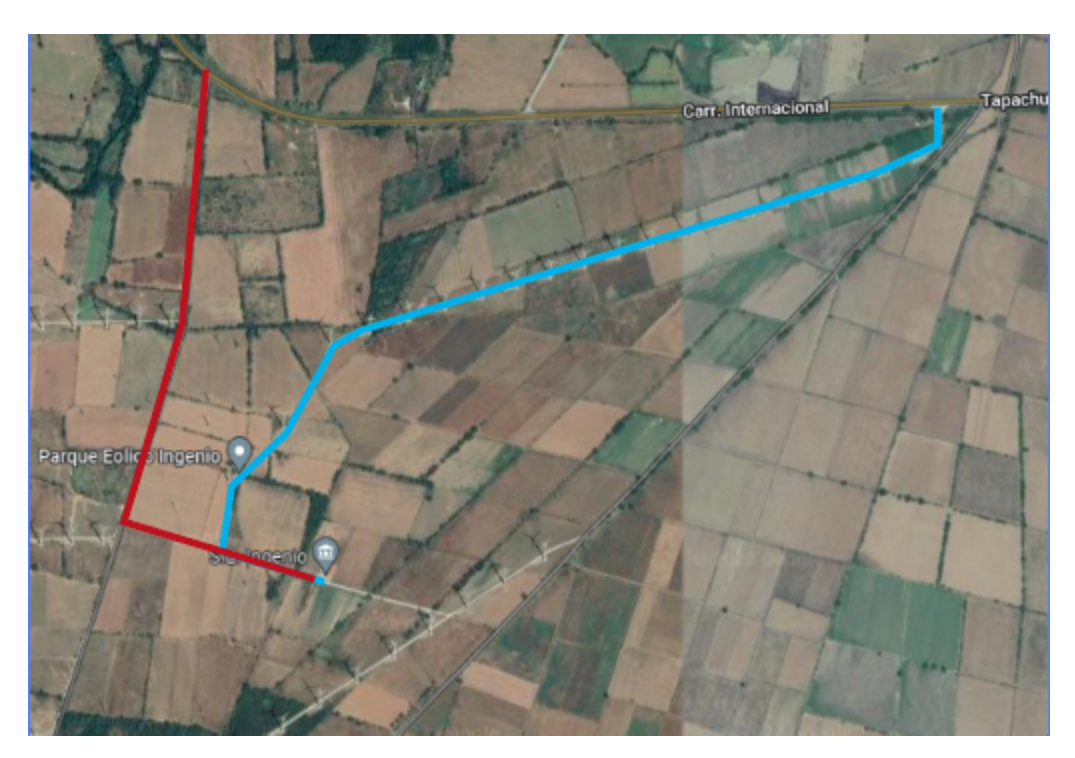

Figura 4. Vía de acceso del Parque Eólico Ingenio. Fuente: Google Maps.

#### <span id="page-12-0"></span>1.4 Líneas de transmisión eléctrica

Para la selección de la línea de transmisión que está conectado en el parque eólico se debe considerar las subestaciones que se encuentren alrededores del terreno de estudio. Para este caso de acuerdo a las coordenadas que corresponden al sitio el parque eólico Ingenio, Oaxaca, existen tres subestaciones en los alrededores. Estas responden a líneas de 115/230 kV según el artículo 922-2 de la Norma Oficial Mexicana NOM-001-2005 Nodo P, se encuentra en la parte Matías Romero, así como se muestra en la Fig.5.

<span id="page-12-1"></span>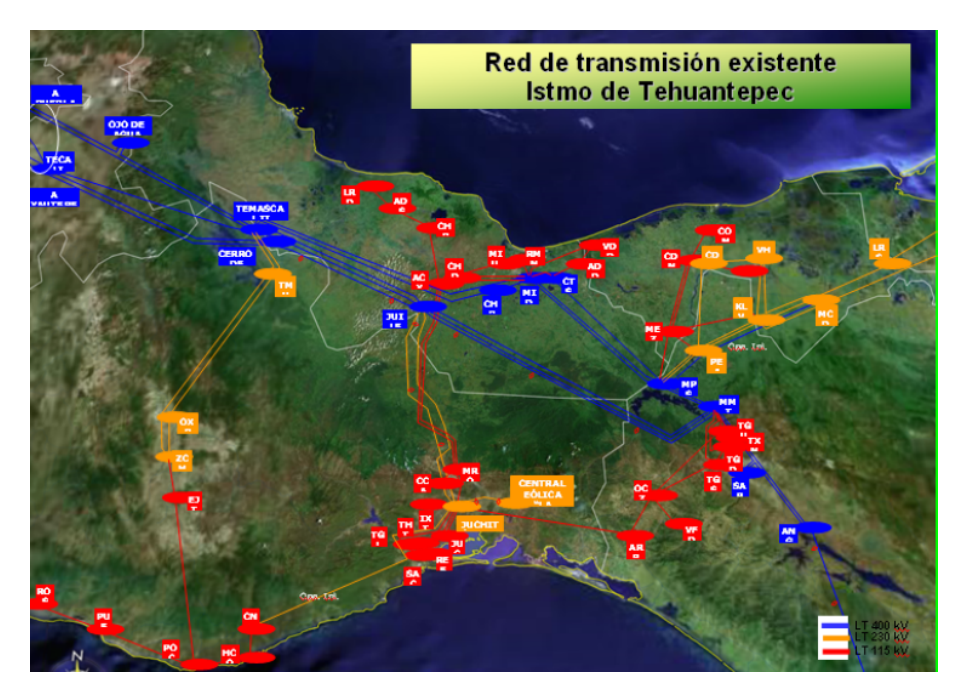

Figura 5. Red de transmisión del Istmo de Tehuantepec.

<span id="page-12-2"></span>El sistema eléctrico de la zona del Istmo de Tehuantepec es considerado de alta tensión como se aprecia en la figura 6.

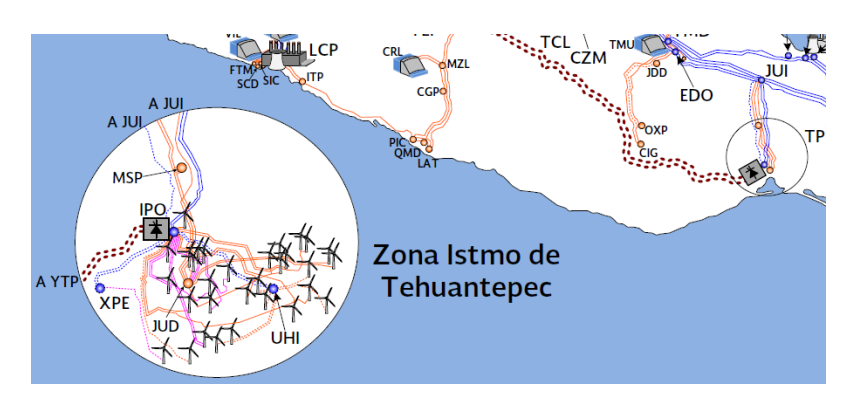

Figura 6. Diagrama unifilar de la infraestructura eléctrica en la zona del Istmo.

## <span id="page-13-0"></span>1.5 Ubicación de la subestación

<span id="page-13-1"></span>La Fig. 7 ilustra el mapa de la red eléctrica del Istmo de Tehuantepec donde se presenta la ubicación geográfica de la subestación eléctrica.

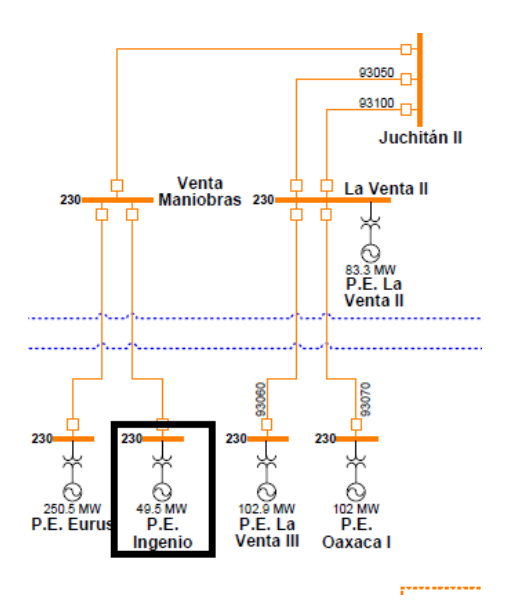

Figura 7. Subestaciones eléctricas más cercanas al emplazamiento.

En la Fig.8 se muestra, la distancia que tiene la subestación del parque eólica Ingenio a la subestación de red eléctrica a Juchitán II es de 21.7 km con una corriente de 230 kV.

<span id="page-13-2"></span>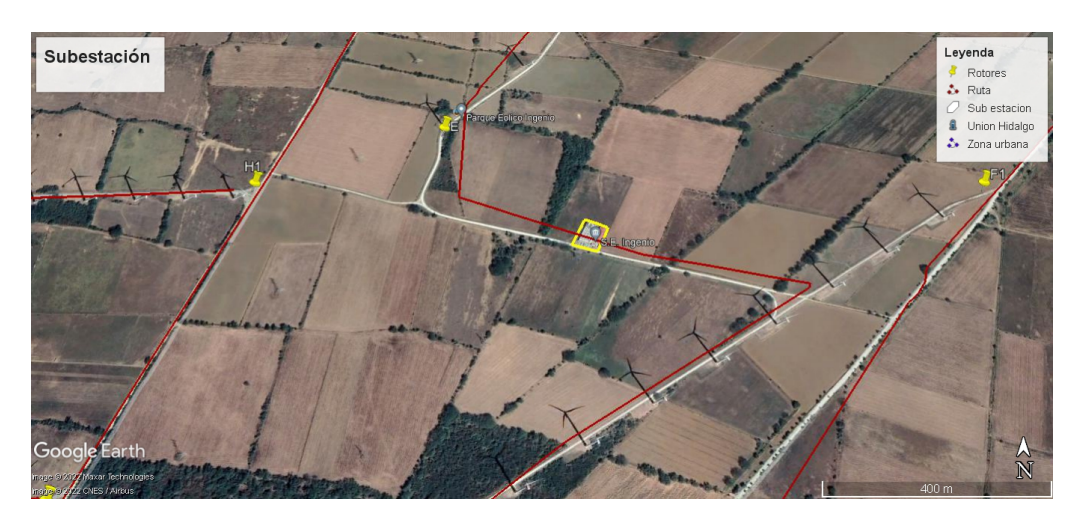

Figura 8. Subestaciones Parque Ingenio.

En la Tabla 1 se muestra el NODO P del Sistema Interconectado Nacional (SIN), obtenida del catálogo de Nodos P distribuidos (Zonas de carga) definidos por el Centro Nacional de Control de Energía (CENACE), este nodo corresponde a uno o varios nodos de conectividad de la red y en él se modela una inyección o un retiro físico de energía, el reporte es del 16 de marzo de 2022.

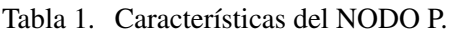

<span id="page-14-1"></span>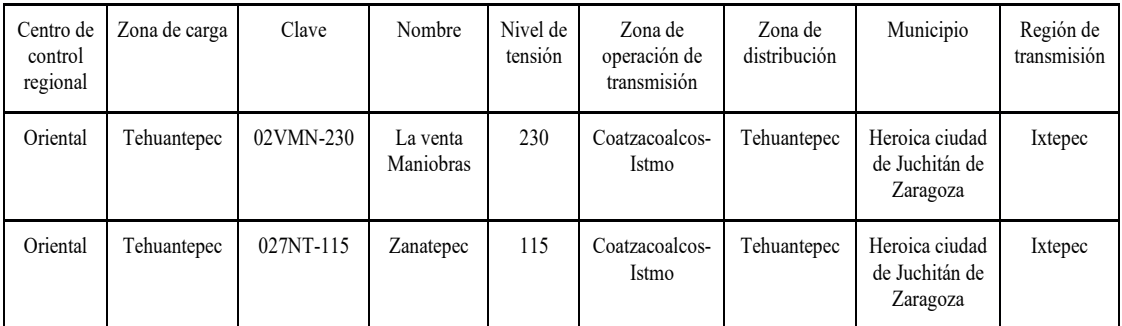

#### <span id="page-14-0"></span>1.6 Conclusión

El análisis de la variabilidad del viento es de gran importancia para la viabilidad de un proyecto eólico este implica varios factores para su evaluación, dentro de ellos se encuentra la selección del emplazamiento.

El lugar del emplazamiento seleccionado es un conjunto de terrenos que pertenece a bienes comunales y se encuentra ubicado en el Municipio de Santo Domingo Ingenio, Oaxaca, del cual podemos concluir que el sitio presenta las características óptimas para el desarrollar la instalación de aerogeneradores. Las condiciones de accesibilidad al sitio son óptimas ya que esta se encuentra cerca de dos ciudades Juchitán de Zaragoza y Salina Cruz. Cuenta con dos vías de acceso importantes La Supercarretera La Ventosa y la Carretera Transístmica.

# <span id="page-15-0"></span>2 Análisis del recurso eólico

El análisis de recurso eólico es para determinar las capacidades de rendimiento para un proyecto de energía eólica. Esto es importante para poder determinar el tipo de turbina eólica, el diámetro del rotor, la altura del buje, las velocidades locales del viento, así como la dirección y el perfil vertical del viento, influirán en el proyecto.

## <span id="page-15-1"></span>2.1 Base de datos MERRA-2

Es una plataforma que nos ayuda a descargar una base de datos del viento, entre otras variables de todo el mundo. Merra, es una plataforma de análisis retrospectivo de la era moderna para investigación y aplicaciones de la Agencia Norteamericana de Administración del Espacio y Aeronáutica (NASA). Se obtuvieron la base de datos con la ayudad de Windographer®para analizar los datos del parque eólico.

<span id="page-15-3"></span>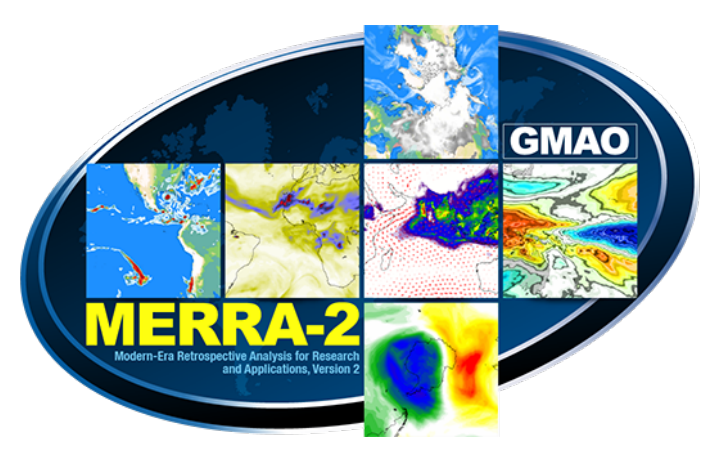

Figura 9. Mapa científico de la base de datos. Fuente: Merra-2.

## <span id="page-15-2"></span>2.2 Obtención de datos MERRA-2

En la base de datos (MERRA) se extrae en formato .txt, este formato se pasa a Excel para que podamos procesar los datos ya que tenemos que hacer algunos cambios para poder hacer las operaciones, una vez teniendo distribución Weibull a diferentes alturas, este archivo se guarda con delimitaciones para ocuparlo en Windographer®.

En la sección de Data Downloader se visualiza el mapa mundial donde se selecciona el punto de interes de todos los resultados disponibles como se observa en la Figura 8, en este caso se seleciono el punto rojo con coordenadas Latitud: 45' 57.2 Longitud: -94°. En la Fig[.10,](#page-16-2) se presenta la zona, la que se llevara acabo la descarga.

<span id="page-16-2"></span>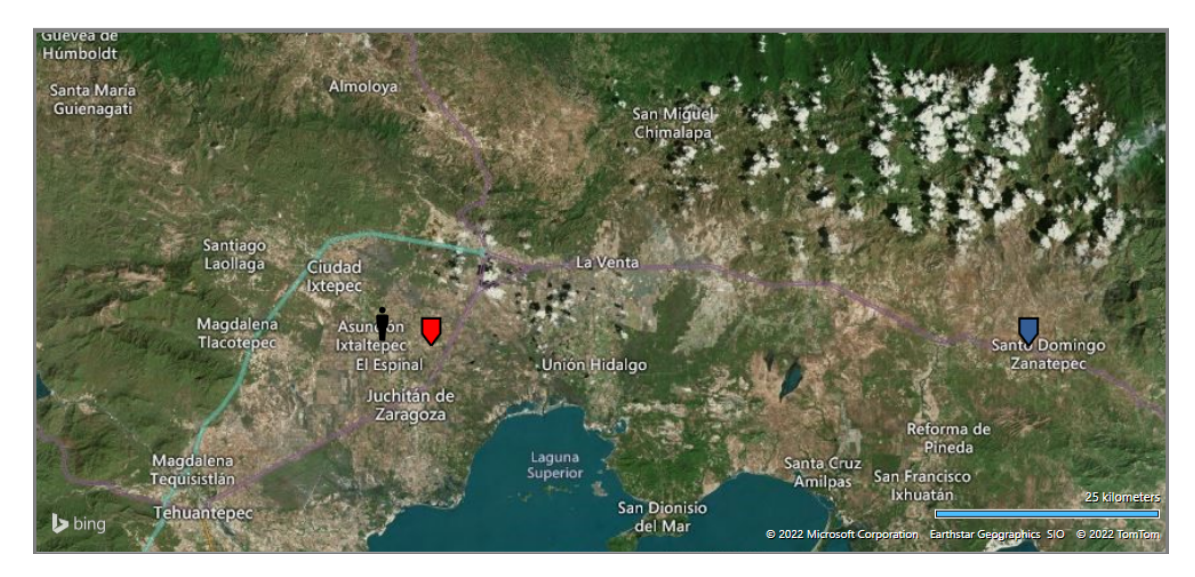

Figura 10. Datos MERRA-2. Fuente: NASA.

Este programa se realiza el tratamiento estadístico de los datos de viento y de esta forma obtener el régimen de viento propio del lugar, visualizando en gráficas o tablas las distribuciones de probabilidad tanto de velocidades como de direcciones del viento.

El archivo descargado presenta las siguientes carcaterísticas:

- Se presentan datos históricos de las velocidades del viento desde el año de 1980 hasta el año actual 2022, por lo que se tiene información completa de 41 años en total.
- Las mediciones del viento se realizarón a una altura de 50 metros.

## <span id="page-16-0"></span>2.3 Análisis de datos MERRA-2

Se realizó el análisis del recurso eólico utilizando el archivo .txt obtenido con MERRA-2.

#### <span id="page-16-1"></span>2.3.1 Rosa de vientos

La rosa de vientos sirve para orientar en este caso indicar la dirección del viento, indicando también las señales de puntos cardinales. En la Fig[.11](#page-17-1) se representa el mapa de rosa de los vientos de los años 2017 al 2022 en donde se observa tiene varias direcciones, pero la que más predominante del viento se encuentra en el sector Noroeste para una altura de 50 m.

<span id="page-17-1"></span>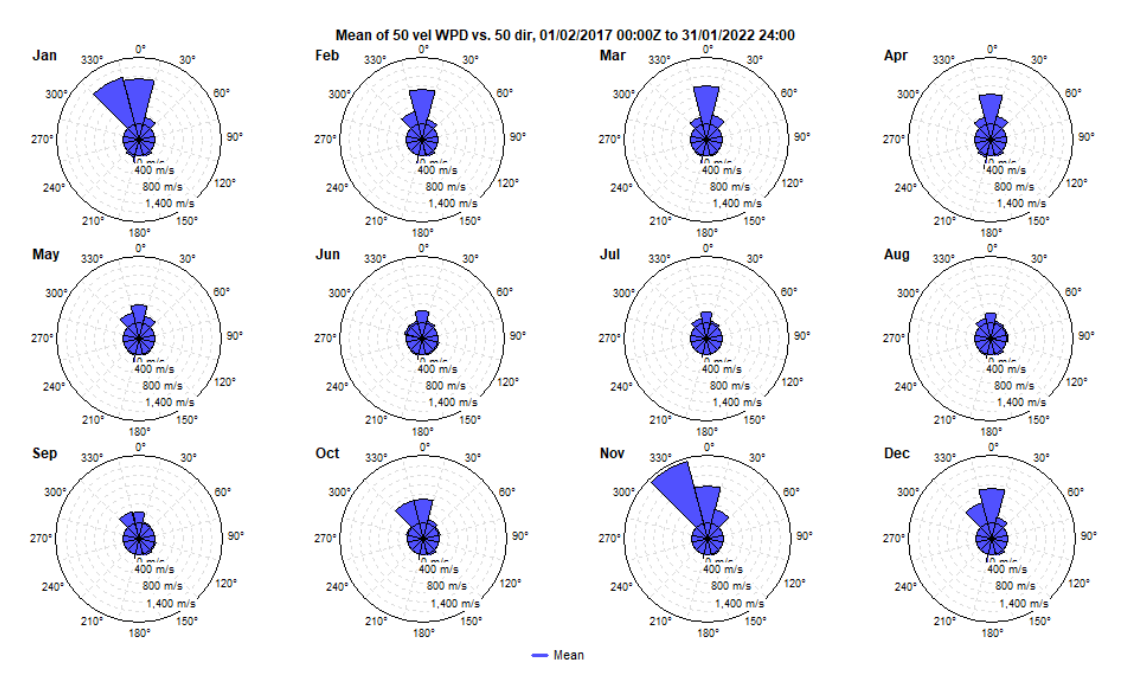

Figura 11. Rosa de vientos a 50 m.

En el programa Matlab obtuvimos las rosas de los vientos con sus velocidades y dirección a una altura de 50 m. En la Fig[.12,](#page-17-2) se muestra dicha rosa de los años 217-2022 en donde la dirección con mayor predominación se encuentra en el Sector Norte a 0° donde indica que tienes velocidades de viento entre 20- 5 m/s.

<span id="page-17-2"></span>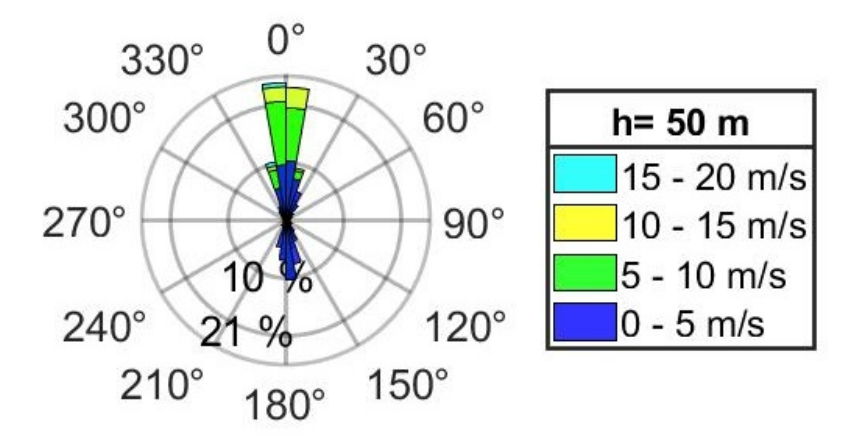

Figura 12. Rosa de vientos anual a 50 m.

#### <span id="page-17-0"></span>2.3.2 Promedio mensual de velocidades del viento

La velocidad del viento es una magnitud vectorial que varía continuamente de forma aleatoria tanto en magnitud como dirección y sentido. El análisis del recurso empieza con la observación de la Fig[.12](#page-17-2) donde se aprecia el comportamiento de la velocidad del viento a lo largo del tiempo y su dirección predomina en el norte, por lo cual en la Fig[.13](#page-18-0) se muestra la velocidad del viento mensual promedio de los años 1981/2020, de ellas se puede observar las temporadas en las que el viento son más fuertes a una altura de 50 m.

<span id="page-18-0"></span>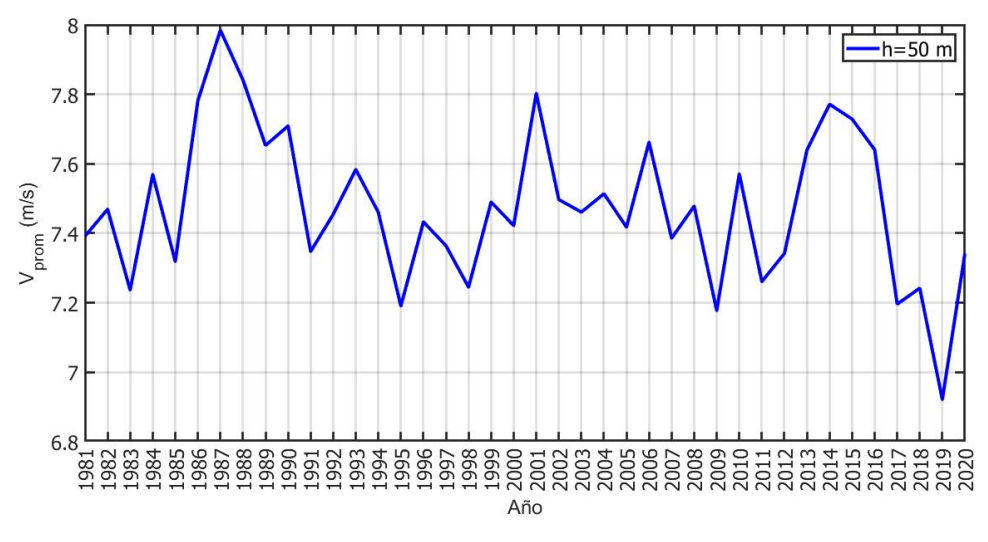

Figura 13. Promedio mensual de velocidad. Fuente: MERRA-2.

A continuación, en la Tabla 2, se muestra el desglose de las velocidades promedio del viento durante el periodo de 1981-2020. Como se puede observas la velocidad del viento mas alta fue en el año 1987 con 7.98 m/s y la velocidad mas baja fue en el año 2019 con 6.92 m/s.

<span id="page-18-1"></span>

| Turbinas | Capital Inicial | Costo de operación | <b>NPC</b>  | COE       |
|----------|-----------------|--------------------|-------------|-----------|
|          | [USD]           | [USD/año]          | [USD]       | [USD/kWh] |
| 33       | 74, 250,00      | -8,1260,250        | -42,169,504 | -0.015    |

Tabla 2. Velocidad anual (1981-2020). Fuente: Merra-2

En la Fig. [14,](#page-19-1) se presenta un resumen de los promedios de las velocidades del viento por año y mes, con el fin de observar por año cual es el mes que presenta un mayor y menor promedio de la velocidad del viento, de ello podemos destacar que diciembre fue el mes que durante los años en estudio presentó las mayores velocidades del viento seguido de noviembre, mientras que los meses con menor promedio de 5.5 m/s son en agosto y mayo. El mes que presentó mayor promedio en las velocidades del viento fue el mes de Enero y Diciembre con un valor ligeramente mayor a los 11 m/s.

<span id="page-19-1"></span>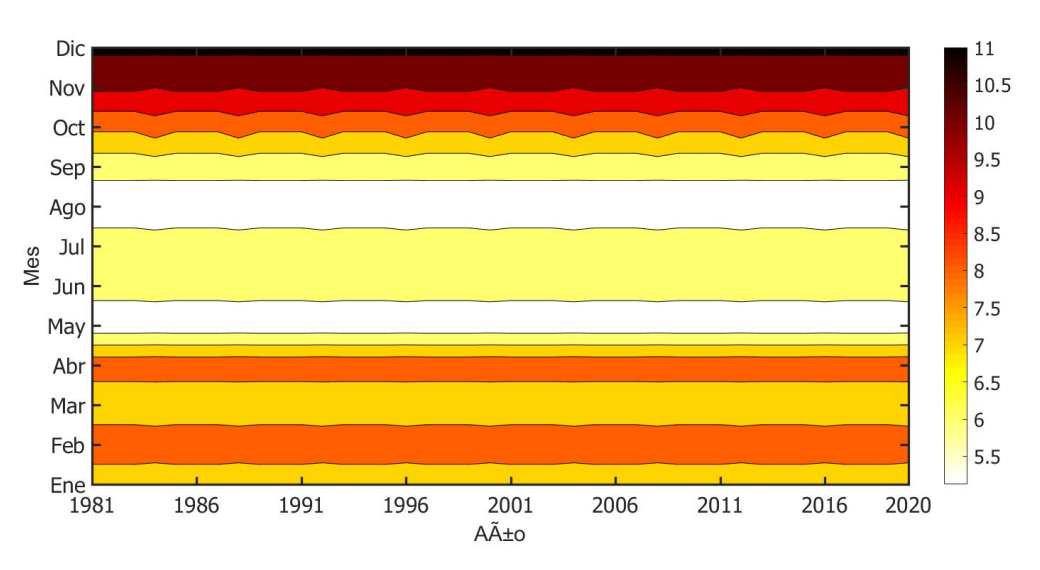

Figura 14. Promedio anual de la velocidad del viento por cada mes.

En la Fig[.15](#page-19-2) se presenta los datos promedios de la velocidad del viento por año y horas con la altura de 50 m, con el fin de observar por hora cual se presenta con mayor y menor promedio de la velocidad del viento, de ello podemos destacar que en el mes de Diciembre a las 16 hrs a 24 hrs se presenta que son las mayores velocidades del viento, los vientos con menor son en los meses de Mayo y Agosto con una velocidad del viento de 5 m/s a 5.65 m/s.

<span id="page-19-2"></span>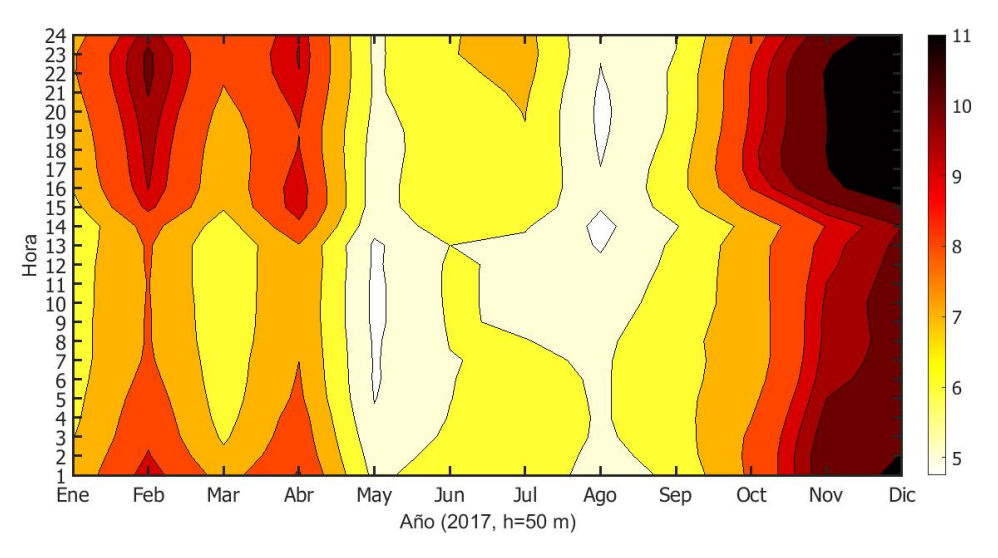

Figura 15. Promedio anual de la velocidad del viento por cada mes.

#### <span id="page-19-0"></span>2.3.3 Distribución Weibull

La distribución de Weibull se utiliza para el análisis de confiabilidad del perfil de riesgo como una función de tiempo. En pocas palabras para relacionar el tiempo de fabricación y la distribución de bienes. Se muestra las gráficas de distribución de Weibull para la estación Ingenio, para una altura de 50 m con varias velocidades.

En la Fig[.16](#page-20-1) se muestra el ajuste del histograma de velocidades de viento para una altura de 50 m a través de la función de probabilidad de Weibull con factores de escala y forma: k=2.001 y c=8.041 m/s en un periodo del 1 de enero de 2017 al 1 de enero de 2022.

<span id="page-20-1"></span>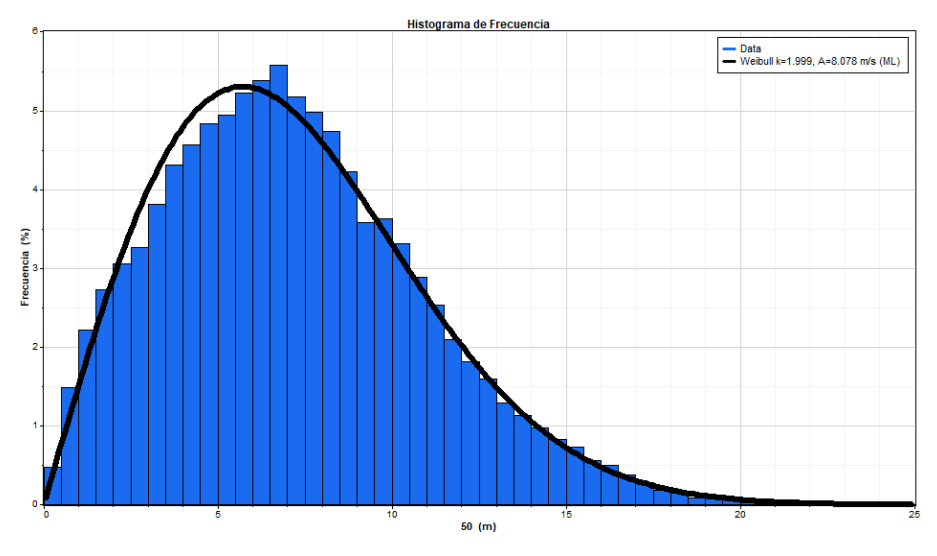

Figura 16. Parámetros de Weibull.

#### <span id="page-20-0"></span>2.3.4 Perfil vertical del viento

El perfil vertical del viento es para observar las superficies más irregulares o rugosas, tendrán mayor influencia sobre la velocidad del viento que las superficies más lisas, esencialmente útiles para la condición de equilibrio atmosférico neutro, por ende, es importante para poder estimar la velocidad del viento a la altura del buje, ya que la velocidad en la altura de 80 metros es de m/s.

Se muestra en la Fig[.17,](#page-20-2) el perfil del viento que se graficó usando el programa de Matlab para observar las alturas y velocidades relacionando la ley de potencia y logarítmica.

<span id="page-20-2"></span>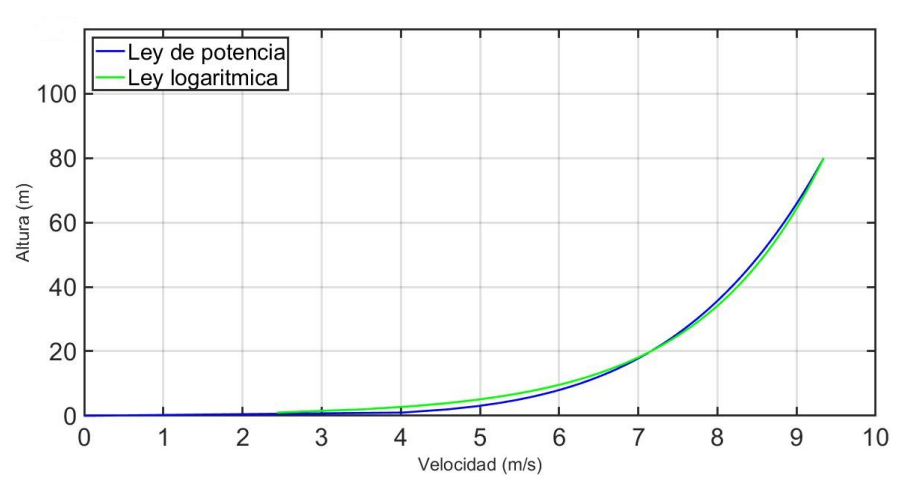

Figura 17. Perfil vertical del viento.

#### <span id="page-21-0"></span>2.3.5 Serie de tiempo

Se puede observar los valores del viento que se obtiene de la serie de tiempo del año 2017 al 2022, durante el transcurso de los años se puede apreciar en la Fig[.18,](#page-21-1) que el viento tuvo un comportamiento de altas y bajas en el periodo de Enero a Mayo de entre 20 m/s a 2 m/s. En el periodo de finales de Mayo a Septiembre se mantuvo constante entre los 4 m/s y los 8 m/s y de octubre a diciembre la velocidad se mantuvo mayor y constante a 10 m/s.

<span id="page-21-1"></span>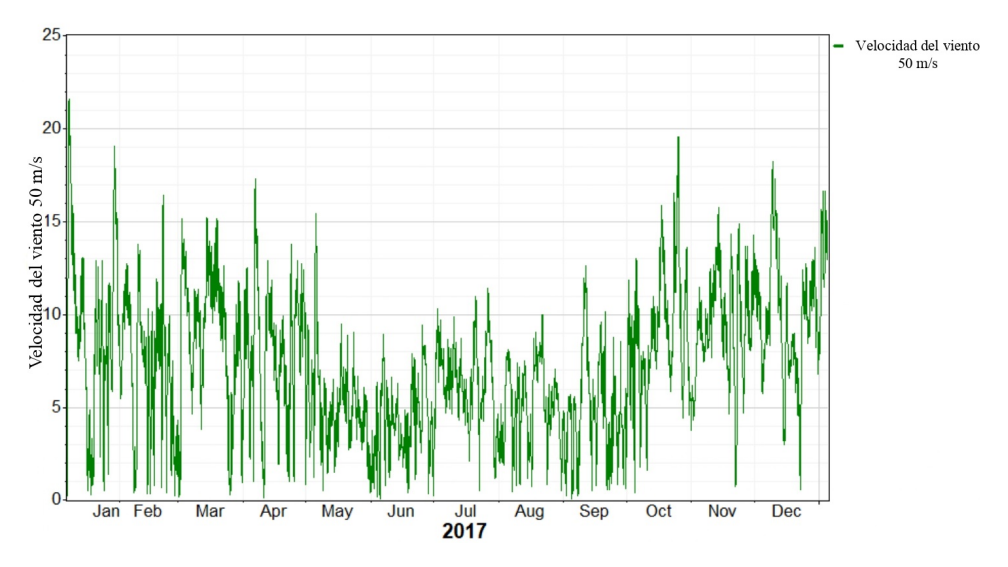

Figura 18. Serie de tiempo del año 2017.

En el caso de la Fig[.19](#page-21-2) se muestra la serie de tiempo en el periodo de Enero 2000 a Diciembre del 2022. Se observa que en Diciembre a mitad de Marzo el viento se comportó con un valor de hasta 19 m/s de abril a junio se mantuvo constante entre los 5 m/s, en julio fue mayor a 7 m/s constante, de agosto a octubre se mantuvo menos a 8m/s en noviembre se mantuvo en 13 m/s constante y de diciembre de 2021 a enero de 22 en viento tuvo una velocidad de hasta 19 m/s.

<span id="page-21-2"></span>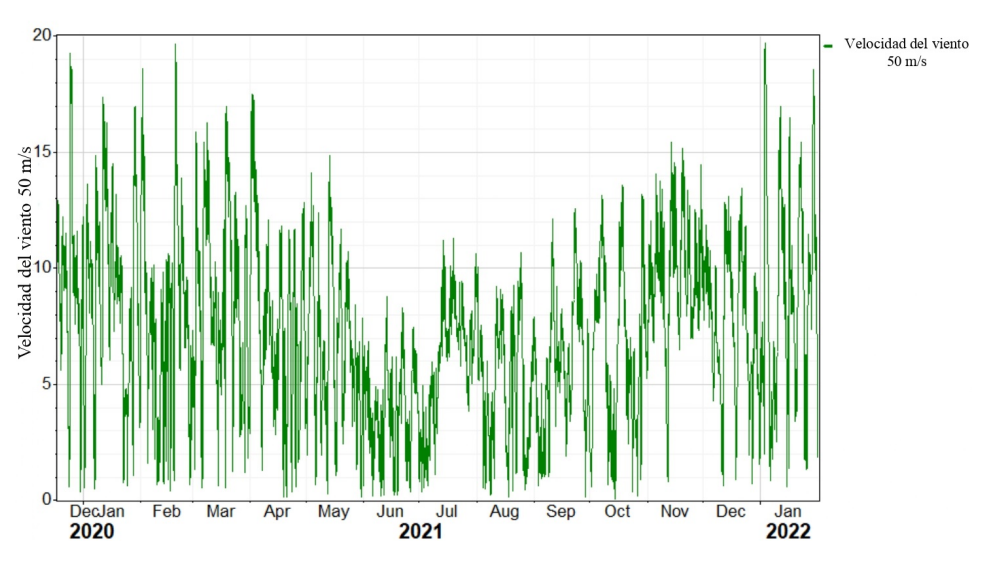

Figura 19. Serie de tiempo del periodo diciembre 2020 a enero de 2022.

## <span id="page-22-0"></span>2.4 Análisis de datos en WAsP®

En el programa WAsP®nos permitió extraer dos resultados fundamentales. Para analizar los datos de cada estación, la densidad de potencia, la velocidad media, la intensidad de turbulencia, etc.

#### <span id="page-22-1"></span>2.4.1 Rugosidad

La rugosidad de la zona, en dicha zona se puede observar que no existe demasiada rugosidad. En la Fig[.20](#page-22-2) se muestra el mallado del recurso eólico donde la densidad de potencia, en la zona de color azul se puede apreciar que tiene una densidad de potencia es de 3538 W/m<sup>2</sup> .

<span id="page-22-2"></span>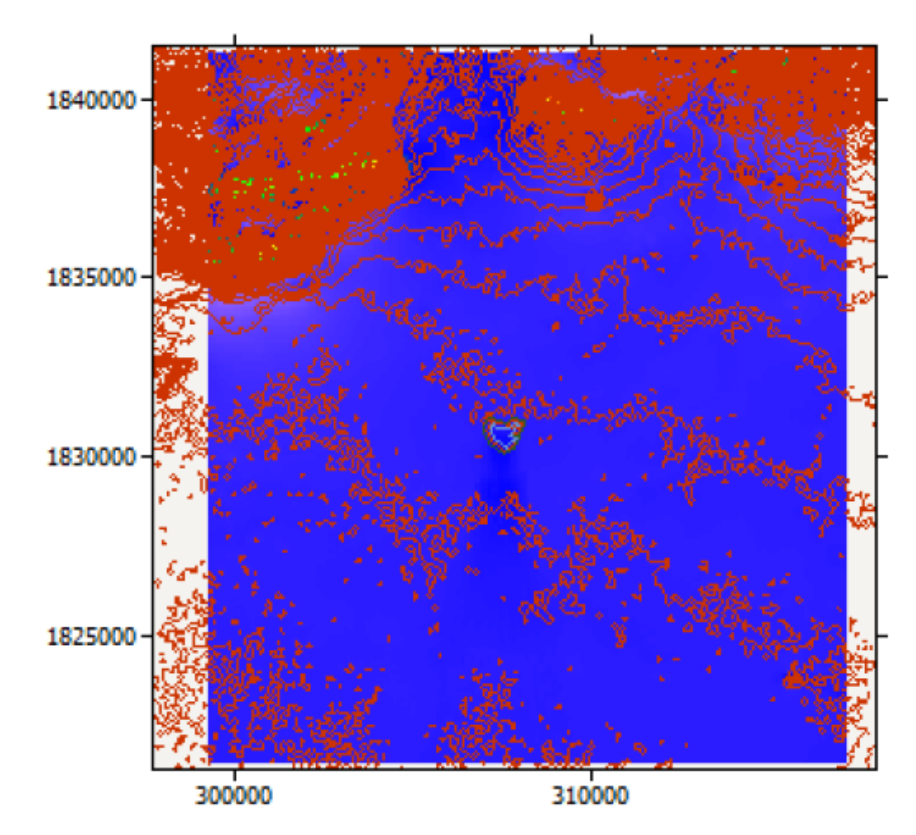

Figura 20. Mapa del vector de la densidad de potencia del sitio.

En la Fig[.21](#page-23-0) se muestra el mallado del recurso eólico mínimas de color verde que tiene una densidad de 882 W/m<sup>2</sup>.

<span id="page-23-0"></span>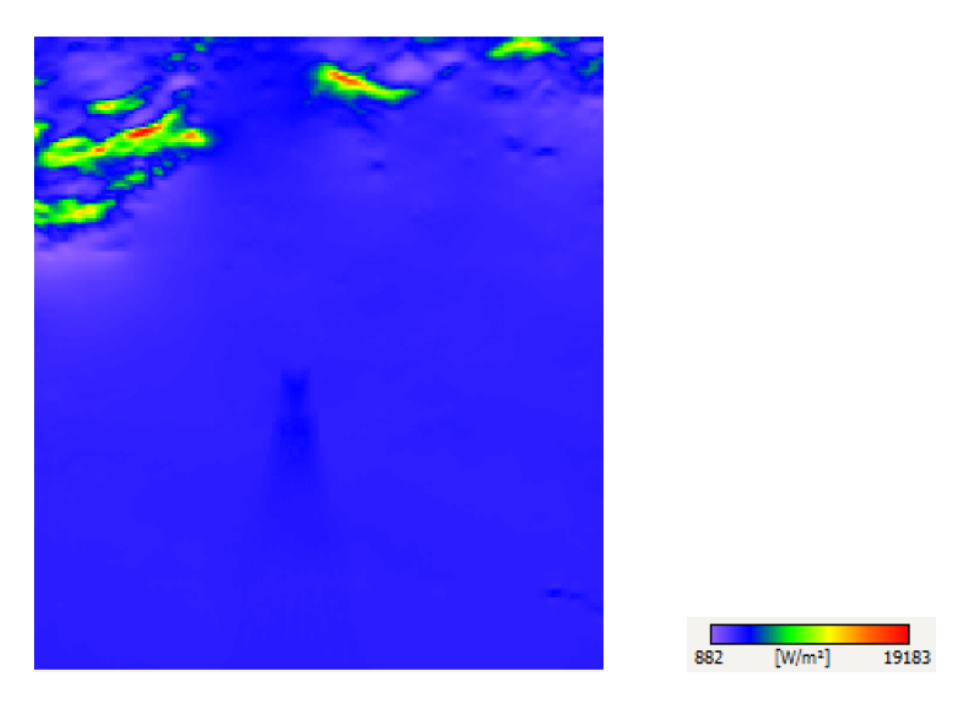

Figura 21. Mapa de la densidad de potencia del sitio.

<span id="page-23-1"></span>En la Fig[.22](#page-23-1) se observa el mallado de la zona que eso representa el sector de las velocidades y se observa que la gran mayoría tiene una velocidad del viento de 15.6 m/s aproximadamente.

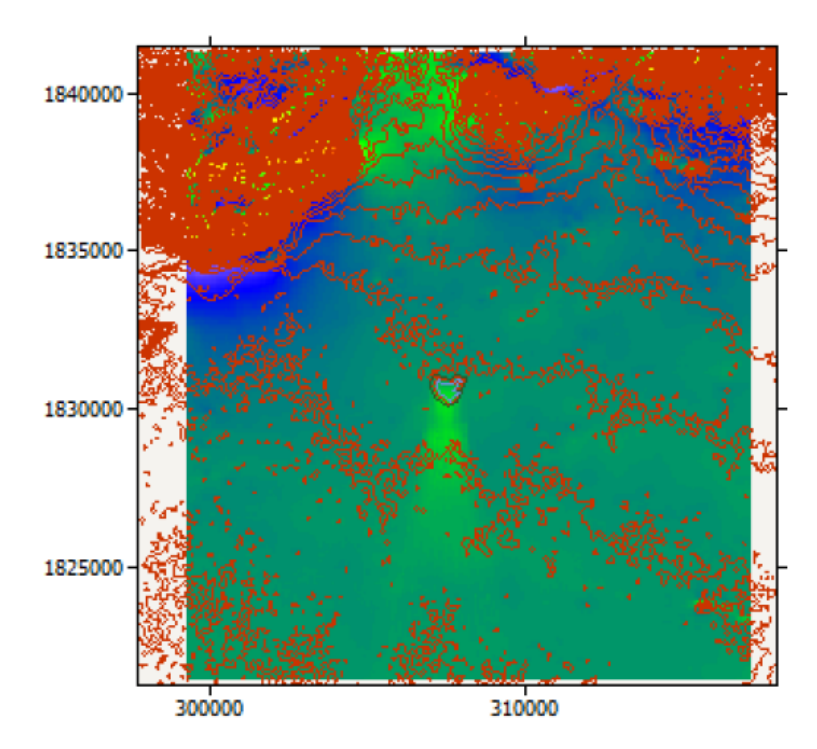

Figura 22. Mapa del sector de la velocidad del viento a 50 m.

En la Fig[.23](#page-24-0) se muestra la zona de color azul que es menos, tiene una V=9.47 m/s que es la más baja y en las dos zonas que se muestra de color rojo que son mínimas tiene una V=26.71 m/s.

<span id="page-24-0"></span>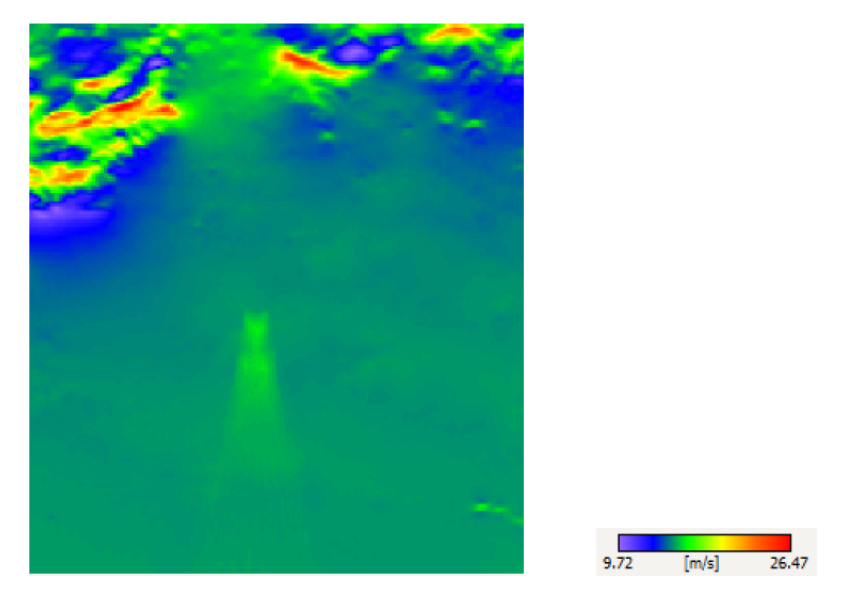

Figura 23. Mapa de la velocidad media del viento a 50 m.

<span id="page-24-1"></span>En la Tabla 3, se muestran los valores obtenidos de la malla del recurso eólico:

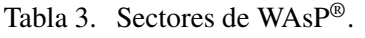

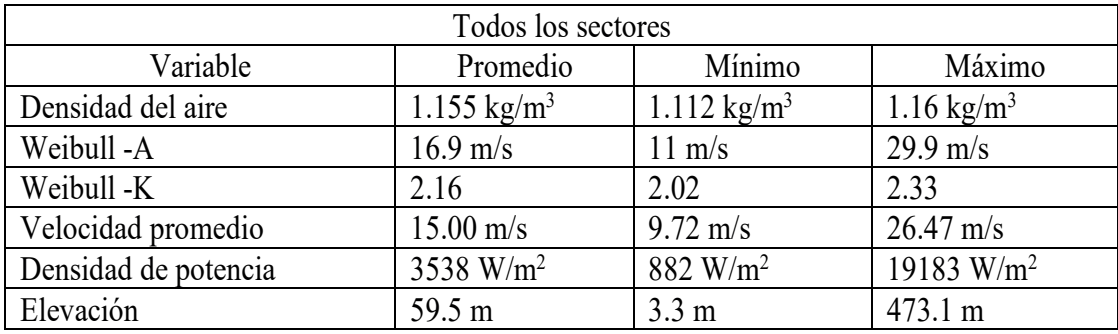

#### <span id="page-25-0"></span>2.4.2 Rosa de los vientos y Sectores

<span id="page-25-1"></span>En la Fig[.24](#page-25-1) se representa la Rosa de los vientos en donde se observa que la dirección predominante del viento se encuentra en el sector Norte y en el Noroeste para una altura de 59.5 m.

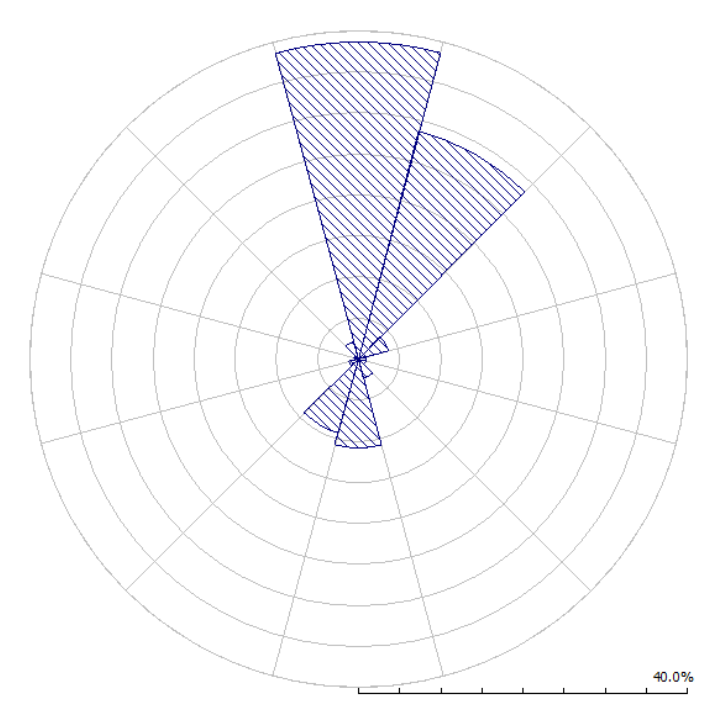

Figura 24. Rosa de vientos a 50 m de altura.

<span id="page-25-2"></span>En base a la rosa de los vientos, en la Fig[.25](#page-25-2) se muestra la distribución de Weibull de todos los sectores en donde se obtiene la velocidad promedio "U", el factor "K", la densidad de potencia "P" y la velocidad de Weibull "A" a 80 m.

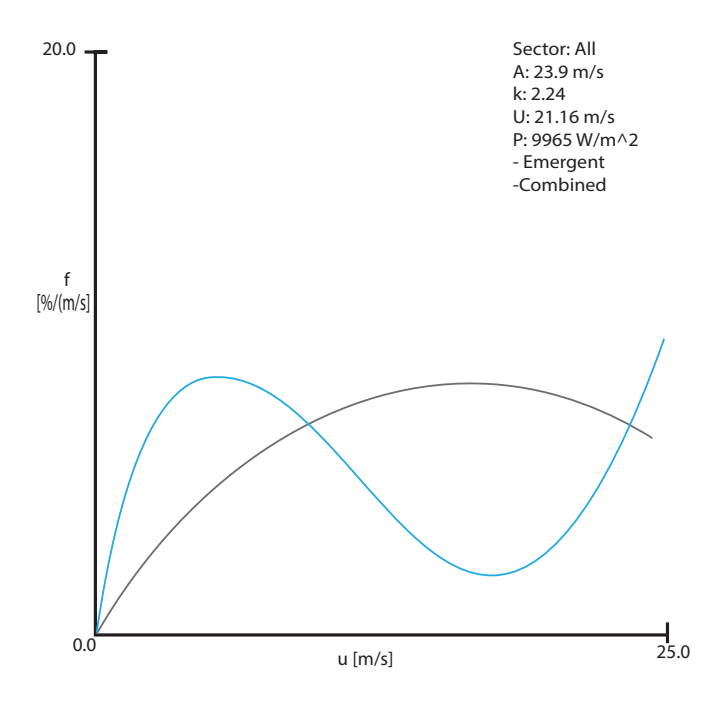

Figura 25. Distribución de Weibull en WAsP®.

<span id="page-26-0"></span>En la Fig[.26](#page-26-0) se muestra el sector uno de la rosa de los vientos, donde la mayor cantidad de viento viene del norte, donde Weibull tiene un valor de A=30.6 m/s y un factor de escala k= 10.00 y un promedio de 29.10 m/s con una densidad de potencia de 15726 W/m<sup>2</sup>.

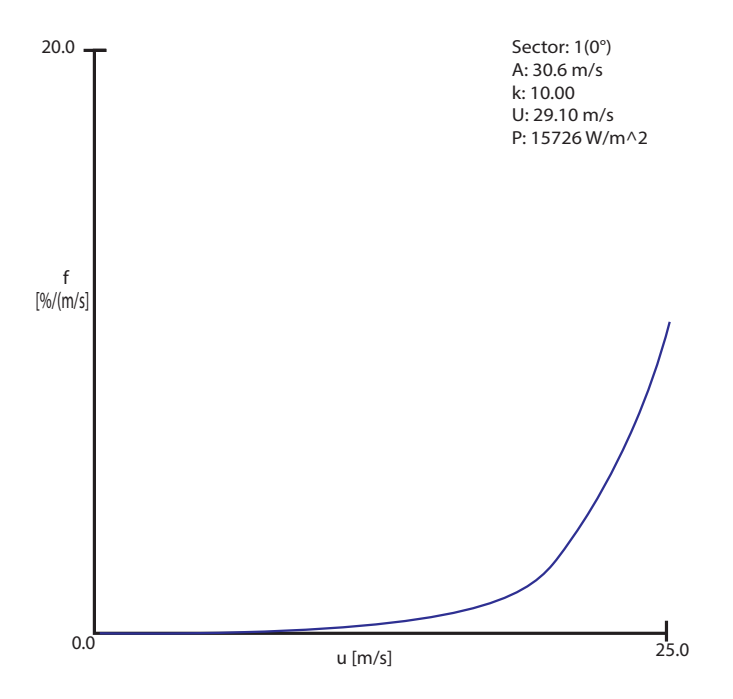

Figura 26. Sector 1 de la rosa de vientos en WAsP.

<span id="page-26-1"></span>En la Fig[.27](#page-26-1) se observa el segundo sector a 30° donde Weibull tiene un valor de A= 28.6 m/s y u factor de forma de k= 5.68 y un promedio de viento de 26.49 m/s y una densidad de potencia de 12772 W/m2.

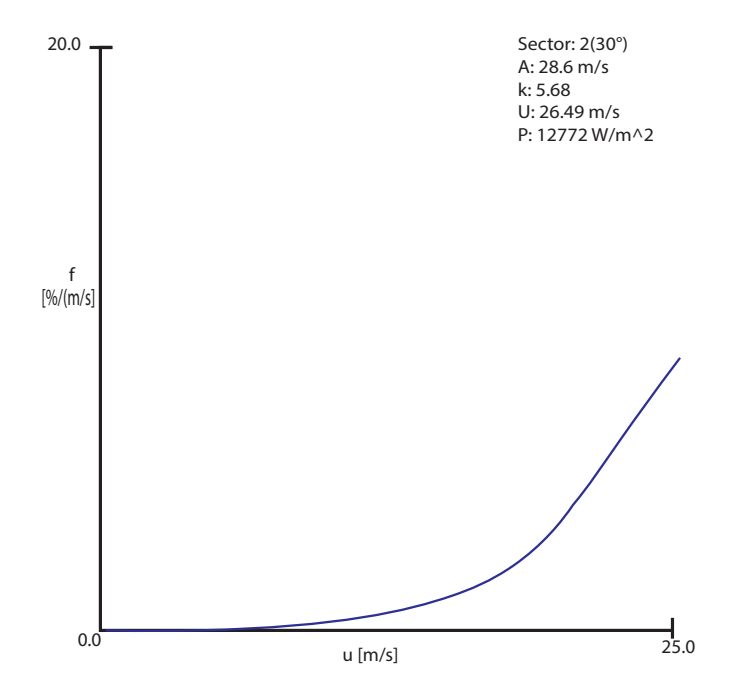

Figura 27. Sector a 30° en WasP.

## <span id="page-27-0"></span>2.5 Conclusión

Los resultados del análisis del recurso eólico en el Parque Ingenio, se considera como un sitio factible para la instalación de aerogeneradores, debido a que presenta un potencial con velocidades de viento entre 9.5 a 15 m/s para alturas de 80 metros con respecto al sensor de medición instalado.

# <span id="page-28-0"></span>3 Selección y distribución de aerogeneradores

En el capítulo anterior se menciona la importancia de considera las condiciones ambientales del sitio tales como las topográficas y orográficas, para lo cual se utilizó el software WAsP®. Los fabricantes de aerogeneradores presentan parámetros nominales al momento de ofrecer un modelo específico, lo cual se traduce en una estimación promedio del comportamiento real. En este presente trabajo, se tiene como objetivo; lograr aumentar la mayor cantidad de generación de energía posible.

Las variables o parámetros que deben considerarse, en el diseño y planeación del parque eólico, están en función del emplazamiento en cuestión. Las clases de aerogeneradores se definen en base a velocidad y turbulencia del viento, los cuales sirven para representar los valores generales en la clasificación de los distintos emplazamientos.

## <span id="page-28-1"></span>3.1 Mapa georreferenciado

Para generar el mapa georreferenciado primero se utiliza el software Google Earth pro®, donde se obtuvo una imagen satelital del sitio ingresando las coordenadas geográficas del sitio, posteriormente se ubicaron tres puntos sobre la imagen para la posterior georreferenciación y además, se anexo un icono de la estación meteorológica.

La georreferenciación consiste en asociar una coordenada UTM para cada píxel de la imagen y en la Fig[.28](#page-28-2) se observa correctamente los mapas de rugosidad y topografía.

<span id="page-28-2"></span>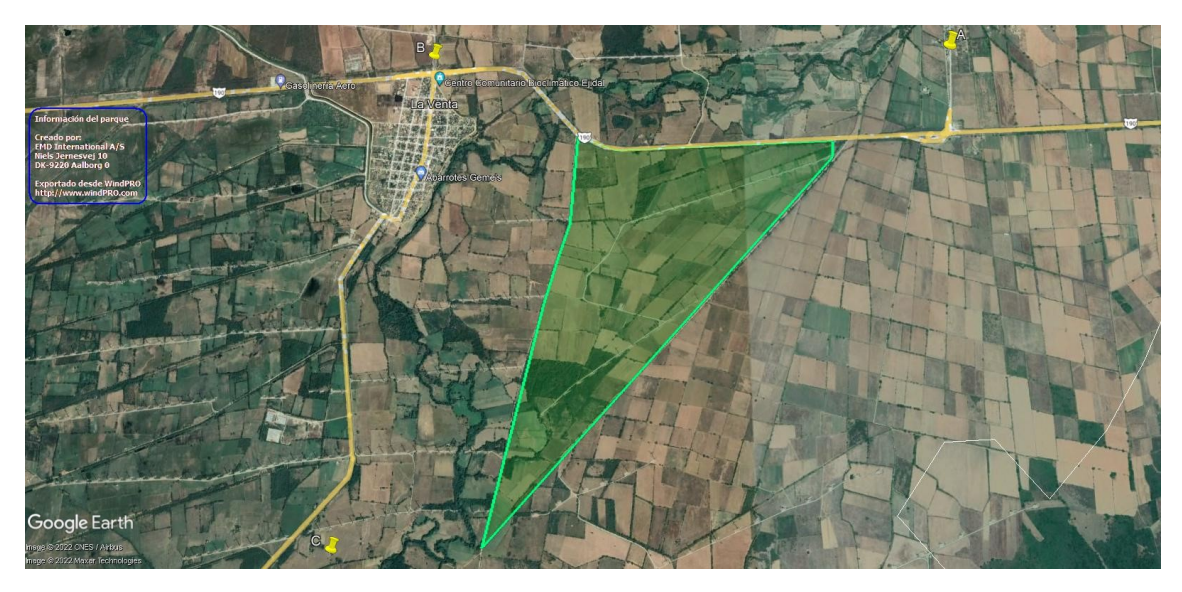

Figura 28. Mapa satelital del emplazamiento georreferenciada. Fuente: Google Earl Pro.

# <span id="page-29-0"></span>3.2 Mapa topográfico

Con el fin de obtener las curvas de nivel a una escala definida o mapa topográfico, se utilizó la herramienta computacional WAsP MAP Editor®muestra en la Fig[.29](#page-29-1) las coordenadas geográfica del lugar.

<span id="page-29-1"></span>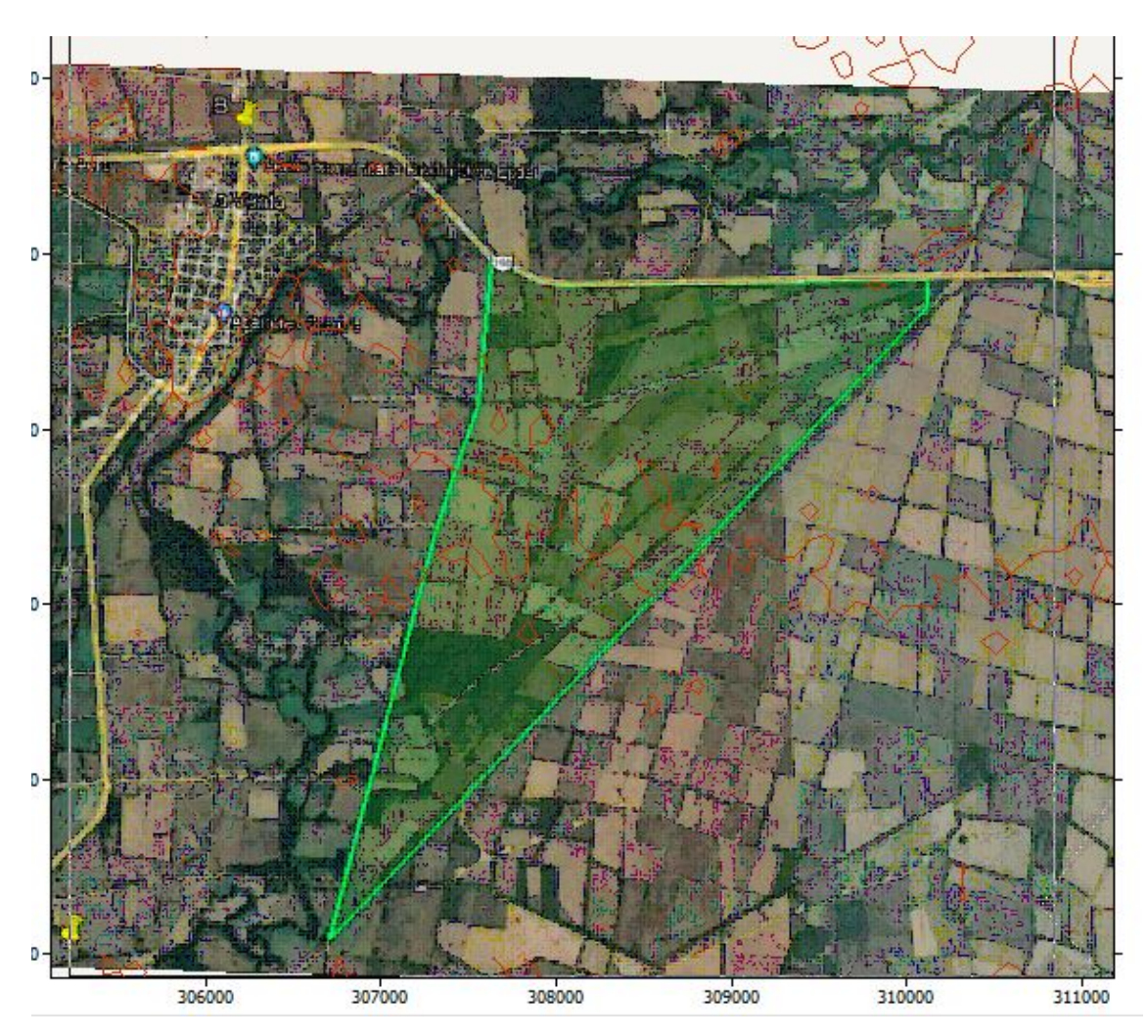

Figura 29. Mapa de topografía y rugosidad. Fuente: WAsP MAP Editor®.

## <span id="page-30-0"></span>3.3 Selección del tipo y clase de aerogenerador

La evaluación del recurso eólico nos brinda la información necesaria para considerar los criterios necesarios del diseño del parque eólico.

Para la selección de la clase y tipo de aerogenerador, acudimos a la IEC que significa la Comisión Electrotécnica Internacional en su normativa IEC61400-2 define la selección del tipo de aerogenerador en términos de la velocidad del viento y parámetros de la intensidad de turbulencia.

<span id="page-30-1"></span>Como se puede observar en la Tabla 4 las clases de los aerogeneradores.

| Clases     | I              | $\mathcal{I}$  | $\quad \  \, \coprod$ | IV             |
|------------|----------------|----------------|-----------------------|----------------|
| V<br>(m/s) | 50             | 42.5           | 37.5                  | 30             |
| V<br>(m/s) | 10             | 8.5            | 7.5                   | 6              |
| A I        | 0.18           | 0.18           | 0.18                  | 0.18           |
|            | $\overline{2}$ | $\overline{2}$ | 2                     | $\overline{2}$ |
| B I        | 0.16           | 0.16           | 0.16                  | 0.16           |
|            | 3              | $\mathfrak{Z}$ | 3                     | $\overline{3}$ |

Tabla 4. Clases de aerogeneradores (IEC-61400-2).

- $V_{ref}$ : Velocidad máxima en 10 minutos con periodo de retorno de 50 años (C. Rotor).
- $V_{pro}$ : Velocidad promedio anual a la altura del centro del rotor.
- A y B: Categoría para características de turbulencia alta y baja.
- $I_{15}$ : Valor característicos de la turbulencia a 15 m/s.
- a: Parámetros usando para cálculo de desviación estándar en el modelo normal de turbulencia.

Una clase adicional de aerogenerador, clase S, se define para su uso cuando el diseñador y / o el cliente requieren viento especial u otras condiciones externas o una clase de seguridad especial. Los valores de diseño para el aerogenerador clase S ser han elegidos por el diseñador y especificados en la documentación del diseño. Para tales diseños especiales, los valores elegidos para las condiciones de diseño deberán reflejar un entorno al menos tan severo como se anticipa para el uso del aerogenerador. Las condiciones externas particulares definidas para las clases I, II y III no están destinadas a cubrir las condiciones en alta mar ni las condiciones de viento experimentadas en tormentas tropicales como huracanes, ciclones y tifones. Dichas condiciones pueden requerir diseño de clase S del aerogenerador.

## <span id="page-31-0"></span>3.4 Características del Aerogenerador Acciona

El tipo de aerogenerador que maneja dicho parque es Acciona es de Clase IIA. A continuación, se mostrará en la Tabla 5, las características que tiene dicho aerogenerador y el tipo de fabricante, esto con el fin de saber si el aerogenerador es compatible con dichas características que se menciono anteriormente.

<span id="page-31-2"></span>

| Fabricante: Acciona (España)             |                        |  |  |  |
|------------------------------------------|------------------------|--|--|--|
| Turbina eólica                           | AW-1500/77             |  |  |  |
| Potencia                                 | 1 500 kW               |  |  |  |
| Diámetro                                 | 77 <sub>m</sub>        |  |  |  |
| Clase de viento                          | <b>IEC IIa</b>         |  |  |  |
| Compatible offshore                      | No                     |  |  |  |
| Área de barrido                          | 4657 m                 |  |  |  |
| Densidad de potencia                     | 3.11 $m / k W$         |  |  |  |
| Numero de pala                           | 3                      |  |  |  |
| Limitación de potencia                   | Pitch                  |  |  |  |
| <b>Masas</b>                             |                        |  |  |  |
| Masa de la góndola                       | 52.5 Ton               |  |  |  |
| Masa de la torre                         | 135 Ton                |  |  |  |
| Masa del rotor                           | 15.2 Ton               |  |  |  |
| Masa total                               | 202.7 Ton              |  |  |  |
| Rotor                                    |                        |  |  |  |
| Velocidad máxima del rotor               | 18.3 vuelta/ min       |  |  |  |
| Vitesse minimale de vent                 | $3.5 \text{ m/s}$      |  |  |  |
| Vitesse nomimale de vent                 | $11.1 \text{ m/s}$     |  |  |  |
| Vitesse maximale de vent                 | $25 \text{ m/s}$       |  |  |  |
| Caja de cambios                          |                        |  |  |  |
| <b>Niveles</b>                           | $\overline{4}$         |  |  |  |
| Radio                                    | 65                     |  |  |  |
| Generador                                |                        |  |  |  |
| Tipo                                     | DFIG                   |  |  |  |
| Numero                                   | $\mathbf{1}$           |  |  |  |
| Velocidad de salida máxima del generador | 1320 - 1584 vuelta/min |  |  |  |
| Tensión de salida                        | 12000 <sub>V</sub>     |  |  |  |
| <b>Torre</b>                             |                        |  |  |  |
| Altura mínima de la góndola              | 60 <sub>m</sub>        |  |  |  |
| Altura máxima de la góndola              | 80 <sub>m</sub>        |  |  |  |
| Fabricante                               | Acciona Windpower      |  |  |  |

Tabla 5. Datos generales de Acciona.

## <span id="page-31-1"></span>3.5 Curva de potencia

En la Fig. [30,](#page-32-1) se muestra la curva de potencia del Aerogenerador Acciona de 1.5 kW acuerdo alas características de la Tabla IV.

<span id="page-32-1"></span>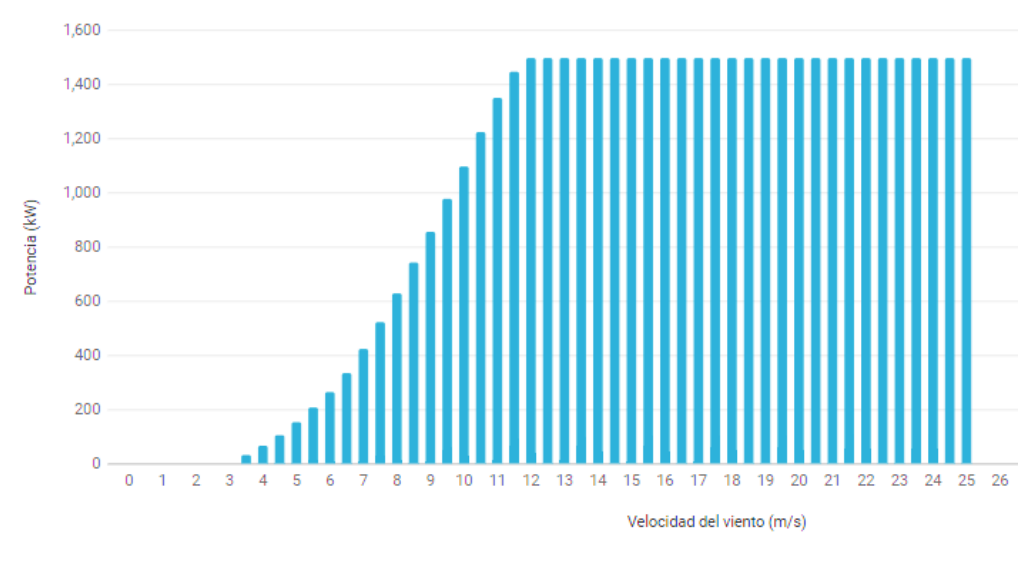

Figura 30. Curva de potencia (Acciona).

A continuación, se muestra la Tabla 6, en donde se puede observar con mejor claridad las velocidades y la potencia que va produciendo los aerogeneradores de Acciona de 1500 kW.

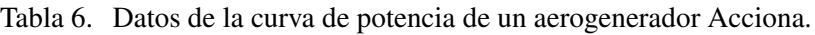

<span id="page-32-2"></span>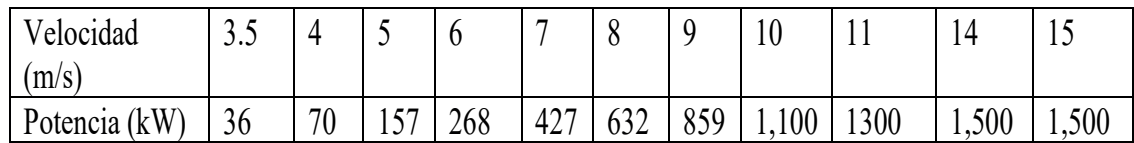

Como se observa en la Tabla 6, entre mayor sea la velocidad del viento mayor producción de potencia generara, cabe de recalcar que solo genere el aerogenerador Acciona 1500 kW si las velocidades del viento sobre pasa mayor a 12 m/s a 15 m/s va seguir generando los 1500 kW.

## <span id="page-32-0"></span>3.6 Características del Aerogenerador General Electric

Para el parque eólico ingenio se propuso otro aerogenerador, debido alas complicaciones que presenta la simulación con el aerogenerador de acciona, sin embargo no se logra simular la potencia real del parque, con el aerogenerador GE 1.5sl de General Electric, se obtiene una mayor potencia en la Tabla 7, a continuación se presentan algunos datos tecnicos de el aerogenerador.

<span id="page-33-3"></span>

| Fabricante LMGlasfieber      |                       |  |  |
|------------------------------|-----------------------|--|--|
| Potencia nominal             | $1,500$ kW            |  |  |
| Velocidad del viento         | $3.5$ m/s             |  |  |
| Velocidad nominal del viento | $12 \text{ m/s}$      |  |  |
| Diámetro                     | 77.0 <sub>m</sub>     |  |  |
| Superficie del rotor         | $4,657.0 \text{ m}^2$ |  |  |
| Número de palas              | 3                     |  |  |
| Densidad de poténcia         | $322.1 \text{ W/m}^2$ |  |  |
| Altura del buje              | 61.4/64.7/80/85/100 m |  |  |

Tabla 7. Datos generales de General Electric.

#### <span id="page-33-0"></span>3.7 Curva de potencia

En la Fig[.31](#page-33-2) se muestra la curva de potencia del Aerogenerador GE de 1.5 kW acuerdo alas características de la Tabla 7.

<span id="page-33-2"></span>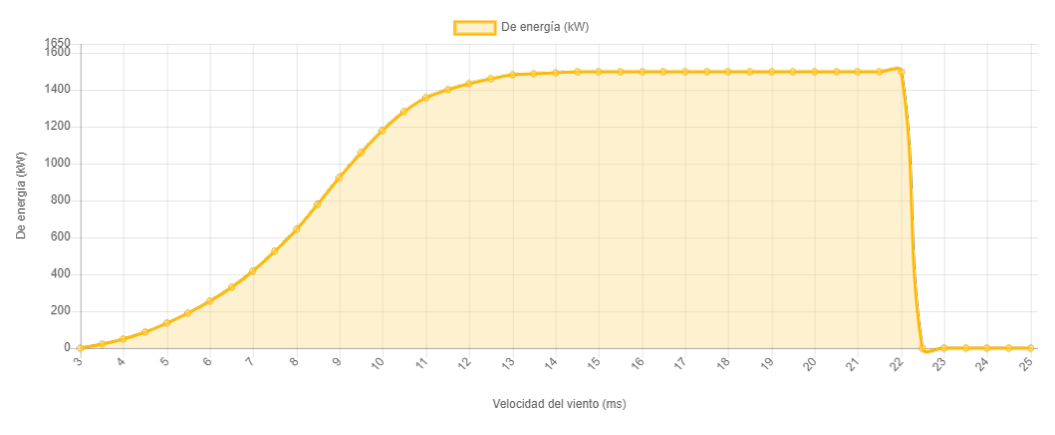

Figura 31. Curva de potencia (Acciona).

## <span id="page-33-1"></span>3.8 Distribución de los aerogeneradores

En la Fig[.29](#page-29-1) se muestra la zona de estudio con los aerogeneradores que ya tienen y los aerogeneradores que vamos a proponer. Este parque ya contaba con 33 aerogeneradores y producen una potencia nominal de 50 MW.

En la distribución de aerogeneradores de un parque eólico debe existir una separación de 1.5 diámetros de rotor entre cada aerogenerador, en la dirección predominante del viento, y de 3 a 5 diámetros de rotor en la dirección ortogonal [\[4\]](#page-64-2).

A partir de estas coordenadas y con las distancias mencionadas anteriormente se distribuyeron los aerogeneradores como se indica en la Fig. [32.](#page-34-0)

<span id="page-34-0"></span>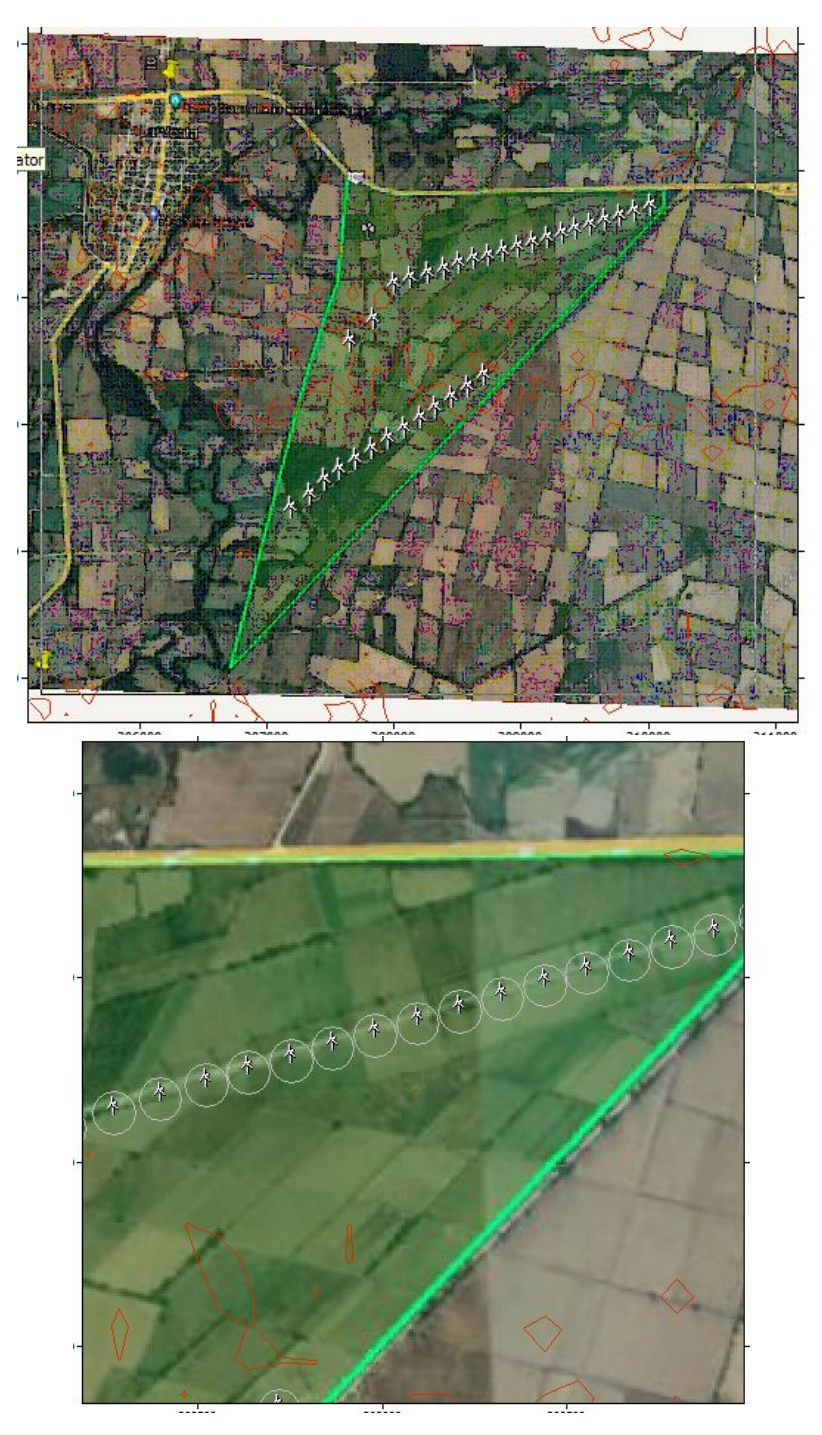

Figura 32. Aerogeneradores (Acciona) Fuente: WAsP MAP Editor®.

Conociendo el diámetro de rotor del aerogenerador, de acuerdo a la Tabla 5, la rosa de los vientos, la distribución de Weibull y la rugosidad en las diferentes direcciones (datos que se presentan en los respectivos apéndices) se puede calcular la perdida de energía entre aerogeneradores.

La pérdidas por efecto estela es de alrededor del 3.90 por ciento. El diámetro del rotor del aerogenerador seleccionado es de 80 metros y con eso se realizó la distribución para disminuir turbulencias excesivas.

En la Fig[.33,](#page-35-0) se muestra la distribucion de los aerogeneradores y se puede observar los sectores de esta zona, el que predomina mas es el sector Norte.

<span id="page-35-0"></span>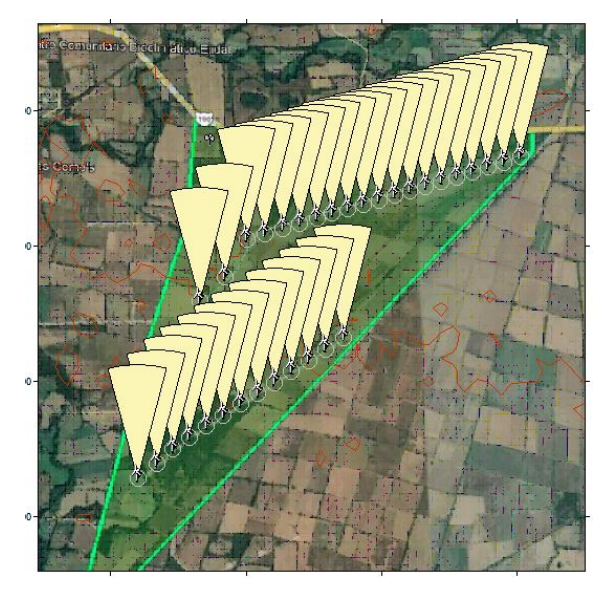

Figura 33. Rosa de vientos de los Aerogeneradores de Acciona Fuente: WAsP MAP Editor®.

<span id="page-35-1"></span>Se muestra en la Tabla 8, las 33 turbinas que están en distribuidas en la zona del parque eólico, con sus respectivas características, para aprovechar el máximo recurso eólico.

| Turbina        | E         | N          | Elevación | Altura m | Velocidad m/s | Bruto (GWh) |
|----------------|-----------|------------|-----------|----------|---------------|-------------|
| 1              | 310027.59 | 1832664.17 | 38.2      | 70       | 14.33         | 9.151       |
| $\overline{2}$ | 309903.66 | 1832616.32 | 31.3      | 70       | 14.21         | 9.162       |
| 3              | 309786.72 | 1832582.92 | 37.8      | 70       | 14.32         | 9.15        |
| 4              | 309671.37 | 1832548.43 | 30        | 70       | 14.19         | 9.161       |
| 5              | 309556.54 | 1832513.12 | 36        | 70       | 14.29         | 9.148       |
| 6              | 309441.63 | 1832479.26 | 30.3      | 70       | 14.22         | 9.163       |
| 7              | 309326.27 | 1832442.92 | 33.7      | 70       | 14.24         | 9.162       |
| 8              | 309211.34 | 1832408.45 | 30.3      | 70       | 14.22         | 9.16        |
| 9              | 309096.61 | 1832376.11 | 31.8      | 70       | 14.21         | 9.162       |
| 10             | 308980.3  | 1832342.44 | 30.2      | 70       | 14.22         | 9.163       |
| 11             | 308865.92 | 1832307.54 | 32        | 70       | 14.21         | 9.163       |
| 12             | 308752.91 | 1832272.5  | 30.1      | 70       | 14.24         | 9.159       |
| 13             | 308636.98 | 1832242.92 | 32.4      | 70       | 14.24         | 9.164       |
| 14             | 308522.38 | 1832207.9  | 33.4      | 70       | 14.24         | 9.164       |
| 15             | 308397.3  | 1832170.45 | 31.4      | 70       | 14.22         | 9.163       |
| 16             | 308271.3  | 1832133.09 | 32        | 70       | 14.23         | 9.164       |
| 17             | 308138.09 | 1832089.96 | 30.6      | 70       | 14.21         | 9.162       |
| 18             | 308005.24 | 1832053.2  | 30.3      | 70       | 14.2          | 9.162       |

Tabla 8. Coordenadas de los aerogeneradores.

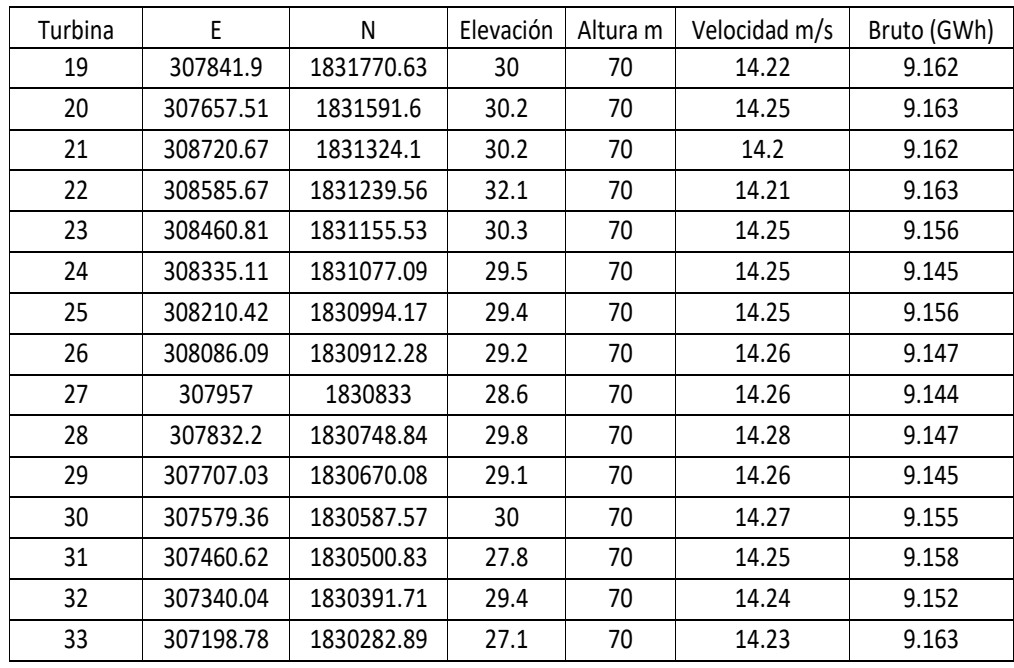

En la Fig. [34](#page-36-0) distribuimos los aerogeneradores, tiene una separación 3 diámetros en la dirección de viento dominante y 4 diámetros a la dirección perpendicular del viento dominante. Se presenta otra distribución de aerogeneradores donde se tiene una que aprovecha mejor el recurso eólico que tiene la zona, así como se puede apreciar en la Tabla VII, donde se muestra la marca de la turbina.

<span id="page-36-0"></span>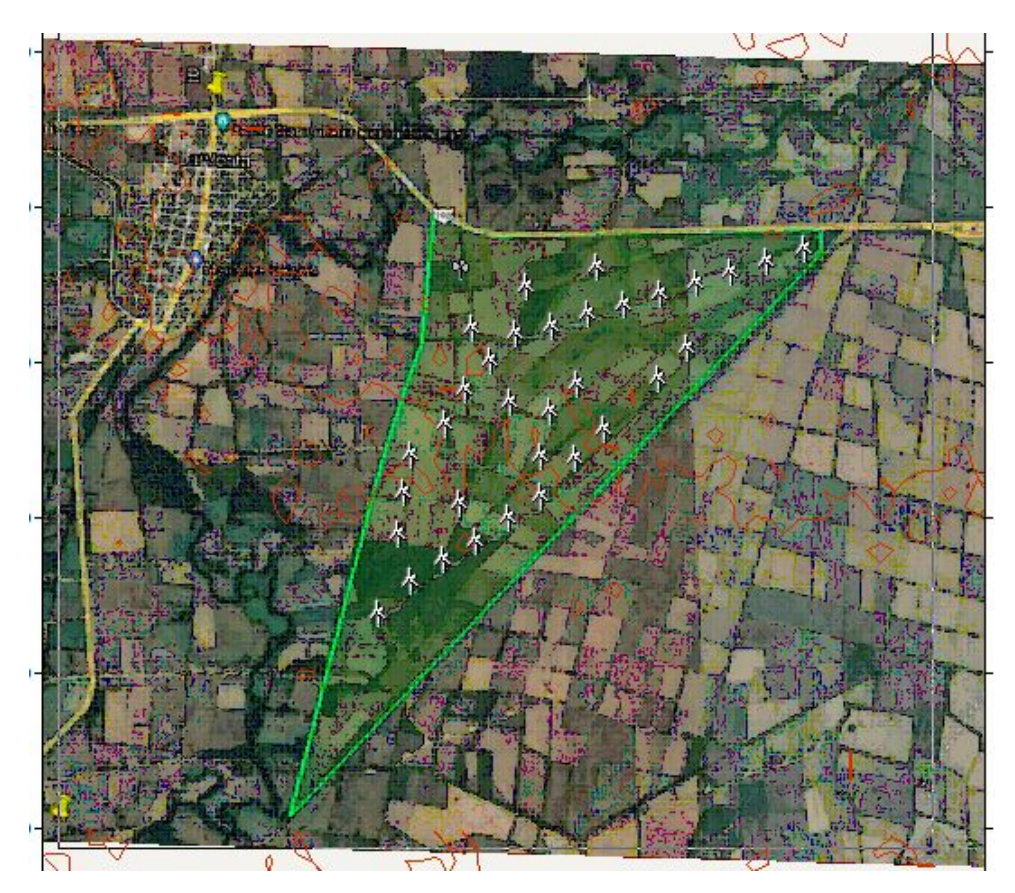

Figura 34. Distribución de los Aerogeneradores de Acciona. Fuente: WAsP MAP Editor®.

<span id="page-37-0"></span>En la Fig[.35,](#page-37-0) se muestra una turbina de la Marca Acciona.

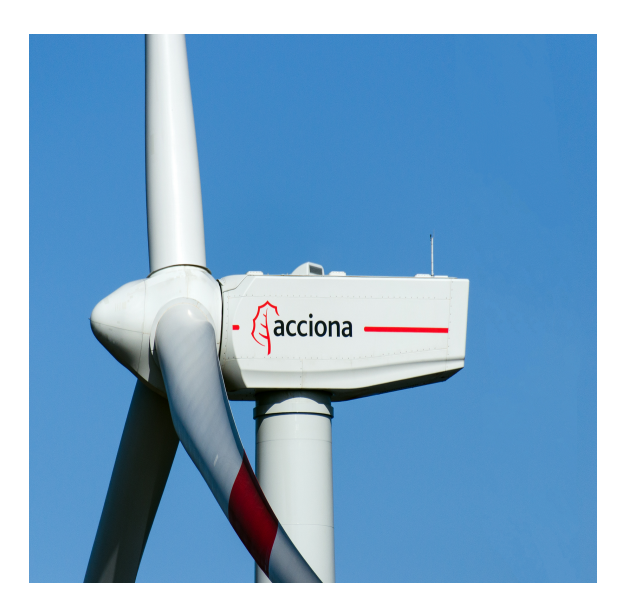

Figura 35. Turbina Acciona.

Al distribuir los aerogeneradores para que obtengan los 3 metros de diámetro obtuvimos más perdidas alrededor de 2.59 %, lo cual en la Fig[.36](#page-37-1) se muestra una distribución diferente.

<span id="page-37-1"></span>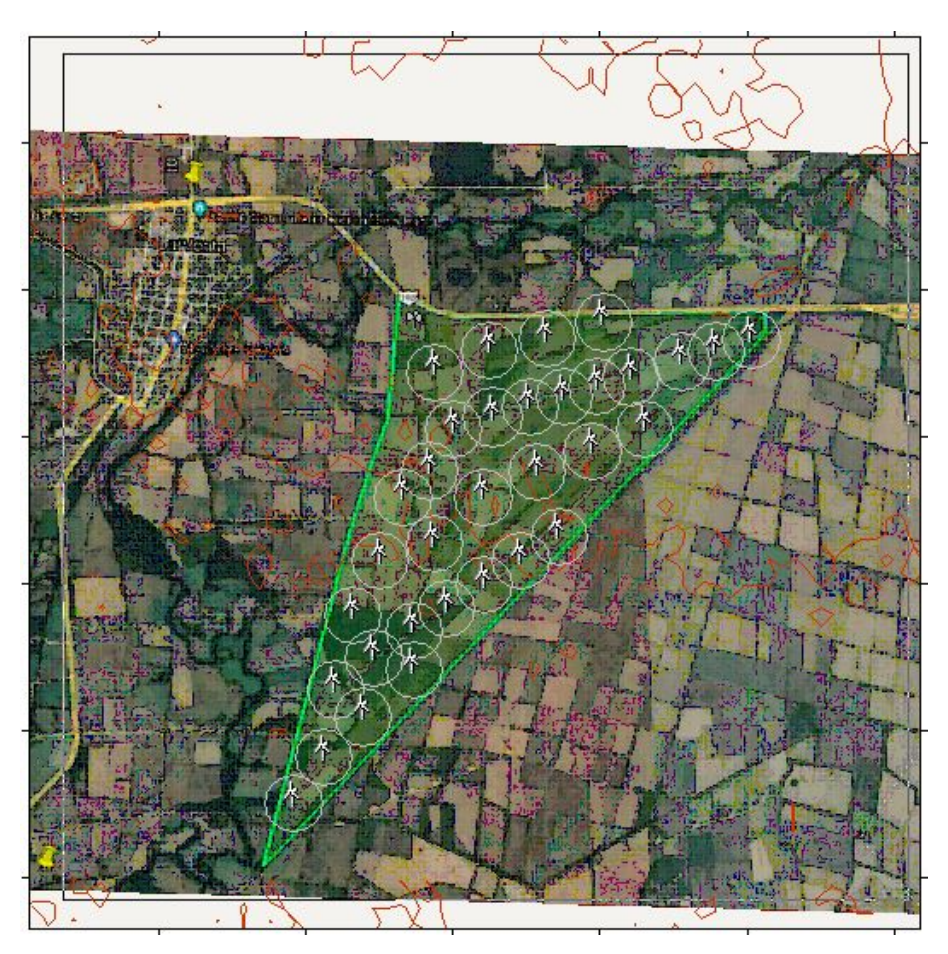

Figura 36. Distribución de las Turbinas Acciona.

A continuación en la Tabla 9, se muestra los datos de la producción de energía anual neta en GWh que genera actualmente el parque Ingenio, también se aprecia el porcentaje de perdidas.

| Variable                                 | Total   | Media | Min   | Max   |
|------------------------------------------|---------|-------|-------|-------|
| Bruto total AEP [GWh]                    | 302.202 | 9.158 | 9.146 | 9.166 |
| Neto total AEP [GWh]                     | 297.051 | 9.002 | 8.931 | 9.127 |
| Pérdida de estela [%]                    | 1.7     |       | 0.28  | 2.44  |
| Velocidad media [m/s]                    |         | 14.25 | 14.2  | 14.33 |
| Densidad del aire [kg/m <sup>3</sup> ]   |         | 1.158 | 1.158 | 1.159 |
| Densidad de potencia [W/m <sup>2</sup> ] |         | 2948  | 2914  | 2997  |
| <b>RIX [%]</b>                           |         |       |       |       |

<span id="page-38-1"></span>Tabla 9. Datos de la Producción de energía anual del parque eólico(distribución 1).

En la Tabla 9, se presentan los datos de la nueva distribución de las turbinas,

<span id="page-38-2"></span>Tabla 10. Datos de la Producción de energía anual del parque eólico(distribución 2).

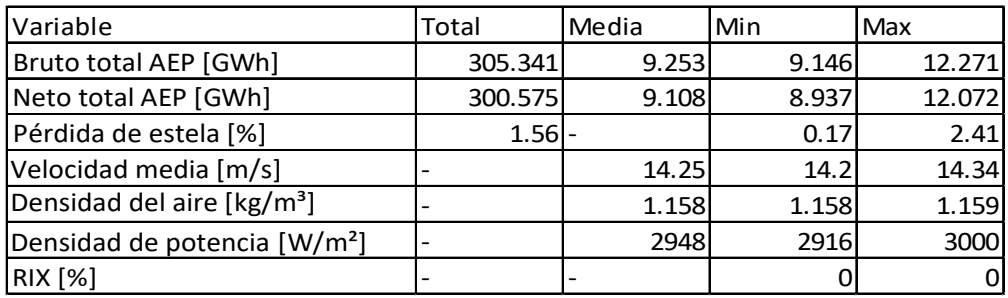

# <span id="page-38-0"></span>3.9 Conclusión

Los aerogeneradores que fueron viables para las condiciones de viento de la región son los aerogeneradores de acciona la distribución de los aerogeneradores fue de acuerdo a la asociación danesa, se realizaron varias distribuciones y simulaciones en el software WAsP®, para los cálculos del parque eólico, en el cual también se propuso un aerogenerador de GE, de características similares al aerogenerador instalado, logrando una mayor simulación de viento, donde para ambas turbinas se estableció una configuración de 3 veces el diámetros en la dirección predominante del viento y 5 veces el diámetros en dirección perpendicular a esta nueva distribución presenta mejores características del aprovechamiento del viento.

# <span id="page-39-0"></span>4 Sistema eléctrico

Los aerogeneradores pueden trabajar de manera aislada o agrupados en parques eólicos o plantas de generación eólica, distanciados unos de otros, en función del impacto ambiental y de las turbulencias generadas por el movimiento de las palas [\[6\]](#page-64-3). Para aportar energía a la red eléctrica, los aerogeneradores deben estar dotados de un sistema de sincronización para que la frecuencia de la corriente generada se mantenga perfectamente sincronizada con la frecuencia de la red. Existen diferentes tipos de generadores eólicos.

La parte eléctrica se puede diseñar tanto con generadores síncronos como asíncronos, y con varias formas de conexión del generador, directa o indirecta, a la red. La conexión directa a red significa que el generador está conectado directamente a la red de corriente alterna (generalmente trifásica) [\[7\]](#page-64-4). La conexión indirecta a red significa que la corriente que viene del alternador pasa a través de una serie de dispositivos que ajustan la corriente para igualarla a la de la red (en generadores asíncronos esto ocurre de forma automática) como se muestra en la Fig. [37.](#page-39-2)

<span id="page-39-2"></span>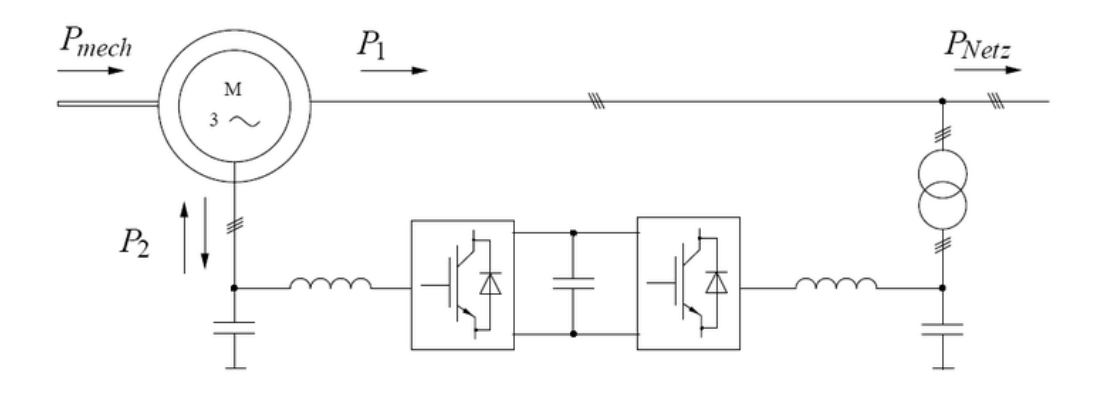

Figura 37. Generador asíncrono.

De manera general los componentes del sistema eléctrico de un parque eólico, son:

- Instalación eléctrica de AT de cada aerogenerador.
- Centro de transformación
- Red de AT.
- Subestación eléctrica MT/AT.

#### <span id="page-39-1"></span>4.1 Los Transformadores en los Parques Eólicos

Los aerogeneradores producen la energía eléctrica en baja tensión, misma que se transforma a media tensión mediante transformadores de distribución, los cuales se colocan cerca de la torre. En la Fig[.38](#page-40-0) se observa que los aerogeneradores se instalan en conjunto, para conformar centrales eoloeléctricas que se integran a los sistemas eléctricos nacionales, conectándose a través de subestaciones.

<span id="page-40-0"></span>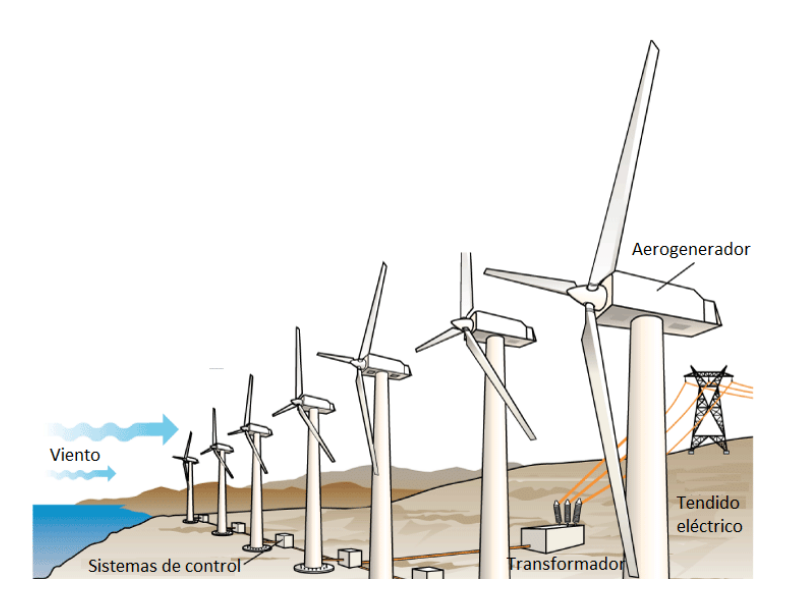

Figura 38. Esquema de una central eólica.

Por lo general, la red de media tensión es subterránea. Finalmente, esta red de media tensión se conecta al sistema de potencia a través de una subestación, la cual eleva el voltaje a niveles de transmisión. En México, estos niveles van desde 69 kV hasta 400 kV.

Debido a la naturaleza de los parques eólicos, los generadores se encuentran sometidos a ciclos de carga variable. En la literatura se observa que el factor de planta típico es de alrededor del 30 por ciento. Esta variación de carga se debe de tomar en cuenta durante el diseño del transformador para optimizar sus dimensiones, asegurando una vida útil típica de 20 años. Además, el diseñador debe de tomar en cuenta el uso óptimo de los materiales que se requieren para su utilización. El transformador como se muestra en la Fig[.39,](#page-40-1) por ser un elemento de vital importancia en la vida de los parques eólicos, se debe diseñar bajo estándares de mucha precisión, la simplicidad estructural y la homogeneidad de sus circuitos eléctricos y magnéticos permiten que estos sean diseñados mediante cálculos matemáticos exactos, lo cual invita a extender los desarrollos matemáticos desde el campo puramente técnico a otro no menos importante que es el terreno económico, en donde forzosamente se contrastan todos los valores técnicos.

<span id="page-40-1"></span>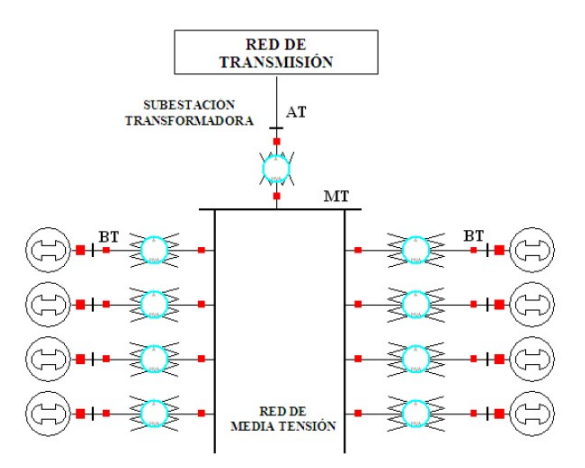

Figura 39. Representación del Sistema Eléctrico de un Parque Eólico.

#### <span id="page-41-0"></span>4.2 Linea eléctrica

Las líneas de tensión eléctricas, son el medio por el cual se efectúa la distribución de energía eléctrica y su transmisión.

Tensiones de los cables eléctricos

- MBT: Corresponde a las tensiones hasta 50 V en corriente continua o iguales valores eficaces entre fases en corriente alterna.
- $\blacksquare$  BT: Corresponde a tensiones por encima de 50 V y hasta 1000 V, en corriente continua o iguales valores eficaces entre fases en corriente alterna.
- MT: Corresponde a tensiones por encima de 1000 V y hasta 33000 V.
- AT: Corresponde a tensiones por encima de 33000 V.

Las lineas de evacuación del parque eólico se realizará con una configuración de fin de línea. Los circuitos se encontrarán en un punto común desde el cual se realizara el transporte en MT hasta tierra, una vez ahí se llevara en una linea subterránea hasta la subestación mas cercana. Las Fig[.40](#page-41-2) se muestra el plano con la distribución (actual y/o propuesta) de los aerogeneradores para el parque eólico Ingenio.

<span id="page-41-2"></span>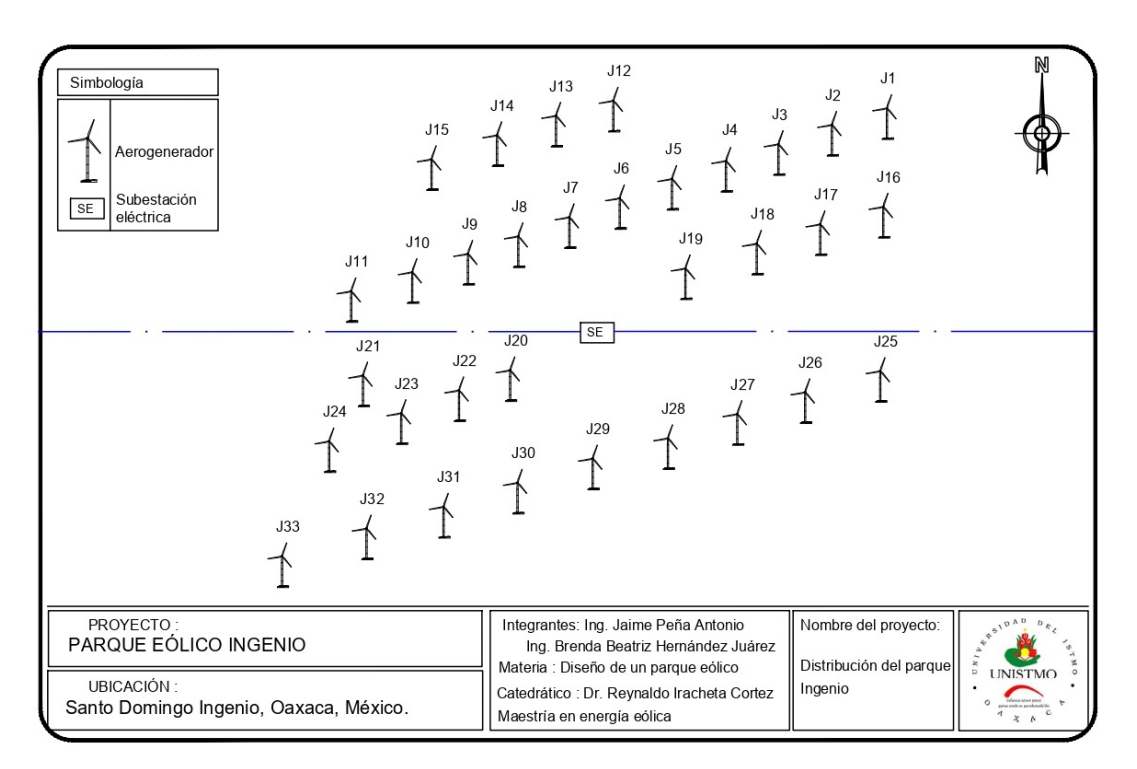

Figura 40. Distribución de aerogeneradores propuesta para el parque eólico Ingenio.

#### <span id="page-41-1"></span>4.3 Selección de cable

La corriente nominal se calcula mediante la siguiente ecuación:

$$
I_n = \frac{P_n}{\sqrt{3}V_{LL}Cos\phi}
$$
 (1)

donde :

 $I_n$  =Corriente nominal por circuito A.  $P_n$  =Potencia nominal del aerogenerador (kW).  $V_{LL}$  =Voltaje de línea de media tension (kV).  $Cos\phi$  =Factor de potencia del aerogenerador

Sustituyendo con los datos del aerogenerador Acciona es:

$$
I_n = \frac{1,500kW}{\sqrt{3}(23KV)(0,95)} = 36,635A
$$

La intensidad nominal de trabajo para una potencia instalada de 300.573 MW es:

$$
I_{np} = \frac{300,573kW}{\sqrt{3}(23KV)(1)} = 7,545,039A
$$

De la ecuación (1), podemos inferir la siguiente ecuación para el dimensionamiento eléctrico del cable.

$$
I_{dis} = (I_n)(N.circuitos) = (36,635A)(4) = 146,54A
$$

En la Tabla 11 se muestra la capacidad de corriente de los cables para Media Tensión para diferentes escenarios de instalación y condiciones particulares del medio. En base a la corriente de diseño es posible seleccionar al cable 3/0 AWG.

Tabla 11. Datos eléctricos cable 310-77 de la NTC 2050

<span id="page-42-0"></span>

| Capacidad de corriente en conductos Eléctricos Subterráneos (tres  |                                                                  |                 |                 |  |  |  |
|--------------------------------------------------------------------|------------------------------------------------------------------|-----------------|-----------------|--|--|--|
| conductores por cada ducto eléctrico), temperatura de la tierra de |                                                                  |                 |                 |  |  |  |
|                                                                    | 20°C, Factor de carga 100%, Resistencia Térmica(rho) de 90,      |                 |                 |  |  |  |
|                                                                    | Temperatura de conductor de 90°C. Tensiones de 8, 15, 25 y 35 kV |                 |                 |  |  |  |
| Calibre                                                            | Un circuito.                                                     | Tres circuitos. | Seis circuitos. |  |  |  |
| AWG-Kcmil                                                          | Detalle 1                                                        | Detalle 2       | Detalle 3       |  |  |  |
| 6                                                                  | 90                                                               | 77              | 64              |  |  |  |
| 4                                                                  | 115                                                              | 99              | 82              |  |  |  |
| $\overline{2}$                                                     | 155                                                              | 130             | 105             |  |  |  |
| $\mathbf{1}$                                                       | 175                                                              | 145             | 120             |  |  |  |
| 1/0                                                                | 200                                                              | 165             | 135             |  |  |  |
| 2/0                                                                | 230                                                              | 185             | 150             |  |  |  |
| 3/0                                                                | 260                                                              | 210             | 170             |  |  |  |
| 4/0                                                                | 295                                                              | 240             | 190             |  |  |  |
| 250                                                                | 325                                                              | 260             | 210             |  |  |  |
| 350                                                                | 390                                                              | 310             | 245             |  |  |  |
| 500                                                                | 465                                                              | 370             | 290             |  |  |  |
| 750                                                                | 565                                                              | 440             | 350             |  |  |  |
| 1000                                                               | 640                                                              | 495             | 390             |  |  |  |

En la Fig. [41](#page-43-1) se muestra las dimensiones de cada uno de los circuitos que se menciona en la Tabla X.

<span id="page-43-1"></span>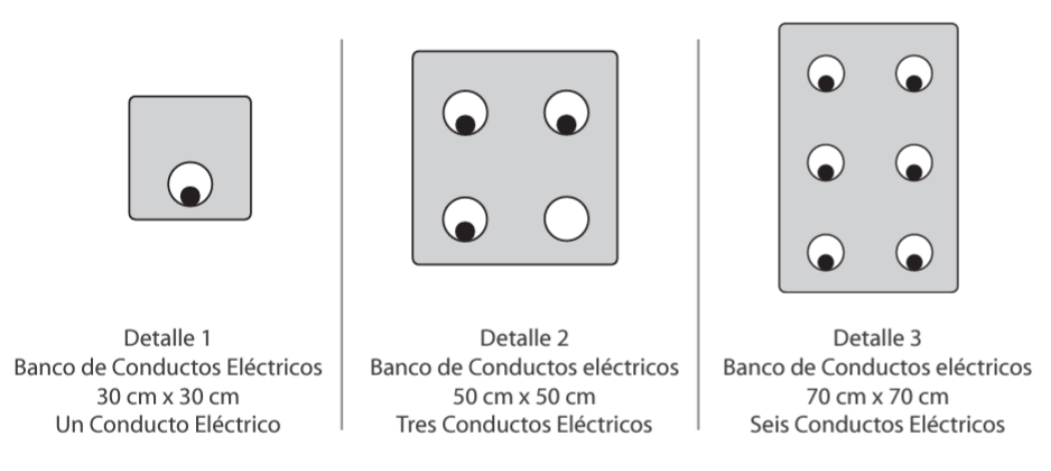

Figura 41. Dimensiones de las Instalaciones para Cables de Media Tensión. Tomado de la Sección 310 de la NTC 2050.

La ecuación que determina el numero máximo de aerogeneradores es la siguiente:

$$
T_{aero} = \frac{0.8 * I_{max}}{I_n} \tag{2}
$$

Sustituyendo con el conductor de obtenemos lo siguiente:

$$
T_{aero} = \frac{0.8 * 410}{36,635A} = 8,95Aero generadores por circuito
$$

# <span id="page-43-0"></span>4.4 Cálculo de las pérdidas de potencia en el conductor y caída de tensión

Para el caso de las perdidas de potencia en el conductor, estas deben ser menores al 2 %, y se determina con la siguiente ecuación.

$$
P_{cu} = 3I_c^2 R_{conductor} \tag{3}
$$

donde:

 $P_{cu}$  = Pérdida de potencia en el cobre W.

 $I_n$  = Corriente nominal por circuito A.

 $R_{conductor}$  = Resistencia del cable por longitud del tramo del circuito (ohm).

También se pueden expresar las pérdidas del conductor se pueden expresar en porcentaje como P( %)

$$
P\% = \frac{PT_{cu}100}{PT} \tag{4}
$$

donde:

 $PT_{cu}$ = Pérdida total de potencia en el conductor por circuito.

PT= Potencia total instalada del circuito.

La resistencia del conductor esta en función de su longitud, área de la sección transversal y resistividad por el tipo de material del conductor, y esta dado por la ecuación 4.

$$
R_{conductor} = p \frac{l_{conductor}}{A} \tag{5}
$$

donde:

 $R_{conductor}$ = Resistencia del cable por longitud del tramo del circuito (ohm). p= Resistividad electrica del cobre (1.72E-089 ohm-m).  $l_{conductor}$ = Longitud del tramo del conductor (m). A= Área del calibre del conductor  $(m^2)$ .

La caída de tensión (V) por cada tramo, es el producto de la corriente nominal por la resistencia del conductor en cada sección de un aerogenerador a otro, se calcula con la ecuación 6 que se muestra.

$$
V = I_n R_{conductor} \tag{6}
$$

<span id="page-44-0"></span>En la Tabla 12 se muestra la cantidad de cable que sera empleado para la nueva distribución del parque eólico, se considera una distancias de 1500 m del parque hacia la linea de 230 KV de la subestación.

| Red de Cableado Eléctrico                       | Distancia             |
|-------------------------------------------------|-----------------------|
| Red subterránea de media tensión entre 15,000 m |                       |
| aerogenerador                                   |                       |
| Red subterránea del emplazamiento a             | $1,500 \; \mathrm{m}$ |
| la línea de transmisión de 230 KV de            |                       |
| la Subestación del Parque Ingenio               |                       |
| Total                                           | $16,500 \text{ m}$    |

Tabla 12. Distancia Total del cableado.

<span id="page-44-1"></span>En la Tabla 13 se muestra la caída de voltaje que se define como el decremento del voltaje en la linea eléctrica a menos del 90 % de su valor nominal por un periodo de 1 minuto, y es el producto de la corriente nominal por la resistencia del conductor por circuito. Para el parque se obtuvo un valor de caída de voltaje de 264.05 volts, es decir 0.1148 %, que la final el circuito queda con 229.736 volts.

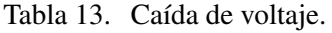

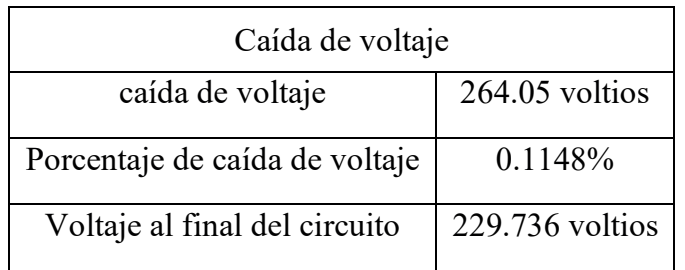

<span id="page-45-1"></span>En la Tabla 14 se muestra el área de la sección transversal del conductor, que es el área en la superficie del conductor, para este caso es de cobre y se obtiene un valor de 167.80 kcmil, expresado en milímetros es de 85,02  $mm<sup>2</sup>$ 

| Área de la sección transversal del conductor |                            |  |  |
|----------------------------------------------|----------------------------|--|--|
| $k$ cmil $\cdot$                             | 167.8064 kcmil             |  |  |
| pulgadas cuadradas:                          | $0.1318$ pulg <sup>2</sup> |  |  |
| milímetros cuadrados:                        | $85,0288$ mm <sup>2</sup>  |  |  |

Tabla 14. Área del transversal del conductor

En la Fig[.42](#page-45-0) se observa la distribución de los aerogeneradores propuesta por los autores con la red de media tensión distribuida por circuitos eléctricos.

<span id="page-45-0"></span>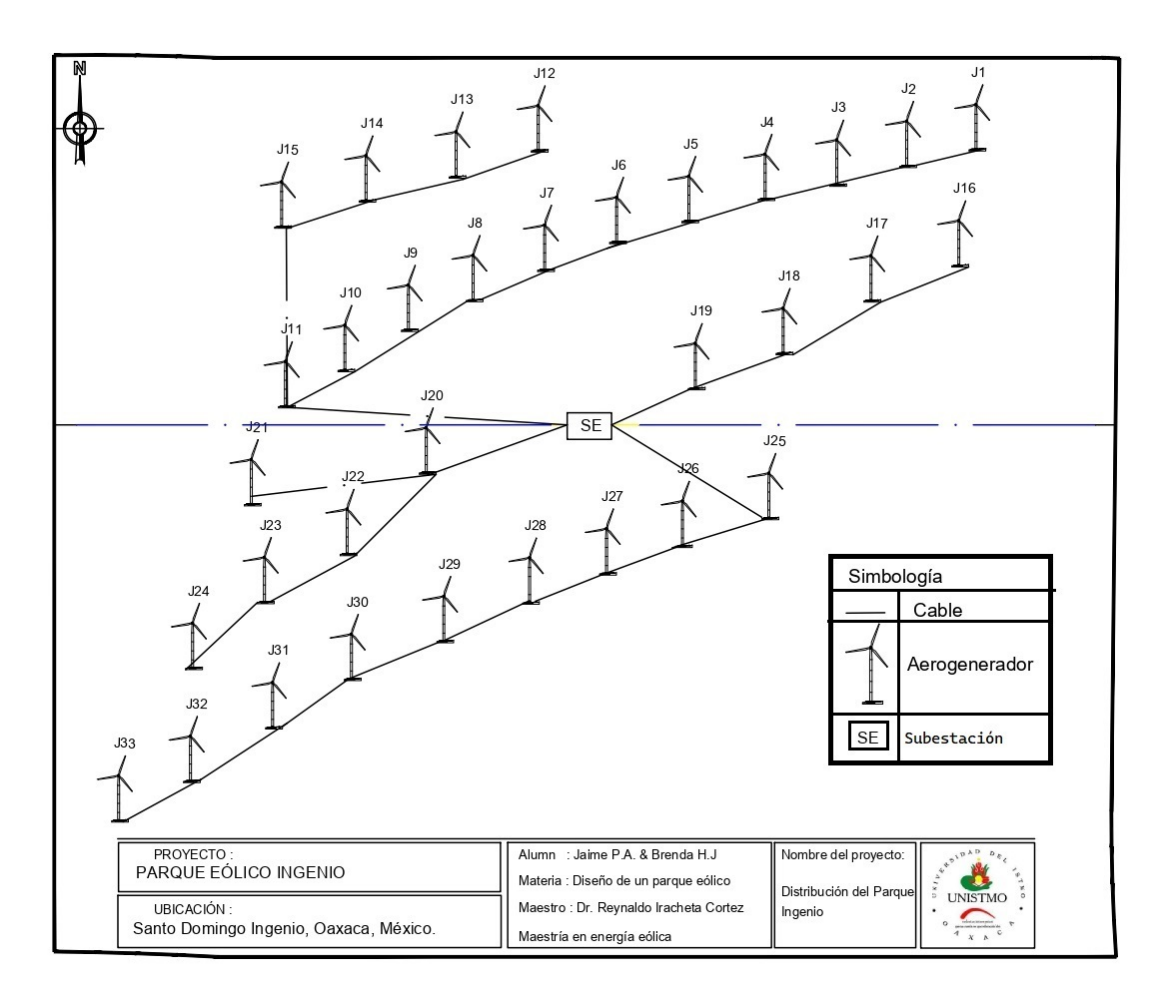

Figura 42. Distribución de aerogeneradores y red de media tensión.

En la Fig[.43,](#page-46-1) se observa la distribución de los aerogeneradores por circuitos para proporcionar adecuadamente el área de carga de tensión, para permitir mínimas modificaciones y gastos, tomando en cuenta la mejor eficiencia.

<span id="page-46-1"></span>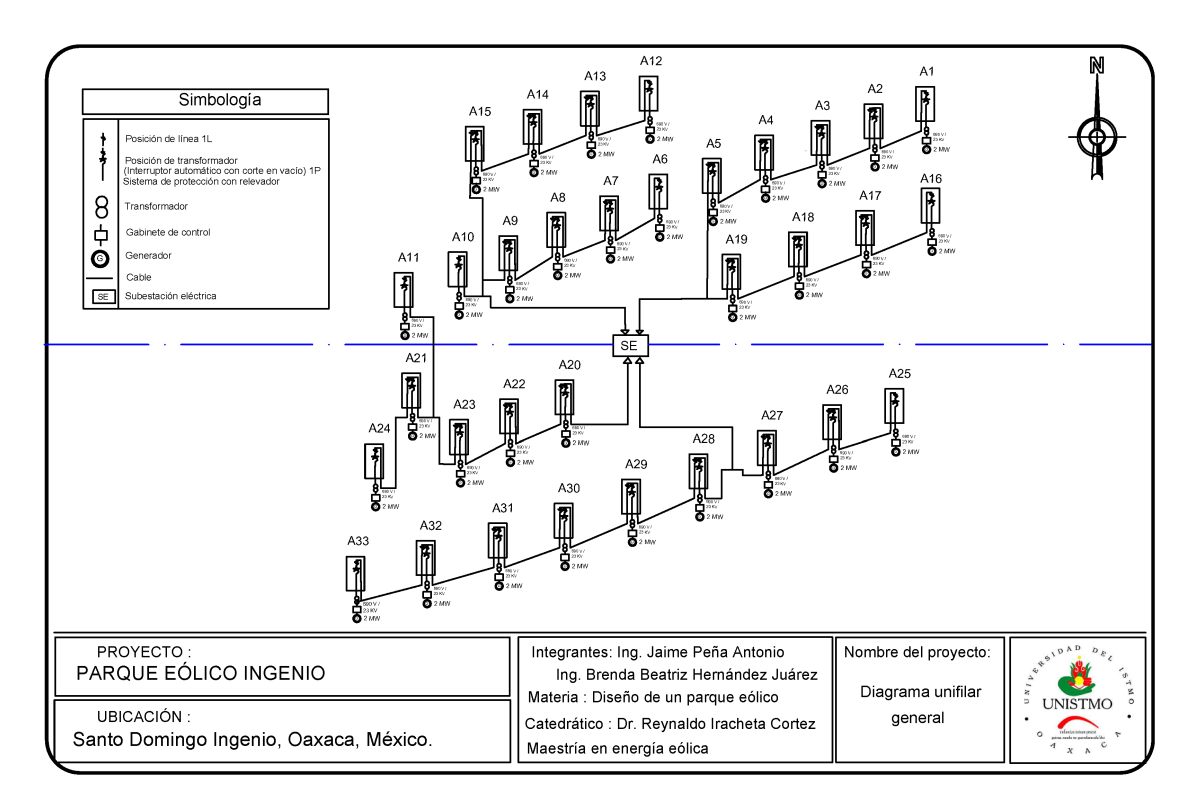

Figura 43. Diagrama unifilar general del parque eólico.

#### <span id="page-46-0"></span>4.5 Selección del transformador

Uno de los elementos primarios es el transformador de potencia que se encarga de elevar las tensiones de salida de los aerogeneradores, a un nivel de alta tensión. Los transformadores de potencia pueden ser de diferentes tipos y características, de acuerdo con su diseño y tipo de construcción. La selección de un transformador depende principalmente de dos parámetros; la capacidad y el nivel de tensión.

Para la selección de este elemento se toman en cuenta dos factores, el primero es la potencia instalada del parque y el segundo es que la capacidad del transformador debe ser 120 % con respecto a la potencia instalada.

$$
P_{installada} = N \ast P_{ag} \tag{7}
$$

donde:

 $N =$ Numero de aerogeneradores.  $P_{aa}$ = Potencia del aerogenerador

Sustituyendo con los datos de los aerogeneradores de Acciona :

$$
P_{instalada} = 33 * 1,5MW = 49,5KW
$$

<span id="page-47-1"></span>El resultado obtenido nos indica que el transformador como se muestra en la Fig[.44](#page-47-1) debe tener una potencia de al menos 55 MVA.

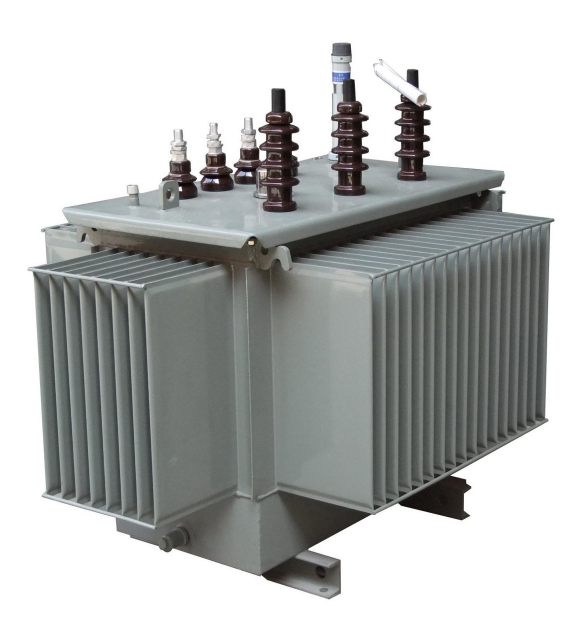

Figura 44. Transformador de potencia.

<span id="page-47-2"></span>En la siguiente Tabla 15, se muestran las principales características que debe tener el transformador.

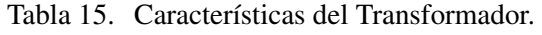

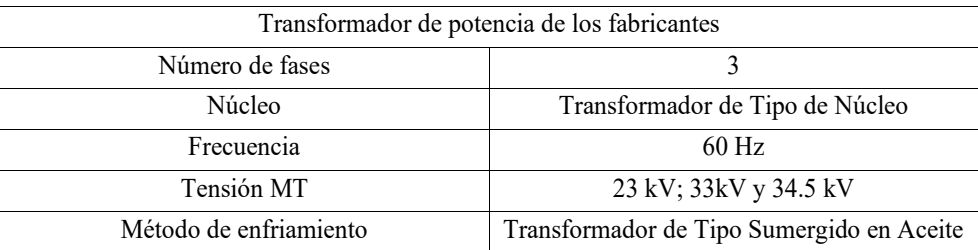

## <span id="page-47-0"></span>4.6 Pérdidas de potencia y energía

Las pérdidas de energía equivalen a la diferencia entre la energía comprada y la energía vendida y pueden clasificarse como pérdidas no técnicas o comerciales (comúnmente llamadas pérdidas negras) y pérdidas técnicas. No toda la energía eléctrica que se produce, se vende y se factura. En la Fig[.45,](#page-48-1) se muestra las perdidas del cobre de la red de media tensión.

<span id="page-48-1"></span>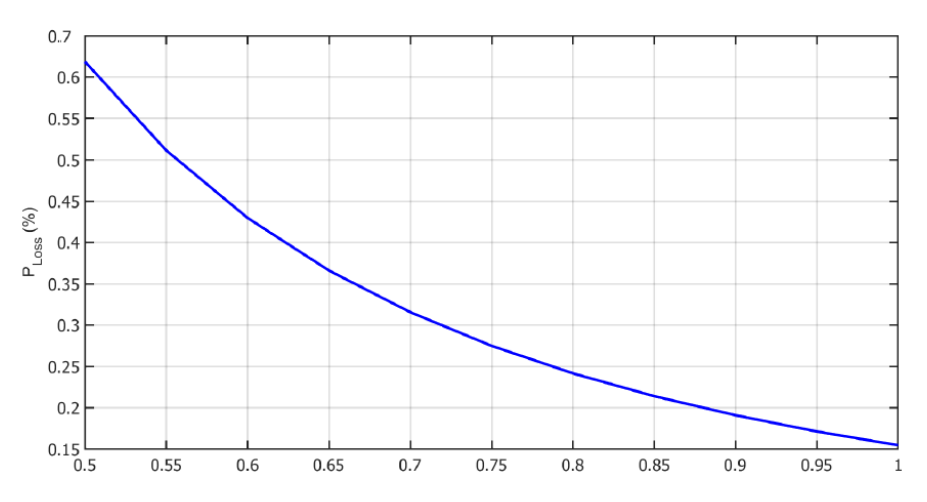

Figura 45. Pérdidas de la potencia eléctrica.

<span id="page-48-2"></span>En la Fig[.46,](#page-48-2) se muestra las caídas de voltaje afecta en la potencia bruta y la neta generada por el parque eólico.

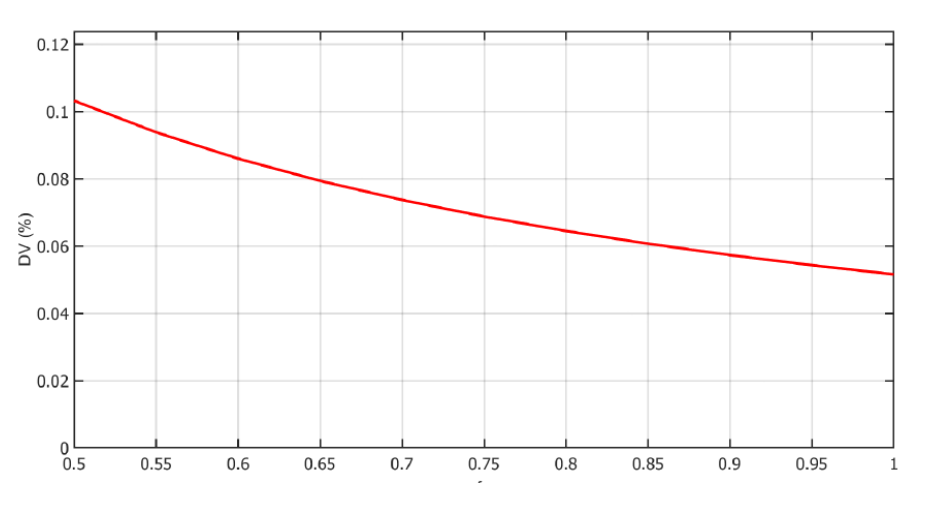

Figura 46. Caídas de voltaje que se presenta en el parque eólico Ingenio.

#### <span id="page-48-0"></span>4.7 Conclusión

La selección de los dispositivos eléctricos, es una de las partes esenciales debido a que es la encargada de llevar toda la energía producida a la red eléctrica, iniciando por el aerogenerador y terminando en la subestación eléctrica que elevara la potencia, en especial atención en la selección de los conductores, se realizaron los cálculos de las corrientes nominales y como resultado se seleccionó un conductor con una capacidad de 147 Amperes y las pérdidas de caida de voltaje es de 1.99 %. También en este capítulo se realizó la distribución de los circuitos y se determinó que la capacidad del transformador debe ser 120 % con respecto a la potencia instalada, realizando el cálculo se obtiene 49,5 kW.

# <span id="page-49-0"></span>5 Análisis económico

Para el análisis económico se utilizó el software HOMER®el cual evalúa 3 datos importantes como el recurso eólico, datos del aerogenerador y la red eléctrica, este análisis se llevo acabo para dos aerogeneradores, Acciona y General Electric.

#### <span id="page-49-1"></span>5.1 Recurso eólico

Para el análisis económico se uso el software de HOMER®y se simula la operación de un sistema por medio de cálculos de balances de energía para cada una de las 8,760 horas de un año, ya sea por panel solar, plantas hidroeléctricas, térmicas y turbinas eólicas, permitir ingresar una carga de consumo, baterías para el almacenamiento de la energía, para logras este análisis es necesario ingresar los datos de PML y el código del nodo P, la base de datos del viento y la curva de potencia del aerogenerador, así como valores de capital, remplazo y Operación y mantenimiento.

En la Fig. [47](#page-50-1) se muestra el perfil anual del precio de la energía, donde se mantiene constante entre 0.05 y 0.03 ha excepción de abril donde alcanza un valor de hasta 0.25. El precios de la energía se observa a 595.200 dolares \$/kW/mes es decir \$11,849.66 pesos mexicanos \$/kW/mes un promedio de 19.86 dolares por día, expresado en pesos mexicanos \$395.39.

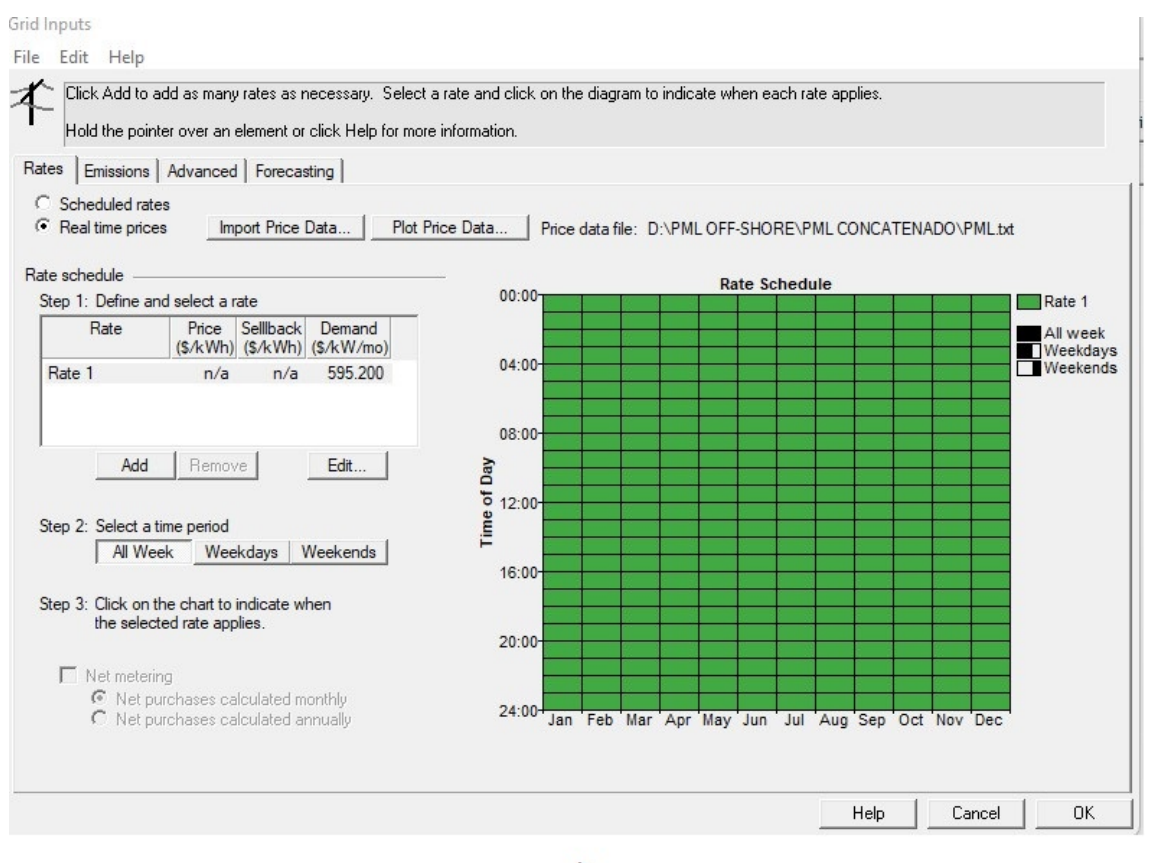

a)

<span id="page-50-1"></span>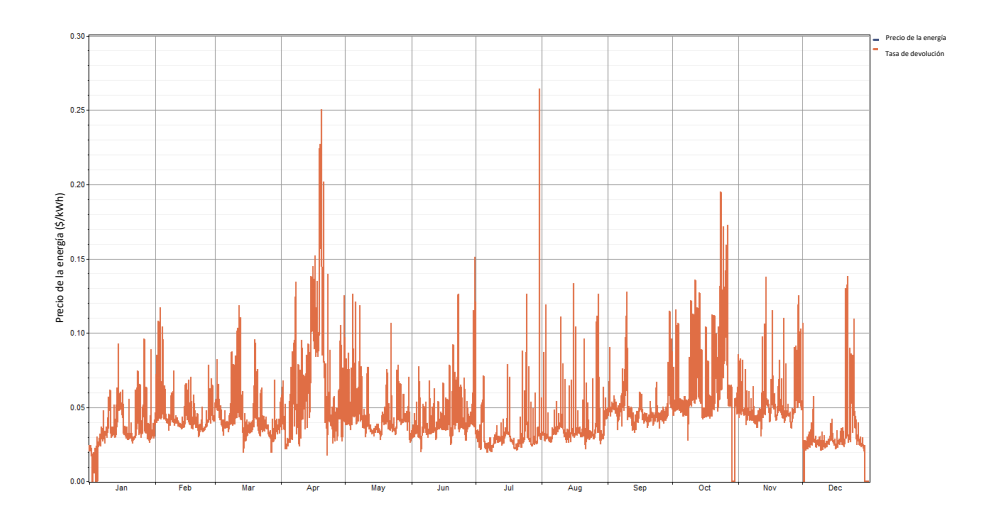

Figura 47. Análisis a) PML y b) Perfil anual del precio de la energía.

#### <span id="page-50-0"></span>5.2 Datos del aerogenerador

En este proyecto se obtuvo un presupuesto para 33 aerogeneradores instalados de 1.5 MW cada uno, el costo capital para un aerogenerador instalado es de \$1,950,000 USD, en este proyecto un total de \$64,350,000.00 USD.

Se considera el valor de 1300 USD/kW instalado, un 80 % del capital total destinado para el reemplazo y 3 % para Operación y Mantenimiento considerando 33 aerogeneradores de 1500 KW y se carga la base de datos de Merra-2 así como la curva de potencia como se muestra en las Figs[.48](#page-50-2) y [49.](#page-51-0)

<span id="page-50-2"></span>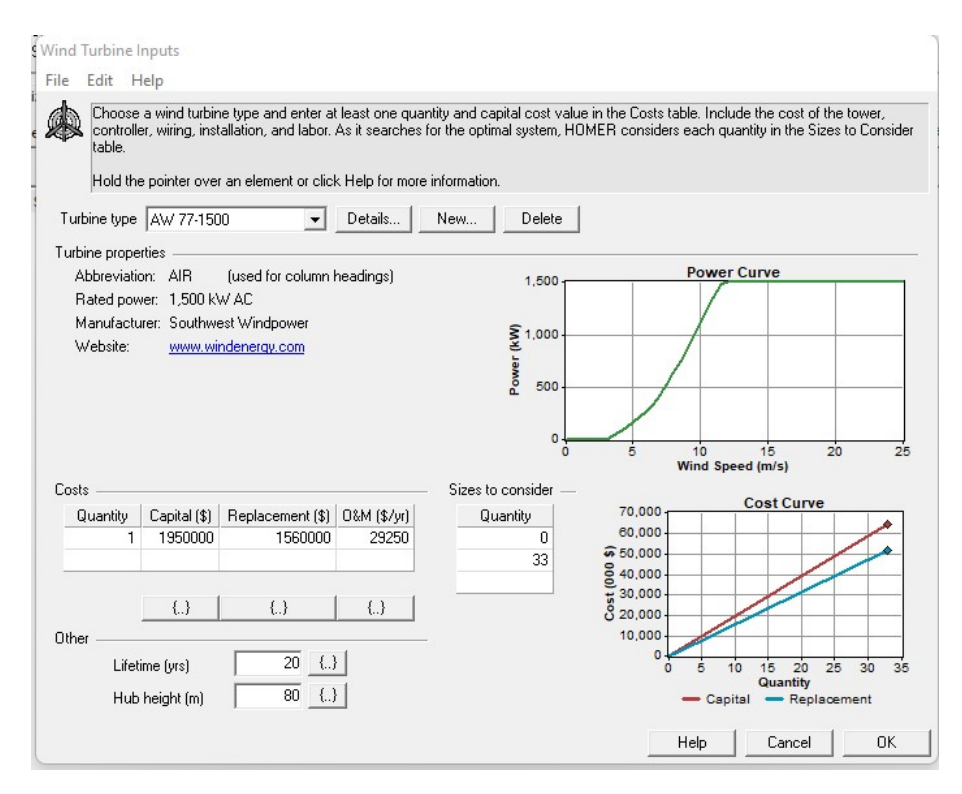

Figura 48. Curva de duración del precio de la energía con Acciona.

<span id="page-51-0"></span>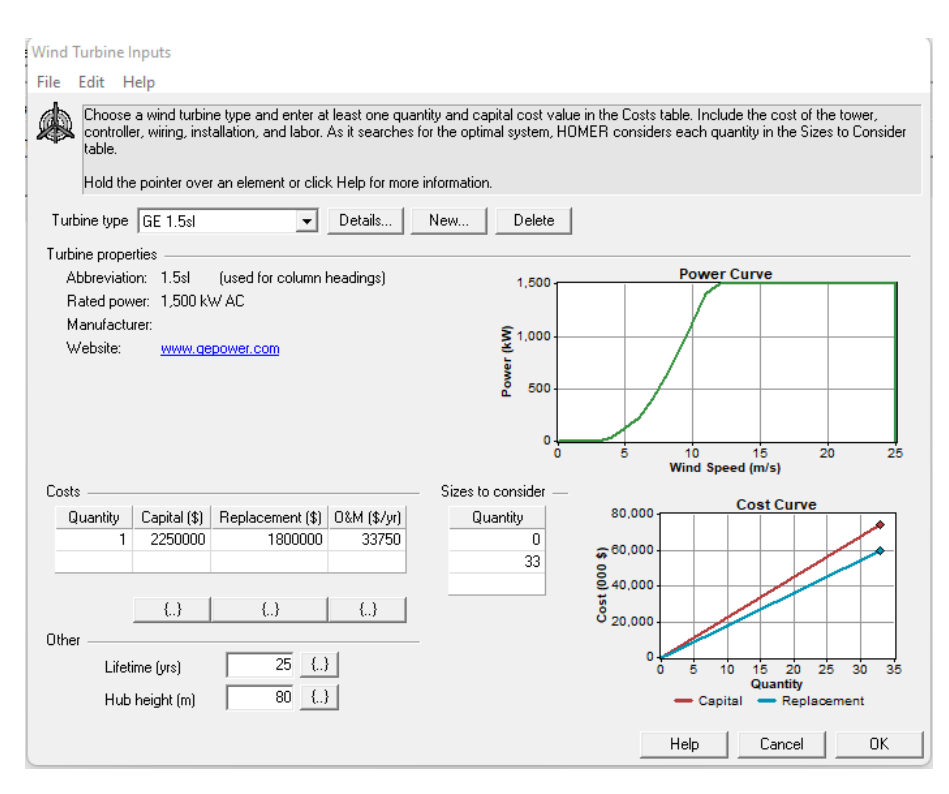

Figura 49. Curva de duración del precio de la energía con General Electric.

En la Tabla 16, se muestra los resultados para el parque ingenio de 33 aerogeneradores, tiene un capital inicial de \$74, 250,000 mdd a una altura de 80 m a una vida útil de 25 años aplicando un costo de remplazo de 80 %, el costo de operación tendrá un valor de \$8.242,935 mdd, y se observa un costo nivelado de la energía de 0.015 USD/kWh.

Tabla 16. Análisis en HOMER®para Acciona.

<span id="page-51-1"></span>

| Turbinas | Capital Inicial | Costo de operación | NPC         | COE       |
|----------|-----------------|--------------------|-------------|-----------|
|          |                 | (USD/año)          |             | IISD/kWhl |
| 33       | 74, 250,000     | $-8.242,935$       | -41,925,468 | $-0.015$  |

En la Tabla 17, se muestra los resultados para el parque ingenio de 33 aerogeneradores, tiene un capital inicial de \$74, 250,000 mdd a una altura de 80 m a una vida útil de 25 años aplicando un costo de remplazo de 80 %, el costo de operación tendrá un valor de \$8,260,250 mdd, y se observa un costo nivelado de la energía de 0.015 USD/kWh.

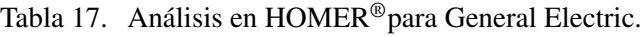

<span id="page-51-2"></span>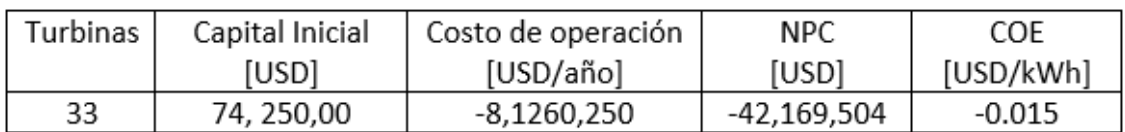

A continuación, en la Fig[.50](#page-52-0) se mostrará gráficamente el flujo de caja nominal y en la Fig[.51](#page-52-1) el flujo de caja con descuento, en la que se puede observar la inversión y el retorno en un periodo de 25 años.

<span id="page-52-0"></span>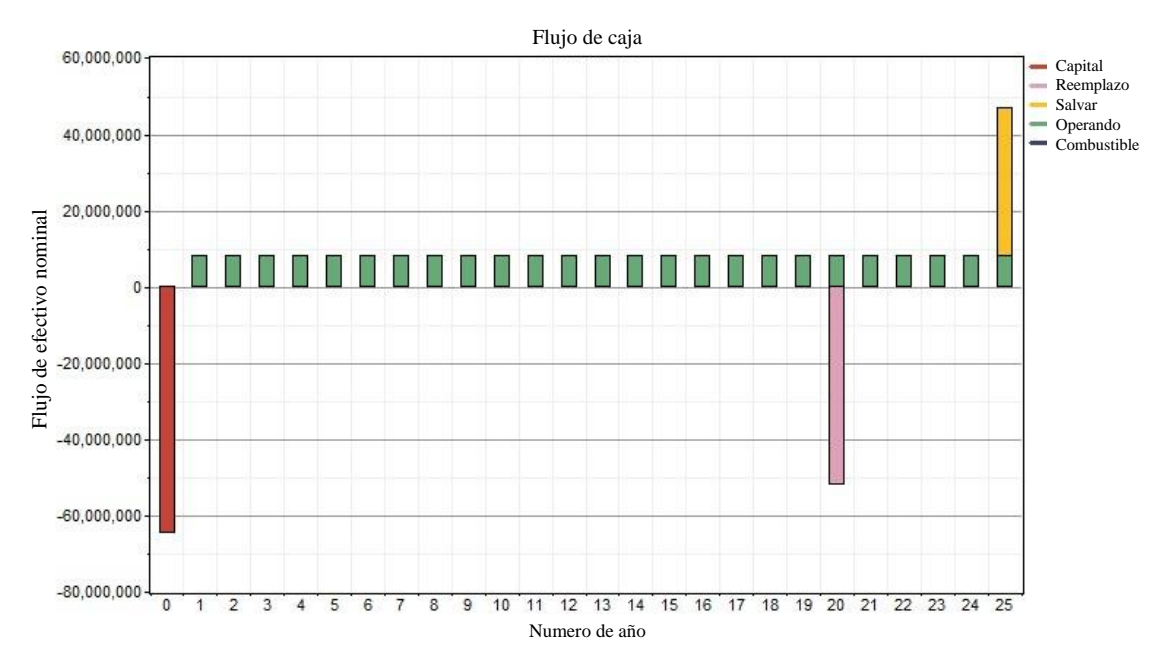

Figura 50. Flujo de efectivo nominal.

<span id="page-52-1"></span>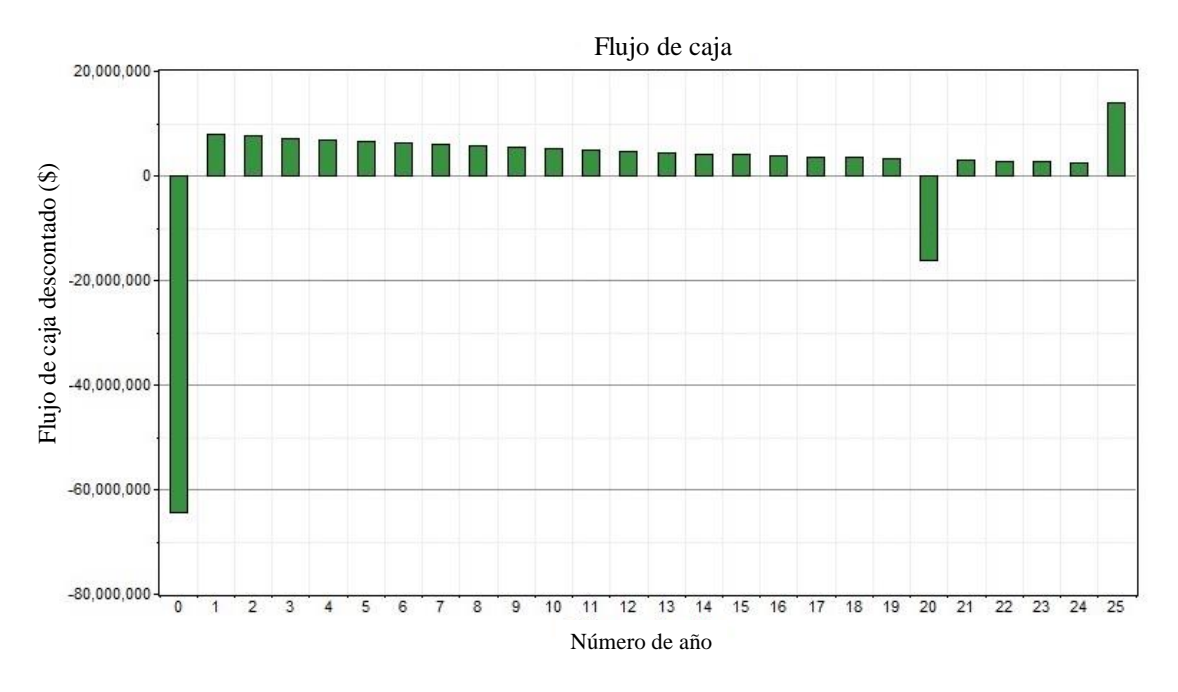

Figura 51. Flujo de efectivo con descuento.

La Fig[.52](#page-53-0) se representa el valor producción eléctrica mensual promedio, para el mes de enero la producción de energía será de 20,000 kW, para febrero será de 28,000 kW, en marzo la producción decae hasta 19,000 kW, el abril alcanzará hasta 30,000kW, para los meses de mayo y agosto será menos a los 10,000 kW, en junio y julio se mantiene constante a 18,000 kW de septiembre a diciembre la producción aumenta de los 15,000 kW hasta los 40,000kW.

<span id="page-53-0"></span>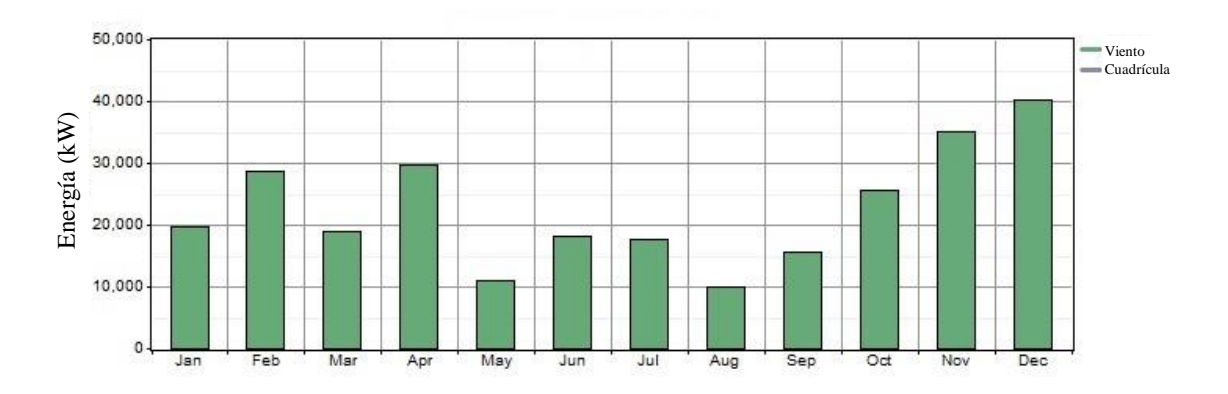

Figura 52. Producción electrica media mensual.

<span id="page-53-1"></span>En la Tabla 18 se observa el periodo de retorno de la inversión de 9 años con un valor anual del parque de \$ 2,974,719 mdd y con un valor actual de \$ 41,925,524 mmd, en la Fig[.53](#page-54-1) se representa gráficamente

| Parámetro               | Valor          |
|-------------------------|----------------|
| Valor actual            | \$41,925,524   |
| Valor anual             | \$2,974,719/yr |
| Retorno de la inversión | $11.1\%$       |
| Tasa interna de retorno | $10.1\%$       |
| Reembolso sencillo      | $9.01$ yrs     |
| Reembolso descontado    | $12.3$ yrs     |

Tabla 18. Periodo de retorno del Parque Ingenio.

<span id="page-53-2"></span>En la Tabla 19 se observa el periodo de retorno de la inversión de 8 años con un valor anual del parque de \$ 2,992,034 mdd y con un valor actual de \$42,169,560 mdd, en la figura 6 se representa gráficamente.

Tabla 19. Periodo de retorno del Parque General Electric.

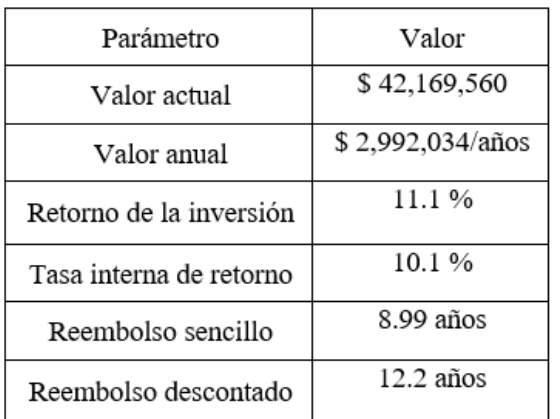

<span id="page-54-1"></span>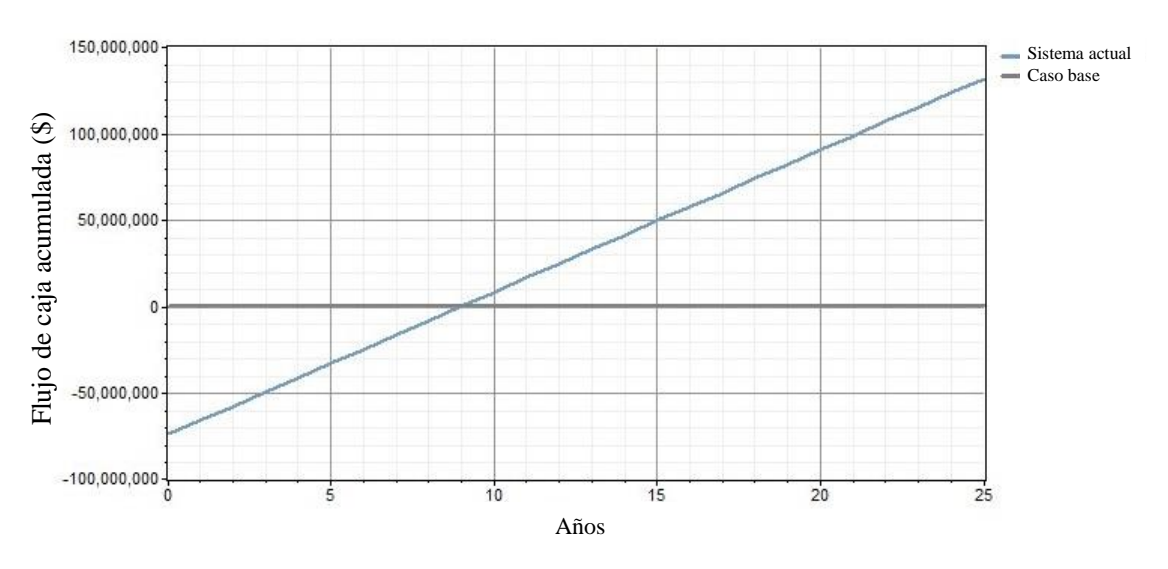

Figura 53. Representación gráfica del periodo de retorno de la inversión.

#### <span id="page-54-0"></span>5.3 Red eléctrica

En el Centro Nacional de Control de la Energía (CENACE) determina los precios de dicha energía, cual es el costo de comprar energía de la red, en \$/kWh, los cuales cambian en dependencia de los nodos de interconexión, en este caso de estudio se tomaron los datos de la subestación del parque Ingenio.

La Fig[.54](#page-54-2) se presenta una gráfica que describe el comportamiento que tiene el precio de la energía, acotada a los primeros días del mes enero.

<span id="page-54-2"></span>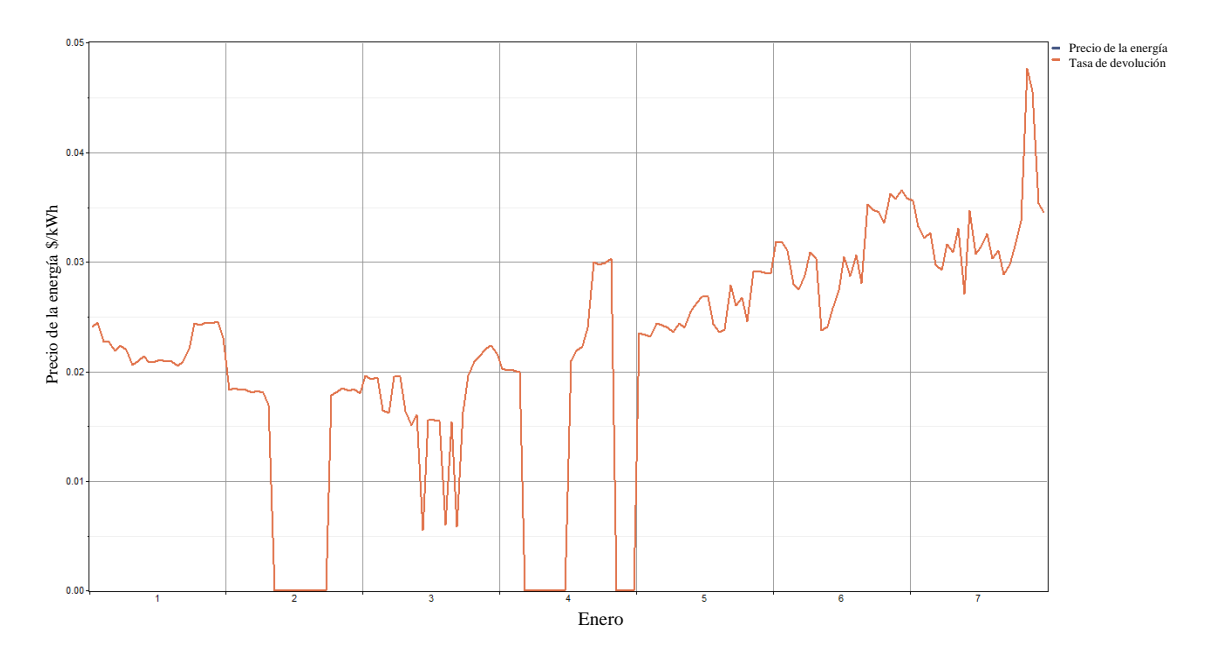

Figura 54. Precio de la energía en el mes enero.

La Fig[.55](#page-55-0) se presenta el diagrama de caja de donde podemos extraer como información relevante los cambios que presenta mes con mes el precio de la energía, como podemos observar en la gráfica, en el recuadro de los mes de Abril y Octubre fue donde tuvo el promedio más alto en la energía con un promedio igual a 0.070 USD/kWh.

<span id="page-55-0"></span>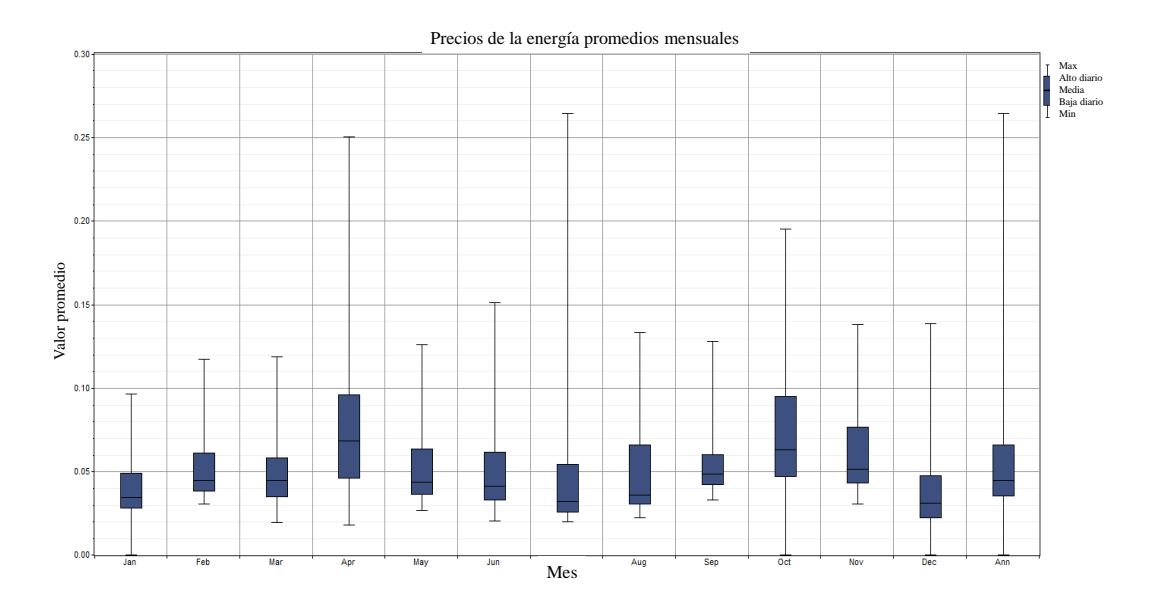

Figura 55. Precio de la energía en el mes enero.

La Fig[.56](#page-55-1) se muestra el comportamiento que tiene el precio de la energía en las diferentes horas del día para los 12 meses del año, como podemos apreciar el rango de variación que más predomina es de 0.027 \$/kWh a 0.054\$/kWh y esta representado en un tono azul. De esta gráfica también se observa como el mes de Abril y Octubre es donde se presentan los precios más altos, mientras que el mes de Junio a Julio se presentan los precios bajos.

<span id="page-55-1"></span>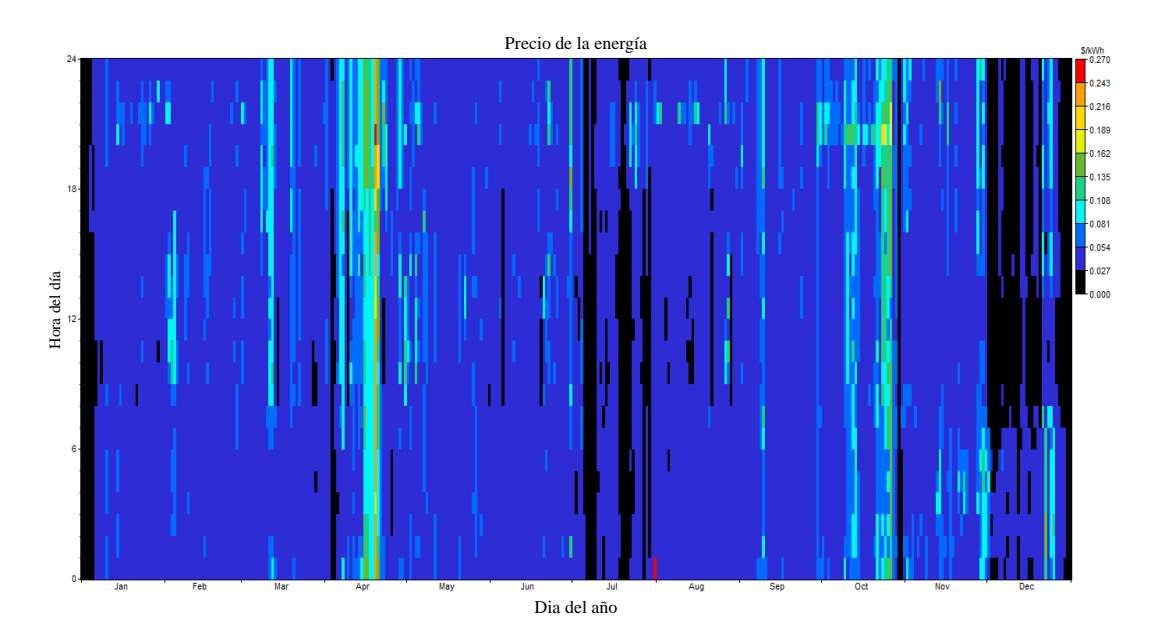

Figura 56. Variación de los precios de energía.

<span id="page-56-0"></span> $0.10$  $0.10$  $0.10$  $0.08$  $0.08$  $0.05$  $0.06$  $0.06$  $0.06$  $0.04$  $0.04$  $0.04$  $0.02$  $0.02$  $0.02$  $\overline{\mathbf{z}}$  $\ddot{1}$  $0.10$  $0.10$  $0.10$  $\overline{M}$  $0.08$  $0.08$  $0.08$  $0.06$  $0.06$  $0.06$  $0.04$  $0.0<sup>4</sup>$  $0.04$  $0.02 0.02$  $0.02$  $0,10$  $0.10$  $0.10$ Auc Sen  $\overline{a}$  $0.08$  $0.08$  $0.08$  $0.06$  $0.06$  $0.06$  $0.04$  $0.04$  $0.04$  $0.02$  $0.02$  $0.02$ i8  $0.10$  $0.10 0.10$ n.  $\overline{0}$  $0.08$  $0.08$  $0.08$  $0.06$  $0.06$  $0.06$  $0.04$  $0.04$  $0.04$  $0.02$  $0.02$  $0.02$ 

La Fig[.57](#page-56-0) se muestra los precios promedio de la energía en diferentes horas del día para cada uno de los 12 meses del año, de donde podemos concluir que los meses de Abril y Octubre son los que tienen los precios mas altos de la energía, superando los 0.08\$/kWh

Figura 57. Variación mensual de los precios de energía para el año 2021.

El análisis que se realizo para la nueva distribución del Parque Ingenio, se utilizara el cable 3/0 AWG por circuito .

A continuación se mostrara los precios del cable:

- Costo por  $100 \text{ m} = $ 1,971.92 \text{ USD}$
- Costo total del cable= Precio x Cantidad de cable
- Costo total del cable= $$1,971.92$  USD x 1,650 m
- Costo total= $$3,253,668.00$  USD

## <span id="page-57-0"></span>5.4 Comparación de Homer y Matlab

Podemos hacer una comparación de los resultados obtenidos de HOMER®y los que se obtuvieron de MATLAB®del análisis económico del parque eólico el Ingenio. Una de estas comparaciones se puede hacer en el flujo de caja nominal obtenida por HOMER®con la Fig[.58](#page-57-1) calculado desde MATLAB®la cual muestra el flujo de caja nominal.

<span id="page-57-1"></span>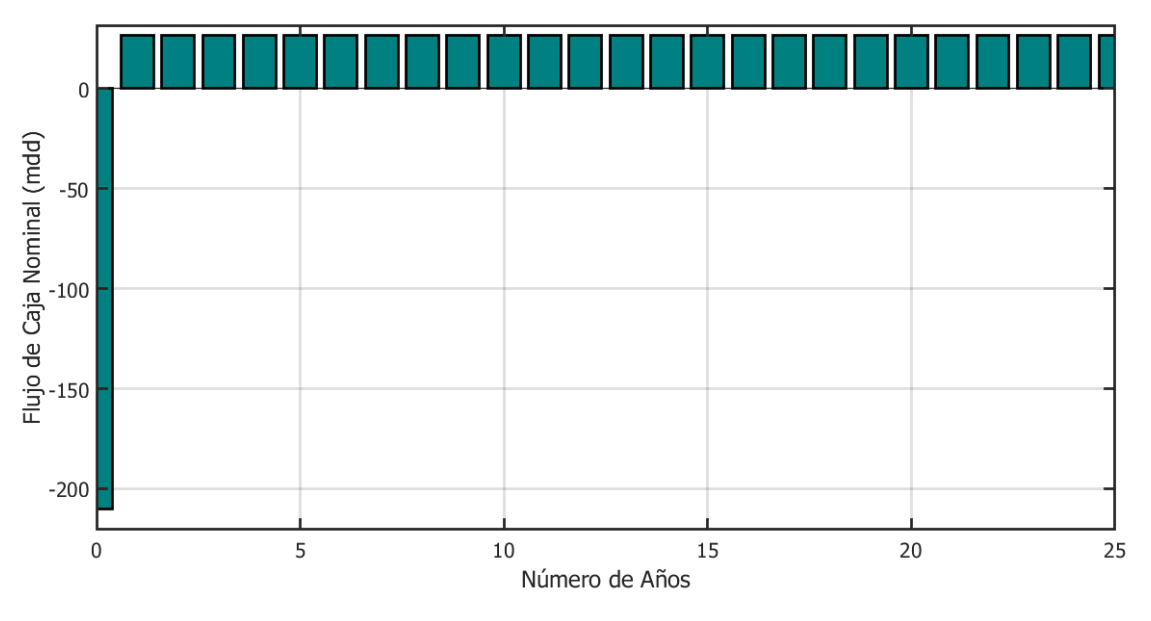

Figura 58. Caja de flujo nominal.

<span id="page-57-2"></span>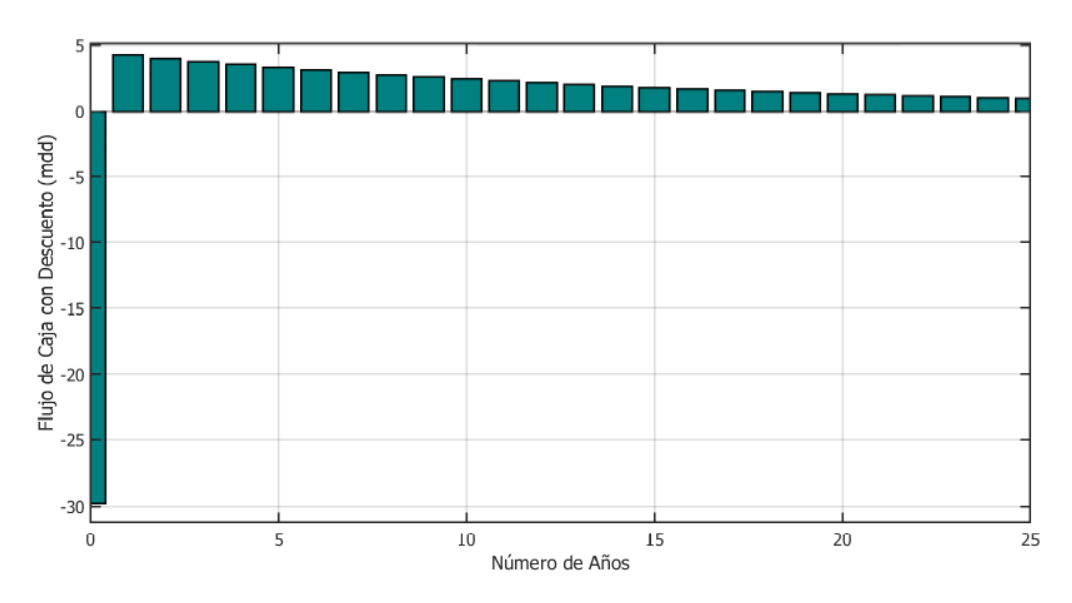

En la Fig[.59](#page-57-2) se muestra la caja de flujo con descuento.

Figura 59. Caja de flujo nominal con descuento.

En la Fig[.60](#page-58-1) se puede apreciar el comportamiento del flujo de efectivo y como este va reduciendo la inversión inicial del proyecto, para este análisis se utilizaron ambos softwares mencionados anteriormente con los que se obtuvieron resultados similares.

<span id="page-58-1"></span>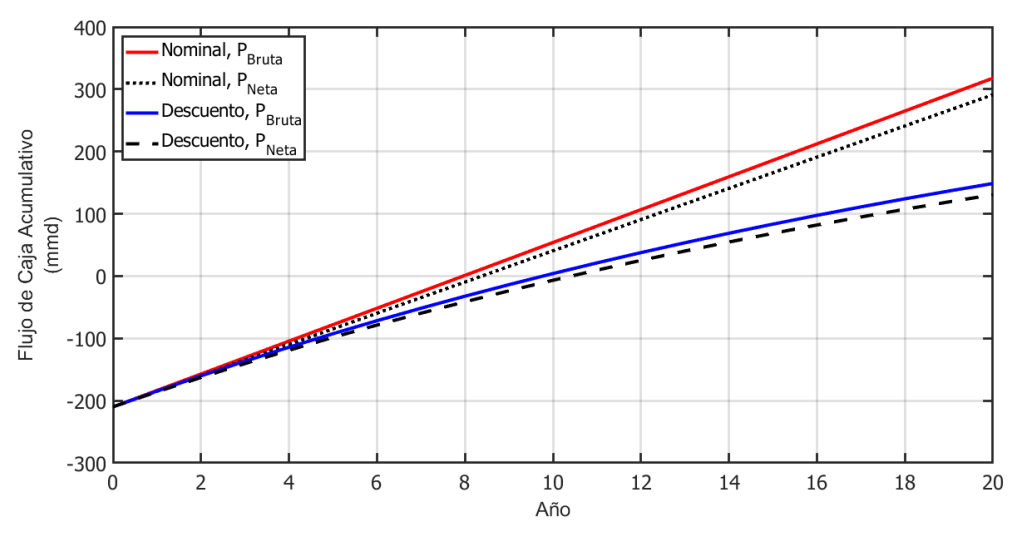

Figura 60. Potencia de producción anual.

En la Fig[.61](#page-58-2) se muestra flujo de caja con descuento con las mismas dos condiciones en las que se considera la potencia neta y la potencia bruta.

<span id="page-58-2"></span>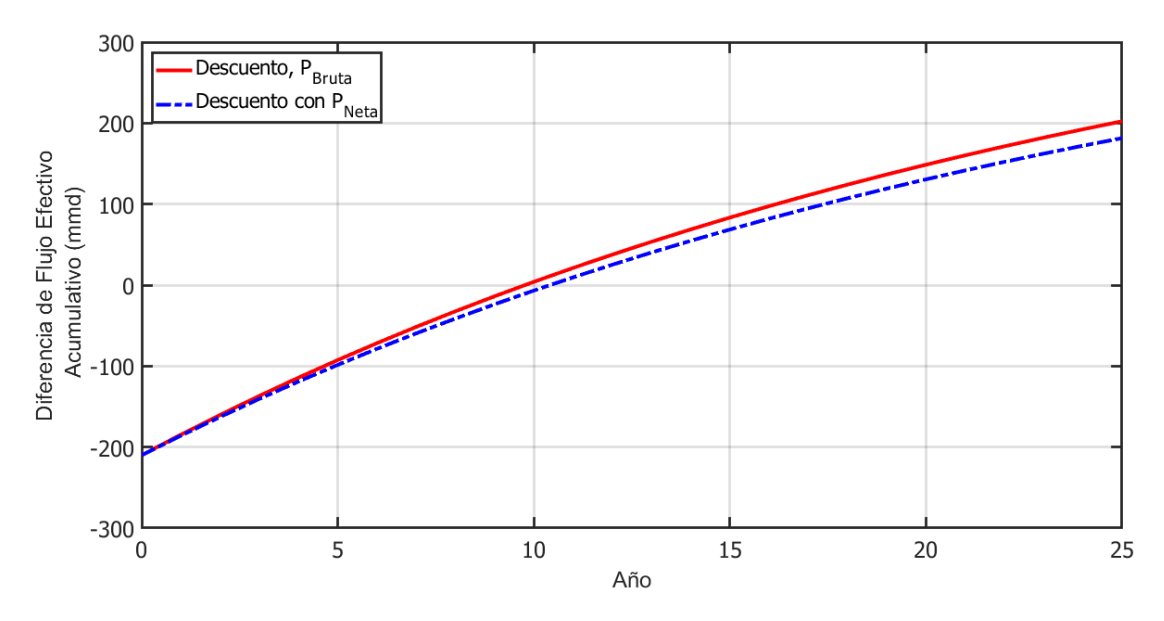

Figura 61. Diferencia de flujo Acumulativo.

#### <span id="page-58-0"></span>5.5 NPC (Costo Presente Neto)

El costo neto actual es una herramienta que se ocupa para equiparar los costos totales para un proyecto durante un periodo o tiempo que dure el proyecto con el costo del proyecto que tiene actualmente, teniendo en cuenta el valor temporal del dinero. El valor actual de cada flujo de caja se le descuenta los intereses o el tipo de descuento adecuado por ejemplo debido a la inflación. El NPC se puede calcular como:

$$
NPC = \sum_{n=0}^{N} \frac{A_{TC}(1+i_f)^n}{(1+i_r)^n}
$$
 (8)

donde:

 $A_{TC}$ = son los costos anuales no ajustados.  $i_f$ = es la tasa de inflación.  $i_r$ = es la tasa de interés.  $I_{cc}$  = es el costo de capital inicial.

 $n =$ son los anos que dura el proyecto.

## <span id="page-59-0"></span>5.6 Estudio de sensibilidad

El análisis de sensibilidad es aquel que estudia el impacto que tiene una variable dependiente e independiente de un modelo financiero.

En la Fig[.62](#page-59-1) se muestra la relación que existe entre los valores del costo capital, el interés real y el costo presente neto, para ambas variables se delimita un rango de acción, que a continuación se describe: para el primero toma valores de 1600 a 3600 \$kWh; para el segundo se toma un rango de -100 a 200 \$USD; el tercero que indica el interés real que toma valores del 0 al 10 %, la variación de estos parámetros afectan directamente a la producción de energía, lo que se puede ver reflejado en cuadro paralelo a la gráfica donde la variación es de -100 a 200 kWh.

<span id="page-59-1"></span>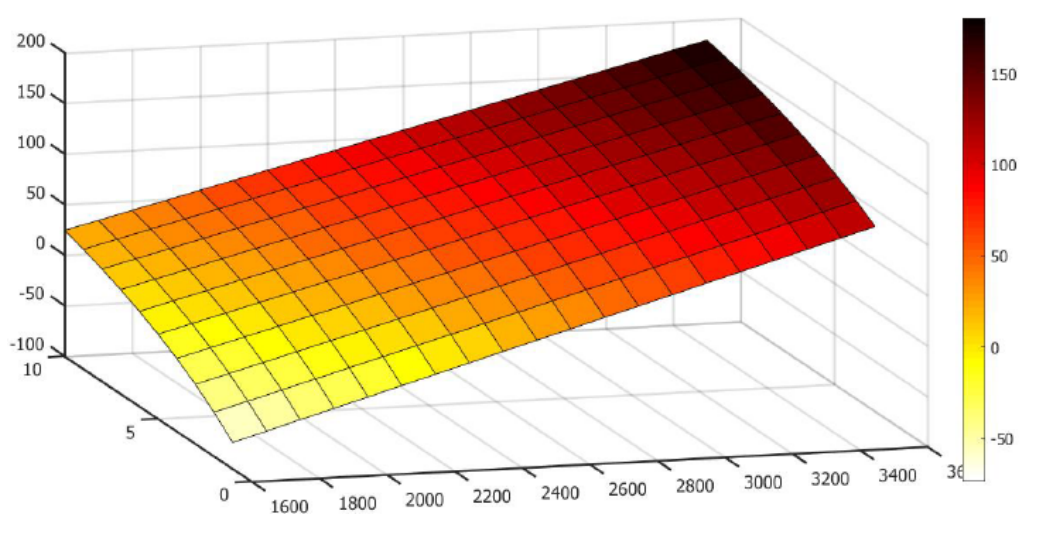

Figura 62. Costo presente neto (NPC).

La Fig[.63](#page-60-1) se muestra la relación que existe cuando hay variación entre los valores del costo capital, el interés real, para ambas variables se delimita un rango de acción, que a continuación se describe: para el primero toma valores de 1600 a 3600 \$kWh; para el segundo se encuentra en un rango de -100 a 200 \$USD; el tercero indica la tasa de interés real que se encuentra en valores de -0.5 al 0.2 %, la variación de estos parámetros afectan directamente a la producción de energía, lo que se puede ver reflejado en cuadro paralelo a la gráfica que este puede variar de -0.02 a 0.16 kWh.

<span id="page-60-1"></span>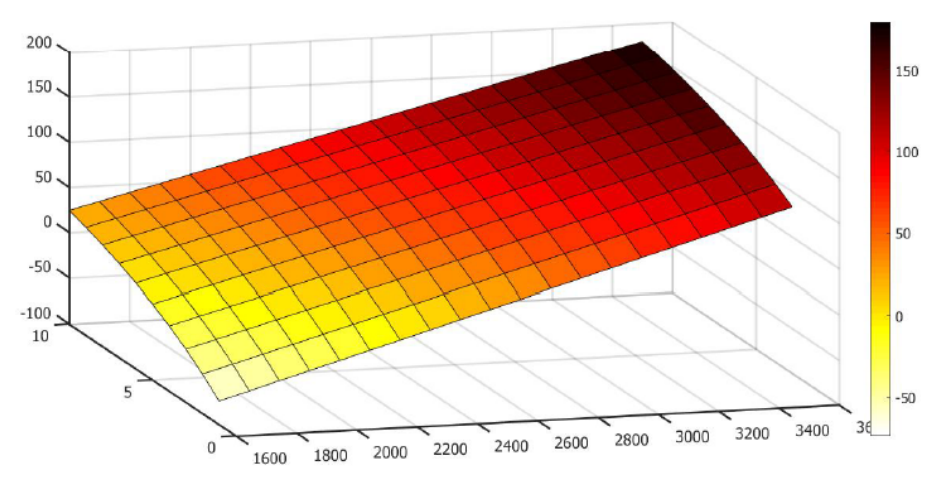

Figura 63. Costo nivelado de la energía.

En el Mercado de Certificados de Energías Limpias es un componente del Mercado Eléctrico Mayorista (MEM) que permite a los Participantes del Mercado adquirir y vender los CEL en un mercado spot con el objetivo de que los Participantes Obligados puedan acreditar el cumplimiento de sus obligaciones en materia de Energías Limpia

## <span id="page-60-0"></span>5.7 Conclusión

El recurso eólico y la producción energética, son dos factores primordiales que están directamente relacionados con el flujo de ingreso, los cuales dan la pauta para determinar si un proyecto es viable.

Se considera el Parque Ingenio como un sitio factible para la instalación de aerogeneradores, debido a que presenta un potencial con velocidades de viento entre 9.5 a 15 m/s para alturas de 80 metros con respecto al sensor de medición instalada. En el análisis económico se considera para saber si es viable para su construcción, se toman en cuenta muchos parámetros desde el inicio de su instalación hasta su operación y mantenimiento. la comparación de los resultados obtenidos con el software  $HOMER^{\circledcirc}$  y MATLAB<sup>®</sup>, fueron similares.

Se concluye que el aerogenerador Acciona si cumple con las características del viento de la zona, si se quiere seguir trabajando con la configuración planificada, se debe buscar formas en la que se optimice la producción energética así como buscar alternativas de reducción de costos de capital u operación y mantenimiento.

## <span id="page-61-0"></span>6 Anexos

Como se muestra en la Fig[.64](#page-61-1) de la rosa de los vientos en donde se observa que la dirección predominante del viento se encuentra en el sector Norte esta para los meses de Febrero, Abril, Mayo, Julio, Septiembre, Octubre, Noviembre y Diciembre. A partir de los meses de Enero, Marzo, Junio, Agosto se nota en que la predominación del viento prevalece entre el sector Sur.

<span id="page-61-1"></span>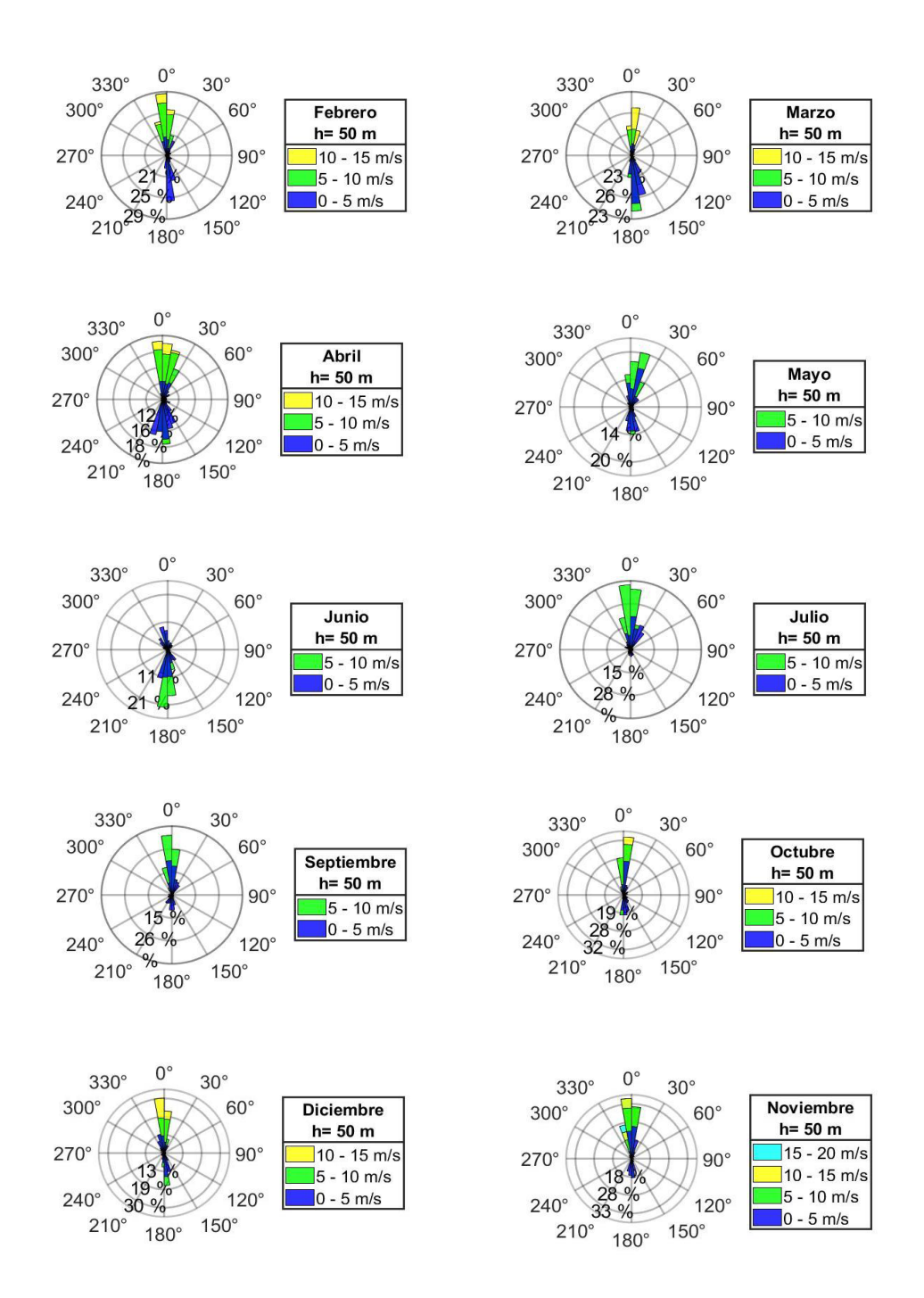

Figura 64. Rosa de vientos.

En la Fig[.65](#page-62-0) se presenta los datos promedios de la velocidad del viento por año y horas con la altura de 50 m, con el fin de observar por hora cual se presenta con mayor y menor promedio de la velocidad del viento, de ello podemos destacar que en el mes de Diciembre a las 16 hrs a 24 hrs se presenta que son las mayores velocidades del viento, los vientos con menor son en los meses de Mayo y Agosto con una velocidad del viento de 5 m/s a 5.65 m/s.

<span id="page-62-0"></span>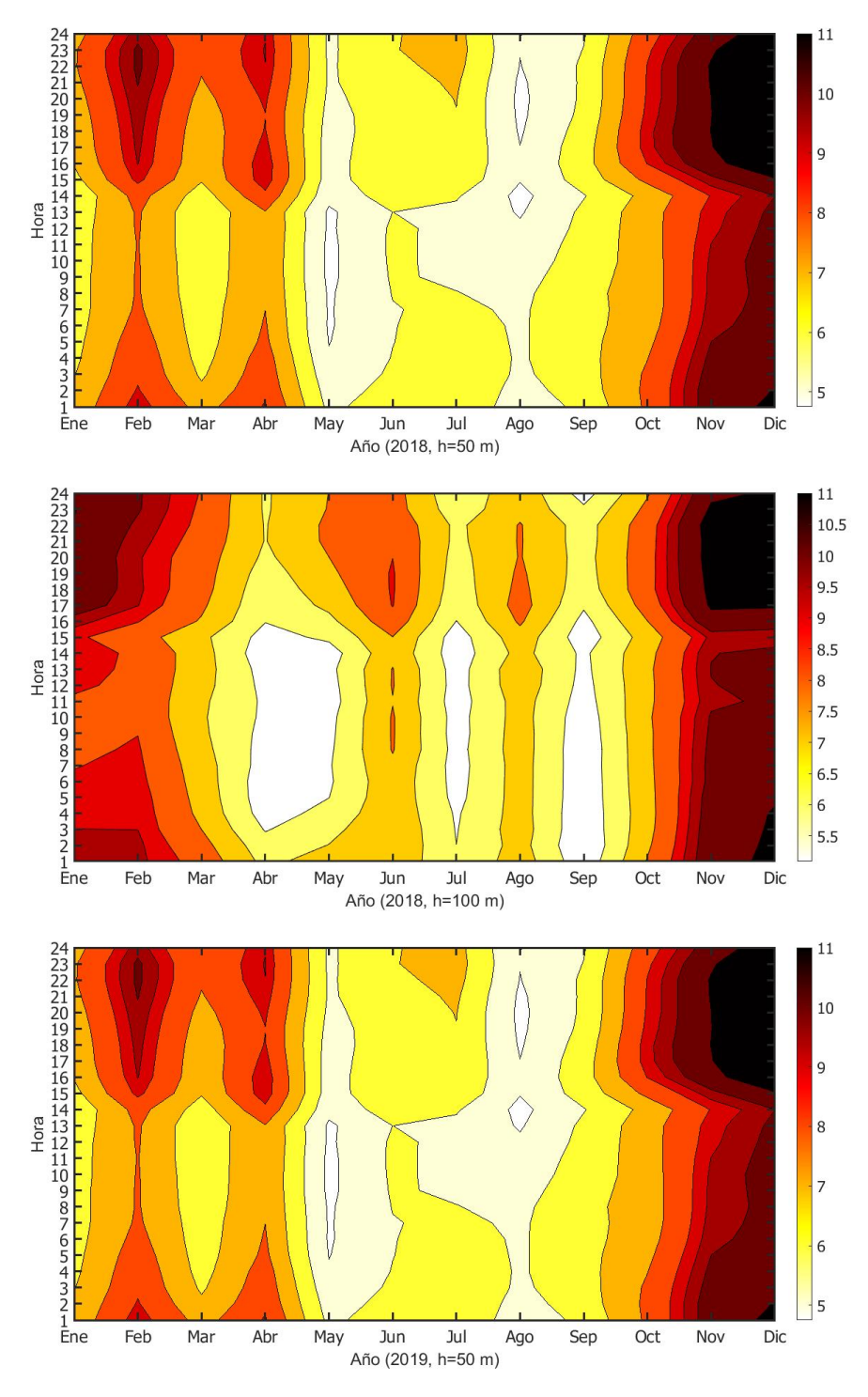

Figura 65. Perfil horario promedio de la velocidad del viento para el año.

En la Fig[.66](#page-63-1) se muestra la curva de carga es la representación gráfica de la forma en que la instalación consumidora hace uso de sus equipos eléctricos en un determinado intervalo de tiempo.

<span id="page-63-1"></span>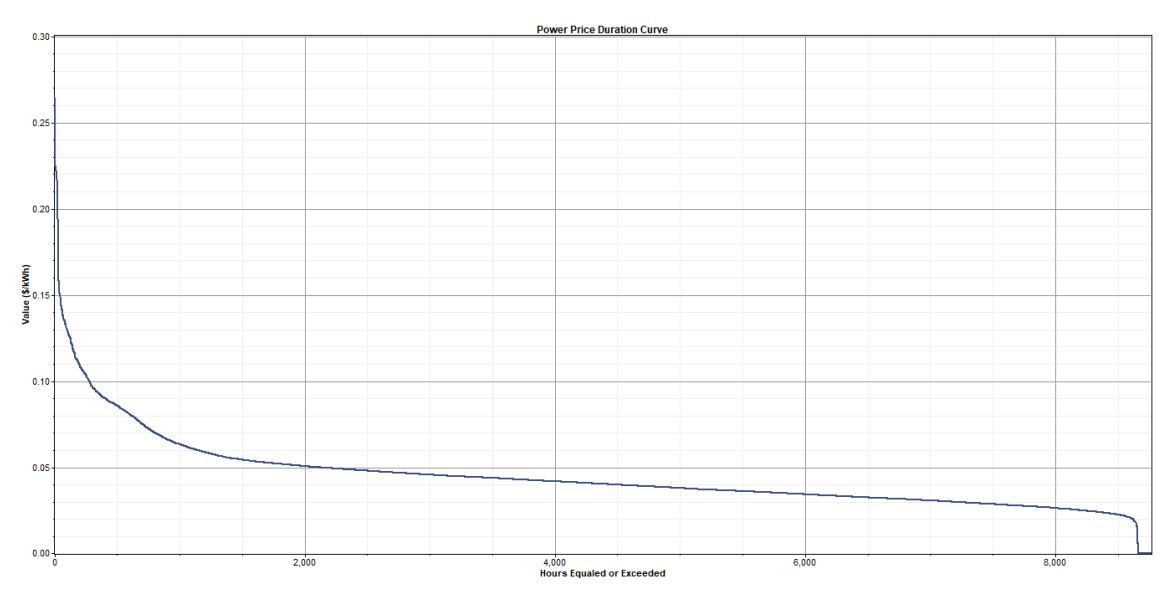

Figura 66. Energía kwh.

En la Fig[.67](#page-63-0) se muestra el el valor energética, se observa que la mayor frecuencia de 30 % recae en el 0.05 kWh y el minimo es de 0.16 en el kWh con una mínima frecuencia de 0.2 %.

<span id="page-63-0"></span>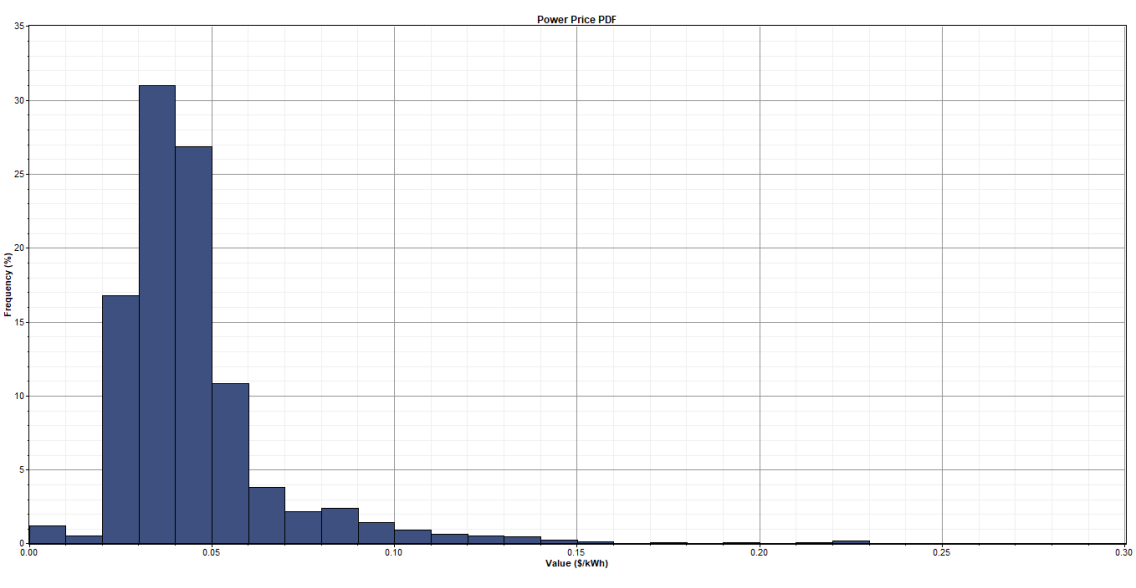

Figura 67. kWh.

# Referencias

- <span id="page-64-0"></span>[1] CELESKA, V. (2015). Estimation of Weibull parameters from win measurement dta by comparison of statistical methods. IEEE EUROCON, 1-6.
- <span id="page-64-1"></span>[2] J.M.H.Díaz. (2013). Cuantificación del perfil del viento hasta 100 m de altura desde la superficie y su incidencia en la climatología eólica.
- [3] Jonhson, G. (2001). Wind Energy Systems. España.
- <span id="page-64-2"></span>[4] Rafael Vidal Herrera (2014). EVALUACIÓN DEL RECURSO EÓLICO EN LA UNIVERSIDAD TECNOLÓGICA DE CIUDAD JUÁREZ.
- [5] Asociación Mexicana de Energía Eólica (2010). Panorama general de la energía eólica en México 2010. Asociación Mexicana de Energía Eólica. México, 29 pp.
- <span id="page-64-3"></span>[6] CASTILLO JARA, Emiliano (2011) "La viabilidad socioambiental de los parques eólicos del istmo de Tehuantepec". Tesis de licenciatura. Facultad de Ciencias Políticas y Sociales. México, 263 pp.
- <span id="page-64-4"></span>[7] CENACE (2018).Diagramas Unifilares del Sistema Eléctrico Nacional 2018-2023
- [8] TRG México (Junio 2009). LINEA DE TRANSMISIÓN ELÉCTRICA DEL VA-LLE DE MÉXICO-JUCHITÁN II. S. de R.L. de C.V.
- [9] Danish Wind Industry Association. (2003, June). Park Effect [Online].
- [10] Atlas Nacional de Zonas con Alto Potencial de Energías Limpias. [en línea] https://www.gob.mx/sener/articulos/atlas-nacional-de-zonas-con-alto-potencialdeenergias limpias?idiom=eshttps://www.gob.mx/sener/articulos/atlas-nacionaldezonas-con-alto-potencial de-energias-limpias?idiom=es
- [11] R. Belu and D. Koracin, Wind characteristics and wind energy potential in western Nevada", Renewable Energy, vol. 34, no. 10, pp. 2246–2251, 2009.
- [12] IEC 61400-1, Wind turbines Part 1: Design requirements", 2014, International standard.
- [13] Danish Wind Industry Association. (2003, June). Park Effect [Online].
- [14] IEC 61000-1, Wind turbines Part 12-1: Power performance measurements of electricity producing wind turbines", 2005, International standard.
- [15] K. A. Nigim, and P. Parker, "Heuristic and probabilistic wind power availability estimation procedures", Improved tools for technology and site selection. Renew Energy, vol. 32, pp. 638-648. 2007.
- [16] Support Structures. [en línea] https://www.wind-energy-thefacts.org/offshoresupport-structures.html
- [17] R. Shakoor, M. Yusri, A. Raheem, Y. Wu. /Wake effect modeling: A review of wind farm layout optimization: using Jensen's model", Renewable and Sustainable Energy Reviews 58 (2016) 1048-105.
- [18] M. Nasiri, J. Milimonfared, S. H. Fathi, /Modeling analysis and comparison of TSR and OTC methods for MPPT and power smoothing in permanent magnet synchronous generator-based wind turbines", Energy Convers. Manage., vol. 86, pp. 892- 900, Oct. 2014.
- [19] H. Zhang, J. Zhang, L. Duan, S. Xie and J. Xue, /Application status of XLPE insulated submarine cable used in offshore wind farm in China", in The Journal of Engineering, vol. 2017, no. 13, pp. 702-707, 2017.
- [20] G. M. Montes, E. P. Martin /Profitability of wind energy: Short-term risk factors and possible improvements", Renewable and Sustainable Energy Reviews. Volume 11, Pages 2191–2200, 2007.